**Universidad Autónoma de Baja California**

**Instituto de Ingeniería**

**Ciencias de la Tierra y del Medio Ambiente**

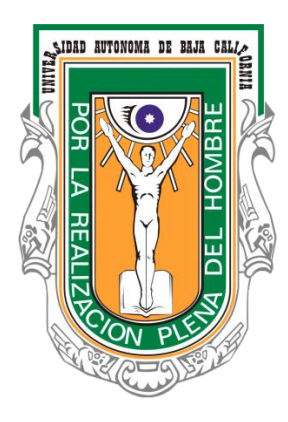

### **De la modelación hidrodinámica a la mejora del desempeño hidráulico del humedal Artificial Las Arenitas**

**Tesis de Maestría en Ingeniería**

**Edgar José Carrera Villa**

**Director De Tesis: Dr. Jorge Ramírez Hernández**

**Mexicali, B. C. 19 de Diciembre de 2014**

# Índice

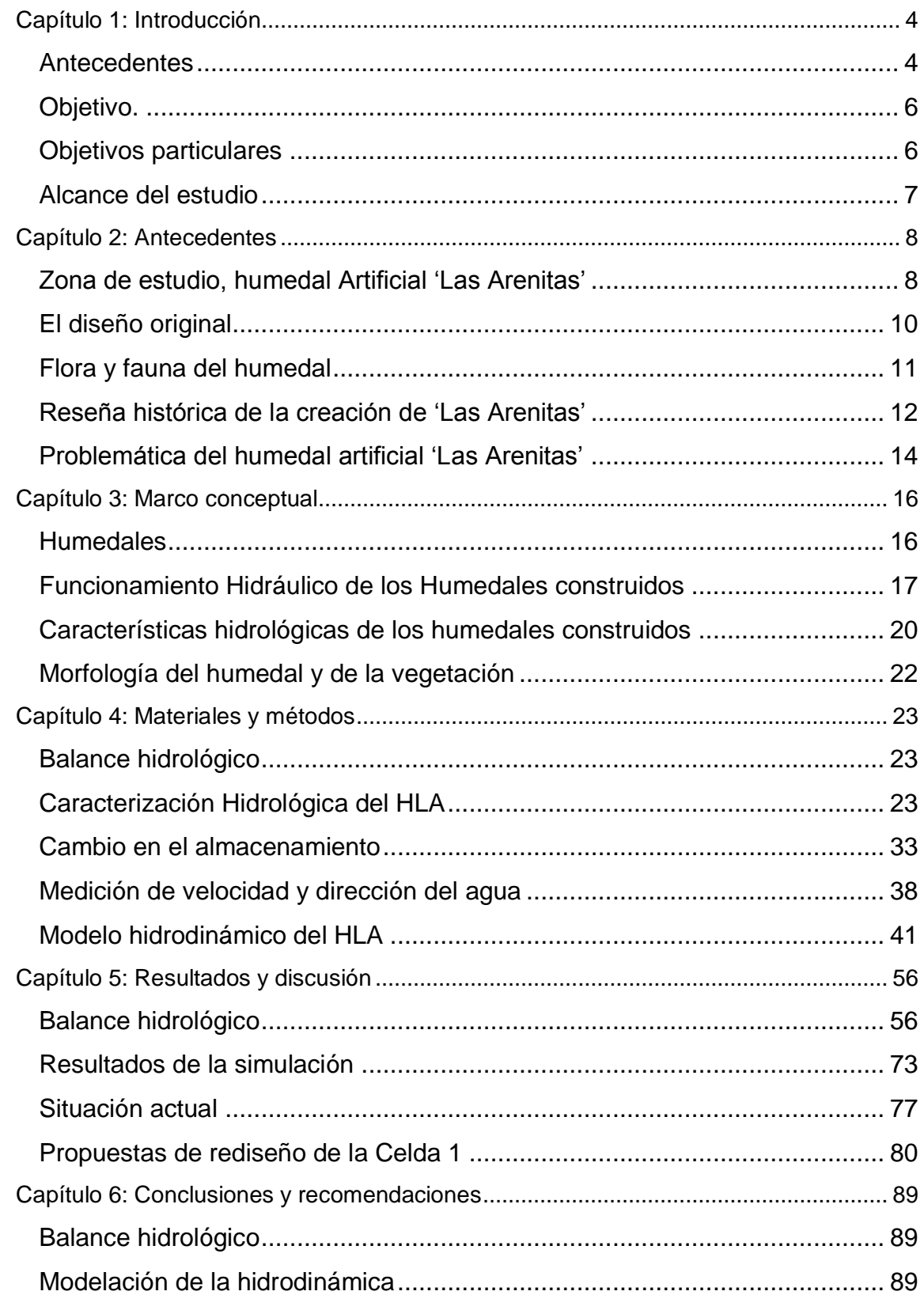

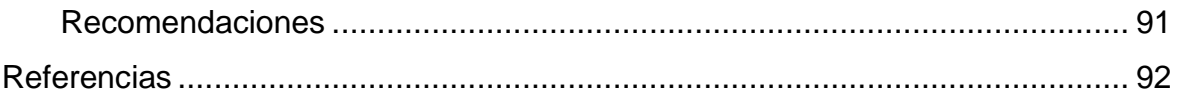

# <span id="page-3-0"></span>**Capítulo 1: Introducción**

### <span id="page-3-1"></span>**Antecedentes**

Un humedal, es una zona relativamente plana que se inunda de manera continua o intermitente, dando lugar a un ecosistema híbrido entre acuático y terrestre(W. J. Mitsch, 1993), aunque el término de humedal, es apenas acogido científicamente hasta la segunda mitad del siglo veinte y es usado para denominar a marismas, Ciénegas, pantanos, lagunas, lodazales, estanques, etc. (Brix, 1994). Desde el inicio de la historia de la humanidad varias culturas aprendieron a utilizar los recursos y servicios que ofrecen los humedales, por ejemplo, los animales y frutos como alimento y la propia agua para consumo doméstico (W. J. Mitsch, 1993)

El uso de los humedales para el tratamiento de las aguas residuales, es un concepto bastante viejo, inclusive civilizaciones antiguas como la china y la egipcia, utilizaron humedales para disponer de sus aguas residuales durante años (J. W. Mitsch & Gosselink, 1993). Sin embargo los humedales artificiales, que son construidos por el hombre en sitios donde antes no existían con el objetivo de tratar las aguas negras, es una tecnología que se ha estado desarrollando en los últimos 60 años (Vymazal, 2010). El conocimiento sobre este tipo de tecnologías ha venido tomando cada vez más importancia, ya que además de ser una tecnología barata, en algunas zonas es la única solución disponible para el tratamiento de las aguas residuales (Knight, Payne, Borer, Clarke, & Pries, 2000).

Los humedales artificiales pueden, dependiendo de su funcionamiento hidráulico, dividirse en sistemas de flujo superficial o sub-superficial; en los de flujo superficial, el agua fluye libre sobre el terreno y la superficie del agua está expuesta a la atmósfera (Vymazal, 2009). El funcionamiento de estos sistemas, generalmente es reportado como bueno de acuerdo con Ghermandi et al, 2007. No obstante durante su operación se presentan dificultades como pueden ser, la obstrucción del flujo, zonas de estancamiento y de cortocircuito por donde el agua viaja a mayor velocidad (Kjellin et al, 2007; Lightbody et al, 2008) provocando diferencias en los tiempo de retención para los que fueron diseñados.

Estudios previos, muestran una fuerte relación entre los tiempos de retención y la calidad del agua a la salida de los humedales artificiales (efluente), (Dierberg, et al, 2005; Dong, et al, 2011). Por lo tanto el mantenimiento y la restauración de los humedales artificiales, que impidan la disminución de los tiempos de retención, es importante para mejorar la calidad de su efluente.

La restauración es regresar un humedal degradado a sus condiciones de funcionamiento natural o de diseño a lo más cercano posible (EPA, 2001). Este es

un proceso complejo, en el que se necesita la opinión y conocimiento de expertos en diferentes disciplinas, los humedales construidos son sistemas muy dinámicos y, en su restauración y mantenimiento se necesita tomar en cuenta un sin número de factores (Zhang & Mitsch, 2005).

El diseño, ejecución y mantenimiento de las obras de restauración en los humedales construidos requiere un conocimiento exacto del comportamiento hidrodinámico del sistema (Alvarez, Choudhur, & Manbaliu, 2009). Existen varias condiciones físicas del humedal, que afectan la viabilidad de las obras propuestas en un proyecto de restauración, por ejemplo, la presencia de canales de flujo preferencial, la topografía del fondo y la presencia de obstáculos para el flujo, tales como: islas, compuertas, bordos y vegetación (Jesper Persson & Wittgren, 2003).

El análisis de la variabilidad espacial y temporal de la velocidad y dirección del flujo, que son determinadas por los parámetros físicos, tales como la forma, batimetría, la pendiente, la existencia de estructuras hidráulicas y sus tipos, y la vegetación, son algunos de los principales factores a tener en cuenta para mejorar el funcionamiento de un humedal artificial, porque el flujo básicamente determina la disponibilidad de los contaminantes para la asimilación por el ecosistema y la adsorción por los suelos (Knight & Kadlec, 1996). El uso de esta información es de gran importancia para el desarrollo y evaluación de cada uno de los cambios propuestos para mejorar el flujo dentro de un humedal. Además la evaluación hidrodinámica debe ser una de las principales actividades en un proyecto de gestión de humedales artificiales.

### <span id="page-5-0"></span>**Objetivo.**

Determinar la eficiencia hidráulica del Humedal artificial Las Arenitas (HLA), bajo diferentes regímenes de flujo, durante el periodo 2012-2013 y evaluar propuestas para mejorar el funcionamiento hidráulico en una de sus celdas.

### <span id="page-5-1"></span>**Objetivos particulares**

- Construir un modelo del área de estudio que incluirá: la geometría del humedal (batimetría, elevación de bordes, estructuras hidráulicas, fronteras de vegetación; los niveles observados y los diferentes regímenes de flujo durante el período de estudio 2012-2013).
- Estimar el Balance hidrológico del HLA para el periodo de estudio 2012- 2013
- Proponer al menos dos posibles modificaciones de la geometría de alguna de las celdas del HLA y evaluar su funcionamiento hidráulico en términos de los tiempos de retención.

### <span id="page-6-0"></span>**Alcance del estudio**

En el presente trabajo de tesis, se analizaron las características físicas del humedal construido 'Las Arenitas', las cuales determinan la manera en que se distribuye el flujo de agua dentro del sistema, la variación espacial y temporal será representó de manera gráfica, se realizó una estimación del balance hidrológico de la zona de estudio para el periodo 2012-2013. Además, se evaluaron en términos del tiempo de retención hidráulico, dos propuestas de modificación de la celda 1 del HLA, con el objetivo de mejorar su funcionamiento hidráulico.

### <span id="page-7-0"></span>**Capítulo 2: Antecedentes**

#### <span id="page-7-1"></span>**Zona de estudio, humedal Artificial 'Las Arenitas'**

El humedal Artificial 'Las Arenitas', ubicado junto a las instalaciones de la planta de tratamiento de aguas residuales (PTAR) Mexicali II "Las arenitas", al sur de la ciudad de Mexicali, Baja California, México entre las coordenadas 32°24'33.92" de latitud Norte y 115°19'39.71" de longitud Oeste. La vegetación en las cercanías del humedal, es la típica del desierto sonorense, con árboles como el mezquite tornillo (*Prosopis pubescens*), palo fierro (*Olneya tesota*), sauce (*salix pendula*) y álamo (*populus fremontii*), además de arbusto de mediana altura como la Gobernadora (*Larrea tridentata*) y la Cachanilla (*Pluchea sericea*), que son nativos de la zona con un bajo nivel de cobertura.

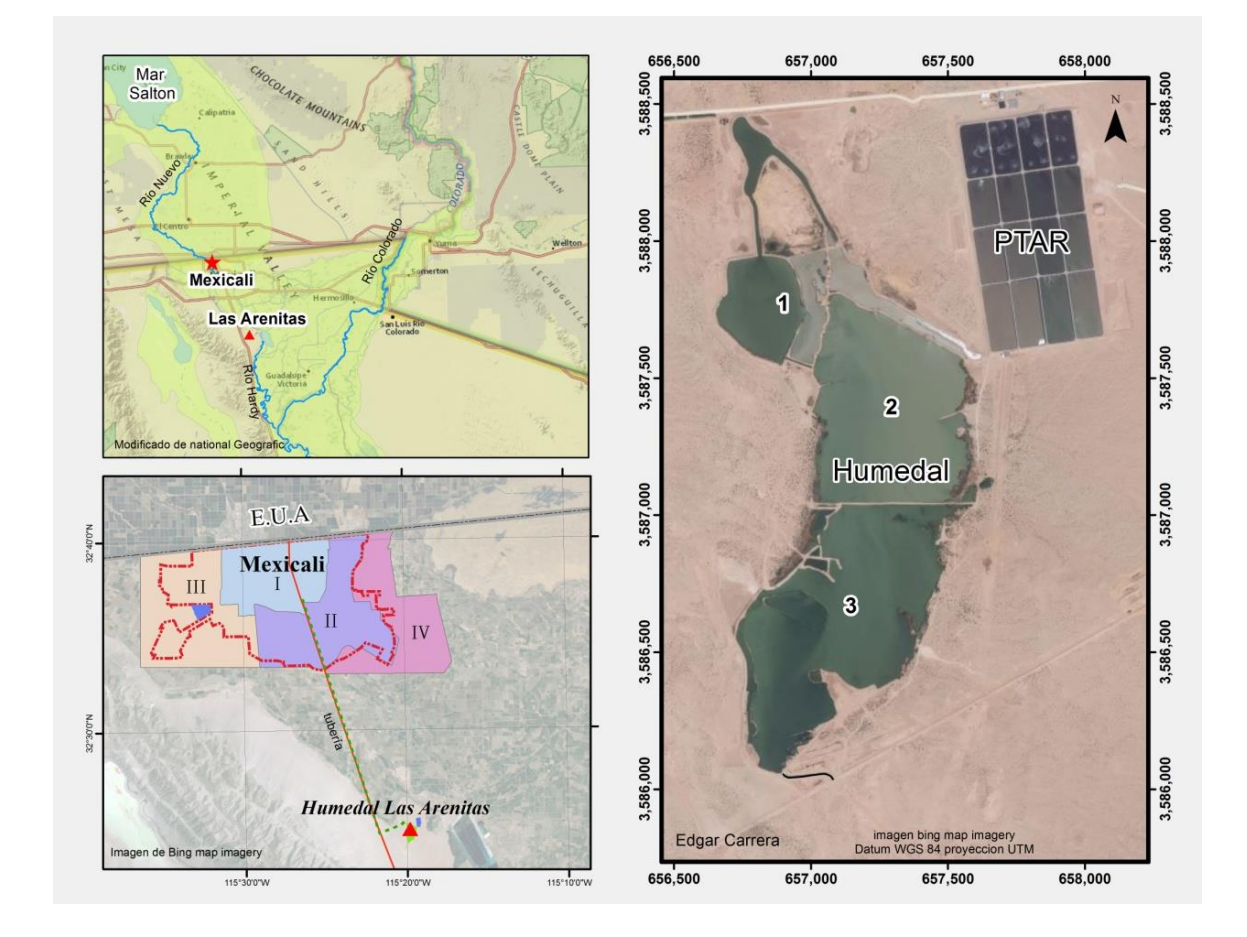

**Figura 1 Zona de estudio. La Figura superior izquierda muestra la situación regional del HLA; la figura inferior izquierda la ubicación del HLA con respecto a los sectores de recolección del sistema municipal de drenaje de la ciudad de Mexicali y su conexión con el HLA mediante la línea punteada verde; finalmente, la imagen derecha muestra las tres celdas más importantes del HLA y su relación con las lagunas de tratamiento de agua.**

Cabe mencionar que en la planta de bombeo, en la ciudad de Mexicali, se da el pre tratamiento al agua, en la esquina superior izquierda de la **¡Error! No se ncuentra el origen de la referencia.** se muestra la localización regional apreciándose el cauce del Río Hardy (RH) en donde se descarga parte del efluente del HLA y que confluye con el Río Colorado.

El HLA fue construido con el propósito de dar tratamiento adicional al efluente de la PTAR, que recibe 880 L/s del drenaje municipal de la parte oriente de la ciudad de Mexicali denominado Sector II como se muestra en la **¡Error! No se ncuentra el origen de la referencia.** (inferior izquierda).La línea verde punteada de la figura inferior izquierda representa la línea de conducción desde la planta de bombeo II hasta la PTAR "Las Arenitas".

El HLA, consta de 3 cuerpos de agua (celdas) (**¡Error! No se encuentra el rigen de la referencia.**. derecha), la superficie total del HLA es de 98 ha. El ingreso del agua hacia el humedal, es por medio de un tubo de PVC de 36" al noreste del humedal, que descarga en un canal de entrada, el afluente proveniente de la PTAR, en la que previamente se le da un tratamiento primario al agua. La circulación general dentro del HLA es el siguiente, el efluente es descargado en el canal de entrada, posteriormente el agua pasa a la celda 2 por medio de las 3 compuertas que se encuentran al norte de la celda, el flujo atraviesa la celda 2 con dirección norte-sur, y pasa a la celda 3 a través de 4 compuertas colocadas en el bordo que las divide, el flujo recorre la celda 3 hasta llegar a una alcantarilla, donde están instaladas 2 compuertas que controlan la descarga del efluente, por lo general, de las 2 compuertas en la alcantarilla solo se utiliza una.

Después de la alcantarilla el afluente del humedal, es conducido 200 metros por un canal de tierra, al final del canal el caudal es entubado y así recorre 6 kilómetros, finalmente es descargado en un dren que más tarde se une con el RH, que desemboca en el Golfo de California. La Comisión Estatal de Servicios Públicos de Mexicali (CESPM), es el organismo operador tanto de la planta de tratamiento como del humedal, por lo tanto tiene control sobre su funcionamiento, y es la responsable del monitoreo y aseguramiento de la calidad del efluente, para que pueda ser descargado a un cuerpo de agua de propiedad nacional como lo es el RH.

La zona de estudio comprende solo las tres celdas, de norte a sur las celdas se denominan uno, dos y tres, cuyo embalse combinado comprende el 97 % del volumen total del humedal. La profundidad promedio en estas tres celdas es 1.3 m, el ancho promedio de las celdas es de 300 m, que pueden llegar en algunos casos hasta secciones transversales de 600 m, la longitud promedio de las 3 celdas es de 600 m. Las celdas están divididas por bordos de tierra con una ancho promedio de plantilla en su parte superior de 8 m, el flujo entre celdas es comunicado mediante tubos de 48'' cada uno con su propia compuerta. El nivel del espejo del agua entre cada una de las celdas varía dependiendo de la operación de las compuertas que las comunican, el principal objetivo de las compuertas es manipular los tiempos de retención entre celdas.

### <span id="page-9-0"></span>**El diseño original**

El diseño original del humedal artificial 'Las Arenitas', presentado por el Sonoran Institute (SI) ante el organismo operador, proponía la construcción de una serie de deflectores del flujo, principalmente constituidos por zonas de vegetación, formadas por penínsulas de tierra sembradas con Tule (*Scripus californicus*), el cual sería extraído de otro humedal de la región y, replantado en las orillas, islas y penínsulas del humedal. Al año 2012 la superficie sembrada con tule es de 9.3 has. Es importante puntualizar que el HLA no tiene vegetación acuática ni flotante.

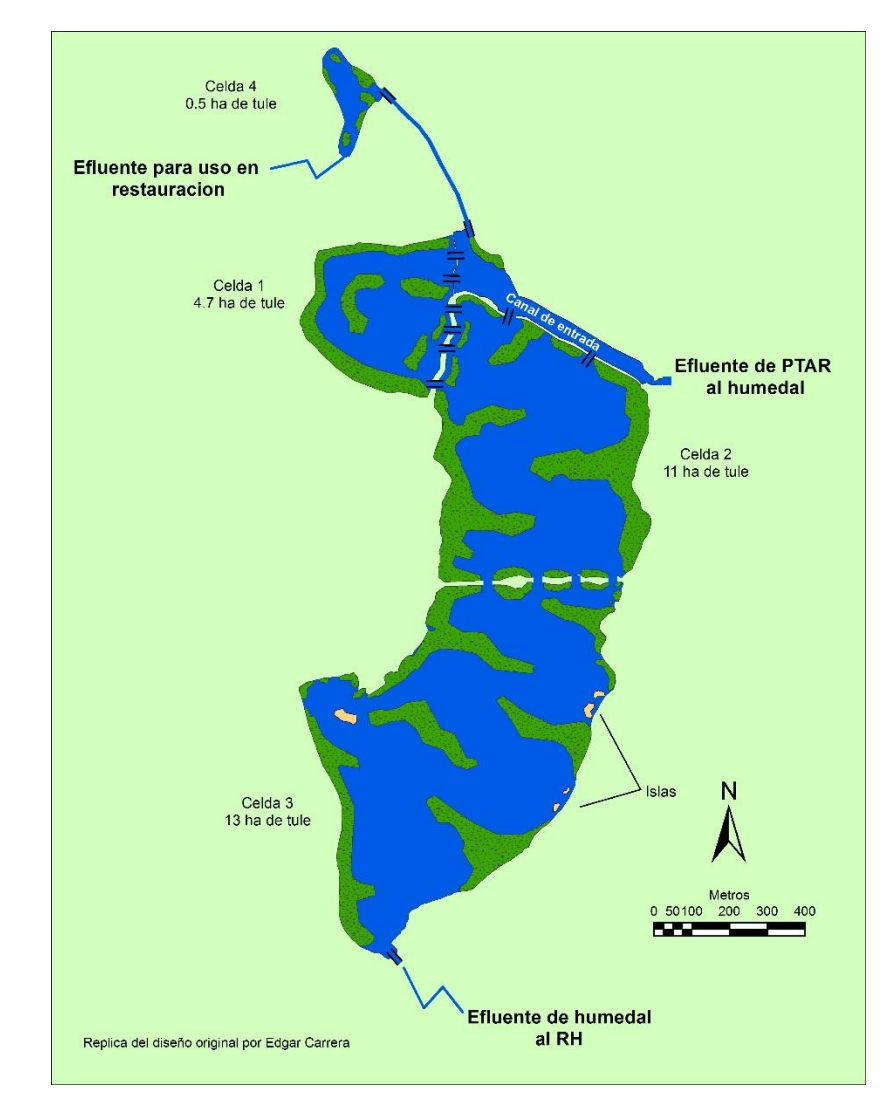

### <span id="page-10-0"></span>**Flora y fauna del humedal**

Durante el invierno y la primavera, se pueden encontrar en el humedal, diversas especies de aves migratorias entre las que se encuentran, el palmoteador de yuma (*Rallus longirostris yumanensis*), perlita del desierto (*polioptila melanura*), águila cola roja, pato tepalcate(*Oxiura jamaicensis*), cercetas canela (*Anas Cyanoptera*), cerceta alas verdes(*Anas Crecca*), o el cucharon norteño (*Anas clypeata*) que se detiene para alimentarse y descansar antes de continuar su viaje, incluso algunos han hecho del humedal su morada permanente (SPA, 2014). Se documentan para el 2014 la presencia de 153 especies de aves y un conteo máximo por día de 6,311 individuos (SPA, 2014).

A la par del ecosistema, propio de humedal, coexisten con la fauna característica del desierto de la región, serpientes de cascabel (*Crotalus basiliscus*), zorras (*Vulpes velox*), coyotes (*Canis Latrans*), perritos de la pradera (*Cynomys mexicanus*), insectos como escarabajos de cementerio (*blaps mortisaga*) (Sonoran Institute, 2012). Asimismo el agua del humedal propicia la población de insectos como el mosquito que en verano llega a ser abundante, o la pulga de agua (*dafnia*) que se ha observado en los últimos veranos teñir el agua de color rojizo (Sonoran Institute, 2012). Todo esto hace al humedal uno de los ecosistemas más importantes y productivos de esta región y un destino excelente para los observadores de aves. Es impresionante como un poco de agua puede darle tanta vida a un desierto.

### <span id="page-11-0"></span>**Reseña histórica de la creación de 'Las Arenitas'**

La mayoría del agua residual es dispuesta en humedales, ya sea de manera directa o indirecta. Desde su fundación la ciudad de Mexicali, disponía de su aguas negras, a través del Río Nuevo (RN) que las conducía hacia el norte, adentrándose en territorio estadounidense hasta terminar en el Salton sea (Ss), una depresión natural del terreno de la región (Calleros & Hernández, 2003). La gran cantidad de materia orgánica que diariamente se incorpora al Ss, provocó en 1992 la muerte de miles de aves y peces, lo que alertó a las autoridades de los Estados Unidos.(Calleros & Hernández, 2003)

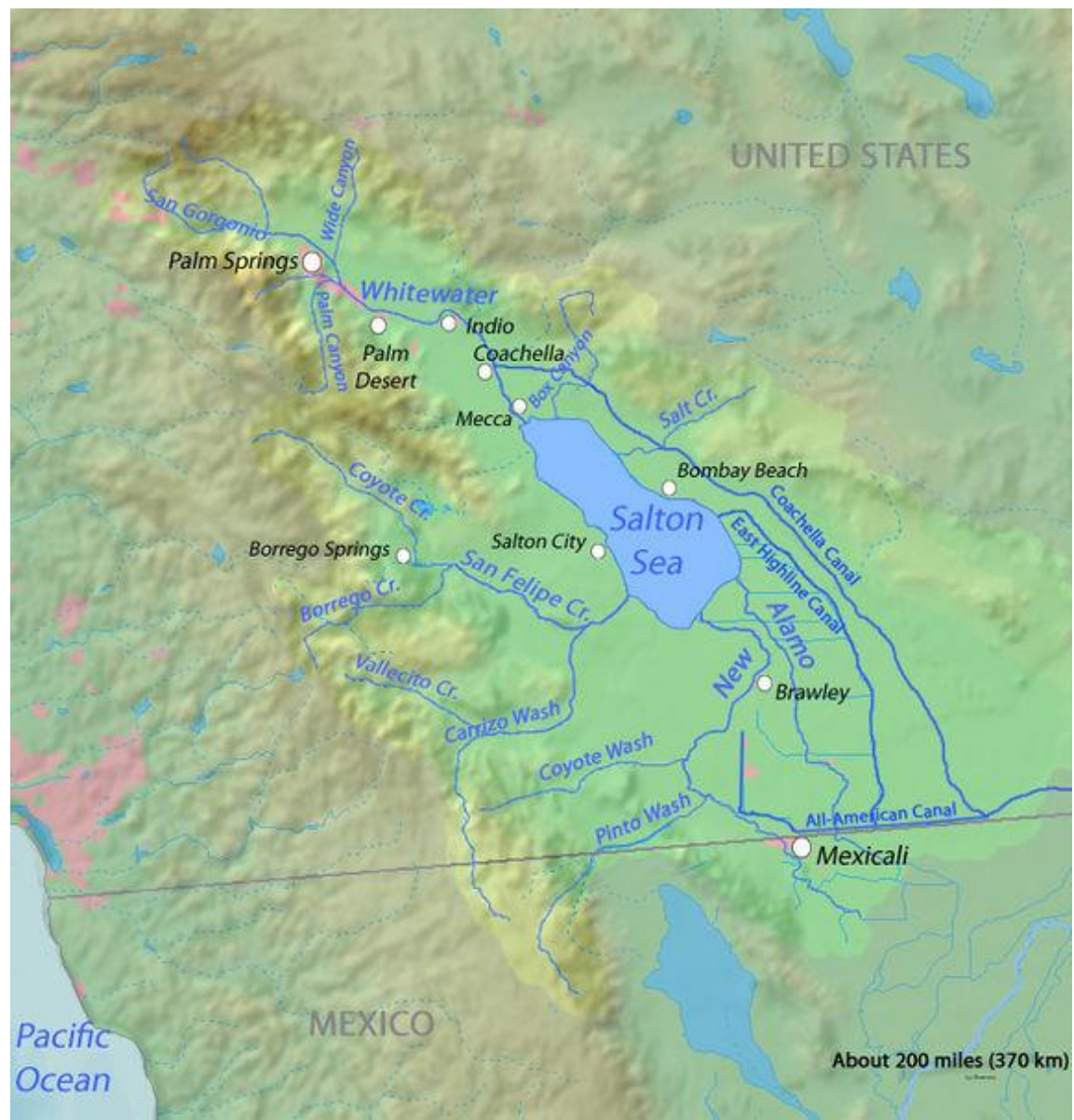

**Figura 3. Esquema del Sistema de drenaje de la Cuenca del Salton sea (tomado de Demis mapserver)**

Con el propósito de disminuir la cantidad de contaminantes que diariamente son vertidos en la aguas del RN, autoridades de México y de los Estados Unidos, Acordaron a través del acta 294 de La CILA, el Proyecto Integral de Saneamiento para Mexicali, que incluyó la construcción de una nueva PTAR, con fondos del Banco de Desarrollo de América del Norte (BDAN).

En enero de 2002, se iniciaron los trabajos de construcción PTAR Mexicali II, en un predio al sur de la ciudad de Mexicali, conocido como 'Las Arenitas', que se encuentra en el ejido Cerro Prieto, la primera etapa del proyecto contemplaba que la planta debería tener la capacidad para tratar 880 L/s y se escogió un sistema de tratamiento a base de lagunas de oxidación. La PTAR 'Las Arenitas', comenzó a operar en el año de 2007 y fue certificada para que descargara su efluente a un dren, que, posteriormente se une con el RH, para lo cual tenía que cumplir con la norma oficial mexicana NOM-001-SEMARNAT-1996 (NOM-001), que establece los límites máximos permisibles de contaminantes en las descargas residuales en aguas y bienes nacionales.

Durante las pruebas piloto de la PTAR, mediante la evaluación de la calidad del afluente, se determinó que la planta no alcanzaba los parámetros establecidos en la NOM-001, es decir, no cumplía con dicha norma, lo que provocó problemas con los usuarios del RH, quienes se manifestaron en contra de la operación de la planta, pues consideraban que el efluente de la planta estaba contaminando las aguas del RH. Con el propósito de alcanzar el cumplimiento de la NOM-001, se planteó la necesidad de aumentar el tratamiento que se le estaba dando al agua antes de ser dispuesta. (Sonoran Institute, 2011).

La Comisión Estatal de Servicios Públicos de Mexicali (CESPM), que es el organismo operador de la PTAR, en colaboración con el SI y Pronatura Noroeste, diseñaron y ordenaron la construcción de un humedal artificial para complementar el tratamiento de la PTAR, aumentando el tiempo de retención, la circulación y mediante la absorción de contaminantes por medio de vegetación introducida en el humedal, buscando con esto que el agua al salir del humedal cumpliera con la calidad esperada para poder ser descargada en el RH, con la seguridad de que se estaba cumpliendo con la NOM-001.(Sonoran Institute, 2012)

La construcción del humedal artificial 'Las Arenitas', incluía la construcción de 101 has de humedal, el sembrado de 29 has de tule, y la construcción de una zona para la observación de aves. Para reducir el costo de la obra, se aprovechó la topografía del terreno natural, por lo que la forma del humedal es irregular, y el flujo sigue la pendiente del terreno, la ejecución de la obra fue programada en etapas y hasta esta fecha no se han concluido al 100 % los trabajos programados.(Sonoran Institute, 2012)

### <span id="page-13-0"></span>**Problemática del humedal artificial 'Las Arenitas'**

Con el propósito de evaluar el funcionamiento del HLA el SI en colaboración con el Instituto de Ingeniería de la Universidad Autónoma de Baja California, llevaron a cabo un estudio en el que se midió la velocidad y dirección del flujo en una porción del humedal encontrando una alta dispersión de velocidades. La heterogeneidad de las velocidades obtenidas, señala que, en el humedal existen zonas con diferentes tiempos de retención, Kjellin (2007), y Lightbody et. al (2008) coinciden en que la diferencia en los tiempos de retención en el humedal, se debe a que el agua sigue diferentes patrones de flujo.

Con las velocidades obtenidas se calculó un tiempo de retención de 6-11 días, muy por debajo del tiempo de retención de diseño de 13 días, con lo cual la eficiencia hidráulica del humedal se reduce al 46%-85% de la nominal. De acuerdo con Wörman (2005) el aumento en la variación de los tiempos de retención en el humedal, aumenta la concentración de contaminantes en el efluente, esto significa que disminuye la eficiencia del humedal para sanear el agua.

Mariot et al. (2007) afirma que los patrones y velocidades de flujo en los humedales pueden ser registradas por la tonalidad del agua dada por la concentración de materia orgánica. La observación aérea del HLA, a través de fotografías, permite identificar porciones del agua con diferente coloración, esto refuerza la hipótesis de diferentes patrones de flujo.

En casos extremos, porciones del agua del afluente de la PTAR, podrían estar recorriendo rápidamente el humedal directamente hacia la salida, sin tener contacto con las zonas en la que se produce efectivamente el tratamiento, favoreciendo concentraciones elevadas de contaminantes en el flujo de salida y reduciendo el tiempo de retención, como ha sido documentado en otros humedales (Kadlec, 2000). Una deficiente depuración del agua en el HLA, conduciría a un desastre ecológico en el RH, con consecuencias adversas para sus usuarios, cuya principal actividad económica es la pesca y el turismo.

La eficiencia hidráulica de los humedales, se ve influenciada por diferentes características, tales como, la topografía de fondo (Holland et al., 2004; Lightbody, Nepf, & Bays, 2009; Min & Wise, 2009), la distribución y densidad de la vegetación (Dierberg et al., 2005; Jenkins & Greenway, 2005), la forma del humedal y la relación ancho-longitud (J Persson, 2001; Wörman & Kronnäs, 2005), y la distribución y forma de las estructuras de entrada y de salida de agua de humedal afectan la distribución del flujo (Koskiaho, 2003; Su, Yang, Shih, & Lee, 2009).

Las hidrología juega un papel muy importante en la hidrodinámica de los humedales, factores como el caudal de entrada y salida, la precipitación, evapotranspiración e infiltración; generan cambios en el volumen almacenado de los humedales, esto aumenta o disminuye la velocidad del flujo y, los tiempos de retención.(Hunt, Walker, & Krabbenhoft, 1999;kadlec, 2000; Persson & Wittgren, 2003; Zhang & Mitsch, 2005; Gusyev & Haitjema, 2011). Por lo anterior, para evaluar el funcionamiento del HLA es fundamental determinar su eficiencia hidráulica, analizar y describir la distribución espacial de flujos (hidrodinámica), y evaluar el efecto de las características morfológicas e hidrológicas del humedal sobre la hidrodinámica.

# <span id="page-15-0"></span>**Capítulo 3: Marco conceptual**

### <span id="page-15-1"></span>**Humedales**

a) ¿Qué es un humedal?

Los humedales son definidos como sistemas intermedios entre los ecosistemas acuáticos y terrestres e incluye ecosistemas con un amplio rango de condiciones hidrológicas y ecológicas (Mitsch & Straskraba, 1988).

### b) Tipos de humedales

Existe una amplia variedad de clasificaciones para los humedales dependiendo del área de estudio del autor, de acuerdo con (Mitsch & Gosselink, 1993) las 7 variedades de humedales más comunes en Norte América son:

- Humedales costeros
- Marismas salinas
- Marismas de agua dulce
- Manglares
- Humedales continentales
	- o pantanos de agua dulce
		- o turberas
		- o Ciénagas
- Humedales ribereños forestales

Esta clasificación para los humedales naturales en relación con el origen del agua, que los alimenta y su vegetación. Por otro lado la clasificación dependiendo de las configuraciones geológicas que dan la forma y origen del vaso de un humedal es propuesta por (Wolgman & Riggs, 1986) como se menciona a continuación.

- Depresión topográfica.
- Discontinuidades en una cuesta.
- Estratigrafía del subsuelo.
- Permafrost.

Dentro de la variedad que existe en el origen de un humedal cabe mencionar a los humedales construidos.

c) Humedales construidos o de tratamiento.

Los humedales construidos son hechos por el hombre simulando los humedales naturales en los que se explotan de manera óptima los ciclos biogeoquímicos que ocurren normalmente en estos sistemas con el propósito de tratamiento de aguas residuales (Rousseau, Lesage, Story, Vanrolleghem, & De Pauw, 2008). Kadlec

(2009) hace la siguiente propuesta para clasificar los humedales construidos para tratamiento de aguas residuales.

Tipos de humedales construidos:

- Humedales con flujo libre superficial.
	- o Vegetación flotante.
	- o Vegetación sumergida.
	- o vegetación emergente.
- Humedales con flujo subsuperficial.
	- o Flujo horizontal.
	- o Flujo Vertical.

El HLA según las clasificaciones revisadas, es un humedal construido o artificial de flujo libre superficial en una depresión topográfica adjunta a la PTAR 'Las Arenitas'.

### <span id="page-16-0"></span>**Funcionamiento Hidráulico de los Humedales construidos**

### d) Efluente

El efluente principal al HLA es el agua tratada proveniente de la PTAR Las Arenitas cuyo caudal de agua depurada asciende a 880 L/s de acuerdo con los reportes de la CESPM. El diseño del humedal consiste tres lagunas principales con un área de 250 hectáreas, para sostener y mejorar la calidad del agua a través de los procesos de sedimentación y absorción de nutrientes por la vegetación. Del volumen total tratado en el HLA se comprometió la dedicación de 470 L/s para fines ambientales.

e) Flujo en el humedal

La eficacia en la depuración de un humedal construido depende en gran medida del patrón de flujo (Lightbody, Nepf, & Bays, 2007). El suelo, sedimentos, microbios, micrófitos todo puede jugar un roll importante en los mecanismos de remoción. Pero, ante todo, hay que entender los movimientos de agua en el humedal.(R. H. Kadlec, 1994).

A menudo la falta previsión de los volúmenes de almacenaje y un insatisfactorio control hidrológico e hidrodinámico son la principal causa de un pobre desempeño en los humedales como instalaciones de control de contaminantes (Persson et al., 1999). Existen diversos parámetros hidráulicos que permiten evaluar el desempeño hidrodinámico de los humedales, entre los que destacan:

f) El flujo pistón

De acuerdo con (Kjellin,2007), el flujo más eficiente para la disminución de contaminantes en el agua dentro del humedal, es el flujo de pistón, donde todo el volumen del humedal se emplea en la misma medida y por lo tanto, toda la masa de agua pasa el mismo tiempo dentro del humedal.

Los expertos en el tema (Bodin, Mietto, Ehde, Persson, & Weisner, 2012; Jadhav & Buchberger, 1995; Jenkins & Greenway, 2005; R. H. Kadlec, 1994; Kjellin et al., 2007; Lightbody et al., 2008; Su et al., 2009) coinciden en el flujo pistón es una condición ideal que rara vez ocurre en la práctica, pero la aproximación a esta condición está directamente relacionada con la eficiencia del humedal. Sean humedales naturales o construidos, este fenómeno tiene una fuerte influencia sobre la capacidad depuradora del humedal.(Jenkins & Greenway, 2005).

### g) Tiempo de retención hidráulico

El tiempo de retención definido por Kadlec & Scott, (2008) es el volumen agua almacenada en el humedal dividido entre el flujo volumétrico de agua, es decir, el tiempo promedio que le toma a una partícula de agua recorrer el humedal desde que entra hasta que sale del sistema. De acuerdo con Wörman & Kronnäs, (2005) la descripción espacial del flujo es importante para la distribución de tiempos de retención que controlan reacciones bioquímicas.

h) Corto circuito

La presencia de un campo de velocidades heterogéneo dentro de los humedales es una característica muy frecuente. Estas heterogeneidades en la velocidad se manifiestan cuando una porción del agua del afluente se queda en el humedal por un tiempo mucho más corto que el tiempo de residencia nominal, (Lightbody et al., 2008), o bien, a menudo hay partes del humedal donde el agua no se mezcla bien y su permanencia en el humedal es mucho mayor que el tiempo de residencia nominal (Mitsch & Gosselink, 1993).

Este fenómeno es conocido como cortocircuito, por una parte reduce el tiempo de retención en una porción del humedal, y por otra, deja grandes áreas de agua estancada, disponibles sólo tangencialmente para el agua de entrada, lo que disminuye la eficiencia del tratamiento. Evitar la ocurrencia de flujos con cortocircuito(s) es uno de los mayores retos en el diseño de un humedal de tratamiento y su gestión.

i) Relación volumen efectivo

descrita por Thackston (1987) como la relación entre el tiempo de retención teórico ó nominal y tiempo de retención medio real, obtenido de la RTD. Esta relación expresa 2 características de la hidrodinámica de un humedal. La primera es la capacidad para distribuir el gasto de entrada uniformemente a través del humedal y la segunda es la cantidad de mezclado o recirculación que le aplica al flujo (J Persson et al., 1999).

### **Características hidrológicas de los humedales construidos**

### i) Balance hídrico

Para la mayoría de los humedales; tanto la precipitación como la evapotranspiración son los mayores componentes naturales de la pérdida o ganancia de agua (Wolgman & Riggs, 1986). La excepción más común son aquellos humedales que tienen un afluente constante, como es el caso del HLA construido para tratamiento de aguas residuales. Normalmente éstos son de flujo dominante, pero bajo ciertas circunstancias, otras entradas de agua también son importantes (Kadlec & Scott, 2008).

### ii) Precipitación

En algunos humedales, principalmente los naturales, la precipitación directa es la única entrada importante de agua. Dado que la mayoría de los humedales de tratamiento son alimentados constantemente con aguas residuales, en general con un caudal relativamente constante, existe una fuerte tendencia de los diseñadores de humedales de tratamiento por considerar relativamente constantes el conjunto de parámetros de operación muy en particular la profundidad y caudal de la salida. En la práctica, muchas veces éste no es el caso ya que, ante un evento repentino de lluvia, como una tormenta de verano, la capacidad de las estructuras de salida debe tener la capacidad de responder al aumento anormal de flujo (Wallace, 2009).

iii) Caudales de entrada y Salida.

Régimen hidrológico de los humedales construidos, está determinado por el caudal de entrada, es decir el volumen de agua en un tiempo determinado con el que es alimentado el sistema. El caudal de salida, es el flujo volumétrico del agua que sale del humedal, de la diferencia entre ambos dependen los niveles y los tiempos de retención.

De acuerdo con (Ponce, 1989), la medición de la descarga en una sección transversal requiere la determinación del área de flujo y la velocidad promedio para una etapa dada. La sección transversal debe ser perpendicular al flujo, y la velocidad promedio debe estar basada en un número suficiente de mediciones de la velocidad a través de la sección.

### iv) Escurrimientos

Además de la precipitación sobre el cuerpo de agua del humedal, el agua captada dentro de la cuenca de escurrimiento también ingresará al humedal por flujo superficial en una cantidad proporcional a la superficie del área de captación, la capacidad de infiltración del suelo y su estado de humedad, así como de la intensidad de la precipitación. En los humedales construidos, la zona de

captación total es común que sea solamente el área encerrada por los muros de contención y/o los caminos cercanos, y esa área se calcula fácilmente a partir de las características del sitio (Kadlec, 2007).

### v) Evapotranspiración

En los humedales se dan de forma bastante intensa, tanto pérdidas de agua hacia la atmósfera por evaporación desde la superficie del cuerpo de agua del humedal, como a través de la vegetación emergente por medio de la transpiración. La combinación de ambos procesos es denominada evapotranspiración, dependiente principalmente de la temperatura del agua, la temperatura en el aire, la humedad del aire, la velocidad del aire sobre la superficie y el proceso de radiación solar. Para evaluar ambos procesos es preciso conocer tanto las variables climatológicas como hidrológicas y de las plantas presentes en el humedal.

#### vi) Infiltración

La infiltración en los humedales se produce por flujo vertical descendente desde el suelo del humedal hacia las primeras capas de suelo y en muchos casos alcanzando el nivel del acuífero. Este proceso se reduce en los humedales construidos colocando una barrera impermeable en el piso del humedal mediante la compactación de capas de arcilla o el uso de mallas sintéticas. Los suelos bajo un humedal de tratamiento pueden variar en condiciones de humedad, desde completamente saturados, formando una elevación de agua en el acuífero regional, hasta un flujo insaturado (goteo) (Kadlec & Scott, 2008).

### <span id="page-21-0"></span>**Morfología del humedal y de la vegetación**

Varios aspectos relacionados con la morfología de los humedales construidos necesitan ser considerados para su diseño y revisión.

### a) Topografía

La topografía del humedal es una característica importante pues de esta depende, por ejemplo; el área de la cuenca, el volumen de almacenamiento, la velocidad del flujo dentro del humedal debido a la pendiente del fondo y, la distribución de agua dentro de los humedales (Min & Wise, 2009).

### b) Distribución espacial de la vegetación

La vegetación en especial su distribución dentro del humedal constituye uno de los factores que más afecta la hidrodinámica debido a la fricción que genera al paso del flujo que en ocasiones puede llegar a ser una verdadera barrera.

c) Configuración entrada y salida en el sistema

Las estructuras por la que entra el agua hacia el humedal, deben tener la capacidad para distribuir el flujo de manera uniforme al ingresar al humedal. Sin embargo, la dimensiones y la distribución de las estructuras de entrada y salida, rara vez tiene una eficiencia óptima, por lo que el efecto de estas estructuras sobre la hidrodinámica, ha sido estudiado por varios autores (Thackston, 1987; Persson, 2000; Su et al., 2009; Lai et al. 2012) con el fin de determinar las combinaciones que proveen una salida de agua más distribuida para propiciar el flujo pistón descrito anteriormente.

- d) Geometría del humedal.
- La forma del humedal se refiere al aspecto o morfología, la mayor parte de los estudios revisados que tratan el tópico de la geometría del humedal, lo hacen analizando el efecto de la relación entre el ancho y longitud del humedal, sobre la distribución de los tiempos de retención. Para el diseño se sugieren valores que van (**L: W**): 02:01-10:01; donde **L** es la longitud y **W** es ancho del humedal.(Jadhav & Buchberger, 1995; Persson et al., 1999; Su et al., 2009; Vymazal, 2009). La hidrodinámica en humedales con formas simples rectangulares cortas o alargadas ha sido estudiada considerando la posición de las entradas y salidas en diferentes ubicaciones (eg J Persson, 2005; Su et al., 2009). Formas más complejas como las que presenta el HLA no es posible estudiarlas con soluciones analíticas.

# <span id="page-22-0"></span>**Capítulo 4: Materiales y métodos**

### <span id="page-22-1"></span>**Balance hidrológico**

La hidrología es casi siempre uno de los factores más importantes para garantizar el buen funcionamiento de los humedales construidos, pues determina la disponibilidad del agua. Una de las principales características hidrológicas de los humedales es el estrecho rango de fluctuación de los niveles de agua que soportan, ya sea un humedad natural o artificial y éste depende básicamente de la condiciones locales, es por eso que los humedales son de gran utilidad como herramienta para el estudio del ciclo hidrológico debido a su sensibilidad a los cambios (J. W. Mitsch & Gosselink, 1993). El método más común para determinar la hidrología de un humedal es determinar el balance de agua o balance hidrológico.

El balance hidrológico es la diferencia neta entre entradas y salidas de agua de un medio, y se usa para cuantificar la cantidad de agua que entra y sale de humedal así como su capacidad de almacenamiento, esto es importante pues el flujo y el volumen almacenamiento controlan la cantidad de tiempo de residencia del agua dentro del humedal (Knight & Kadlec, 1996), de éste dependen muchos de los procesos de depuración importantes en el humedal.

### <span id="page-22-2"></span>**Caracterización Hidrológica del HLA**

[Ecuación 1](#page-22-3) Balance del hídrico, modificada de la propuesta por (Kadlec & Scott, 2008), que fue utilizada para estimar componentes del balance. Cabe mencionar que las componentes del balance varían en importancia dependiendo del humedal estudiado, además no todas las variables son relevantes para todos los casos.

<span id="page-22-3"></span>**Ecuación 1 Balance del hídrico**

$$
Q_i - Q_o + Q_c - Q_{gw} + (P * A) - (ET * A_v) - (E * A_w) = \frac{dV}{dt}
$$

Donde:

 $Q_i$ = caudal de entrada de aguas residuales, (m $3/$ día)  $Q_o$ = caudal de salida de aguas residuales, (m<sup>3</sup>/día)  $Q_c$ = taza de captación de la escorrentía, (m<sup>3</sup>/día)  $Q_{gw}$ = infiltración al subsuelo, (m<sup>3</sup>/día)  $P =$  taza de precipitación, (m/d)  $A_{\nu}$  = área de con vegetación, (m<sup>2</sup>)  $ET = \text{taza}$  de evapotranspiración, (mm/d)  $E =$  evaporación directa (mm/d)  $A_w$  = área de cuerpos de aguas abiertas, (m $^2)$  $dV$  $\frac{dv}{dt}$  cambio en almacenamiento con respecto al tiempo (volumen) en humedal,  $\rm \tilde{(m}^3)$ 

#### *Modelo conceptual*

El desarrollo de un modelo conceptual sobre el caso analizado es substancial para proceder a estimar el balance de agua. En este balance se deben incluir los parámetros que se consideren más importantes y la formulación de una hipótesis acerca de su funcionamiento: En la Figura 4 [modelo conceptual del balance](#page-23-0)  [hidrológico del HLA](#page-23-0) desarrollado en este estudio.

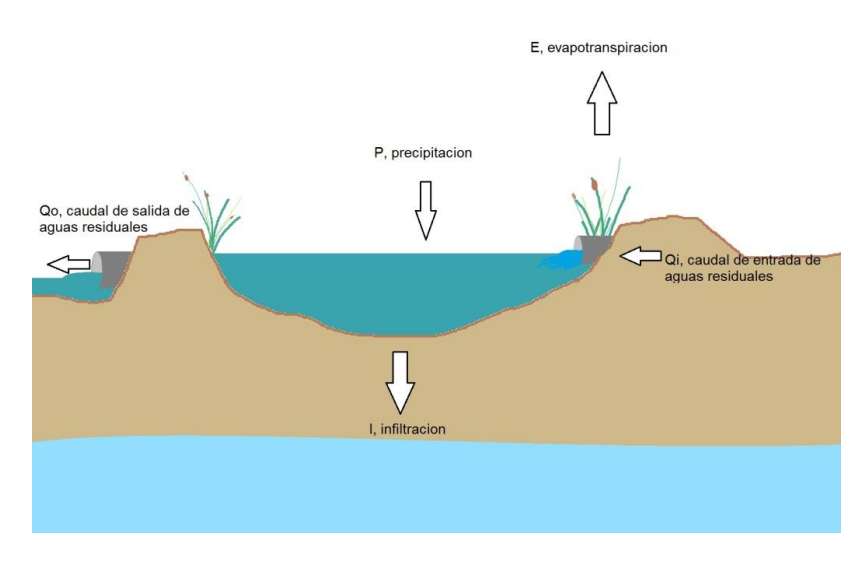

**Figura 4 modelo conceptual del balance hidrológico del HLA**

#### <span id="page-23-0"></span>*Flujo de entrada*

El HLA, fue construido para completar el tratamiento de las aguas residuales que provienen de la PTAR Las Arenitas, como la mayoría de los humedales construidos, su principal afluente son las aguas residuales tratadas, en promedio recibe un gasto 740 L/s, que ingresan de manera constante a través de un tubo de 36'', que descarga en un canal de tierra.

Para la evaluación del gasto que entra al humedal, se tomaron mediciones de la velocidad del agua dentro del tubo y el área del tubo ocupada por agua. Se realizaron mediciones cada 15 días, usando un medidor de flujo portátil *marca Marsh-McBirney Modelo Flo-Mate 2000,* para llevar un control de las mediciones, se utilizó un formato para su registro, que era descargado a la computadora para hacer los cálculos del caudal aforado. En este formato se registran los datos necesarios para el cálculo del caudal, se hacen 30 mediciones de la velocidad a diferentes profundidades: diez mediciones al 80% de la profundidad total; diez al 60% y diez más al 20%. Para cubrir todo el espectro de las velocidades.(marshmc birney, 2000)

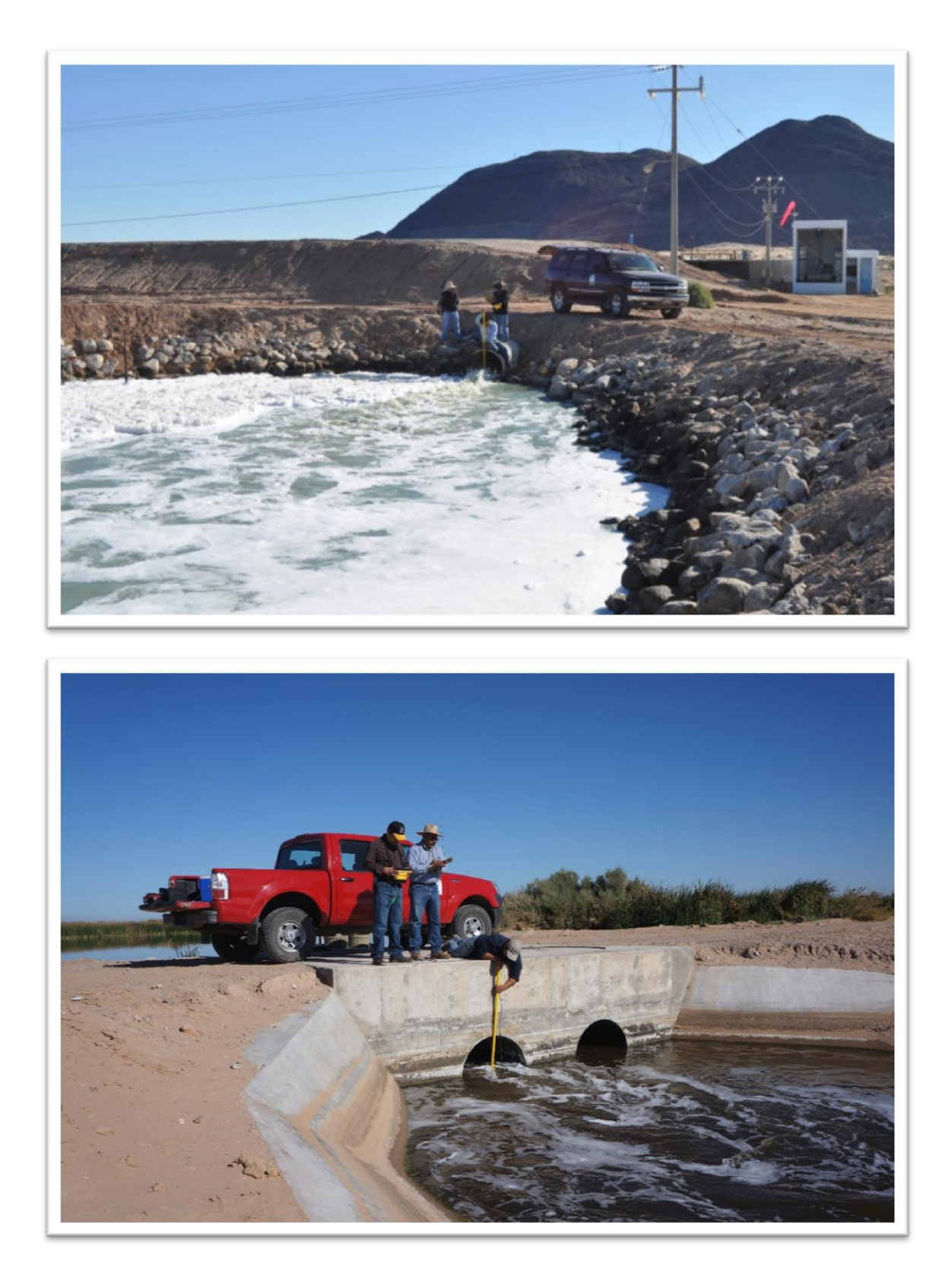

**Figura 5 Arriba vista de aforo a la entrada del Humedal, Abajo aforo en la salida**

El área de flujo se calcula a partir del diámetro del tubo, y de la distancia entre la parte superior del tubo (lomo) y la superficie del agua, estos datos son los valores de entrada para calcular el gasto que pasa a través del tubo utilizando la ecuación de continuidad, esto es posible ya que el tubo se encuentra parcialmente lleno siempre.

#### **Ecuación 2 Continuidad**

 $Q = A * V$ 

Donde: A= área de flujo en  $m<sup>2</sup>$ V= velocidad promedio en la sección de flujo

Además de las mediciones que se realizaron en este trabajo, como se describió anteriormente la CESPM cuenta con un sistema para hacer mediciones a intervalos más cortos, que a continuación se describe. Antes de la descarga al humedal, al agua se le agrega una cantidad pequeña de cloro con el fin de reducir y en su caso eliminar los organismos patógenos presentes en el efluente. Para ello se tiene una cámara de mezcla, en cuyo vertedor de entrada se encuentra instalado un limnígrafo. Este equipo fue calibrado para medir y almacenar el gasto en L/s que es enviado hacia el humedal y calcular el gasto acumulado en  $m<sup>3</sup>$ durante el mes. Además, estos datos son registrados de forma manual diariamente por el personal que opera la PTAR.

Para tener certeza de estas mediciones del gasto de entrada, se utilizaron tanto los registros realizados en este trabajo como los realizados por la CESPM, ambas bases de datos fueron consideradas en la estimación del balance hidrológico, con el objetivo de comparar los valores obtenidos con los de la base de datos del organismo operador.

#### *Precipitación y escorrentía*

Aunque las aguas residuales, son la principal fuente de agua para este tipo de humedales, bajo ciertas circunstancias, otros aportes de agua juegan un papel importante en su comportamiento hidrológico, en este sentido la precipitación fue evaluada de manera permanente.

La estación meteorológica Las Arenitas (EMA), marca *Davis Instruments* modelo *Vantage pro 2 Weather station,* instalada junto al humedal (Figura 8) lleva a cabo el registro de los datos climatológicos necesarios para estimar tanto la lluvia como la evapotranspiración de manera automática a intervalos de una hora. La recolección de la información se hizo una vez al mes, para la creación de la base de datos de las diversas variables atmosféricas desde el 02 de junio de 2012 hasta el junio del 2013.

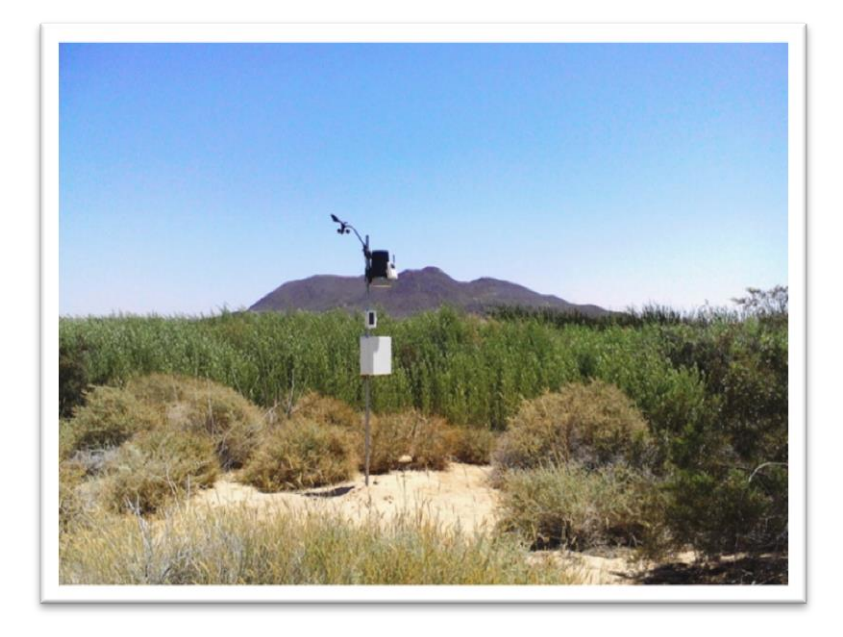

**Figura 6 Estación Meteorológica Las Arenitas (EMA)**

Utilizado la ecuación 1, tenemos que, el volumen de agua que entra al humedal debido a la precipitación directa, es igual a la taza de precipitación por el área de captación del humedal, para el cálculo del área de captación se utilizó una imagen de satélite QUICKBIRD de fecha 24 de junio de 2012 (Sonoran Instituto) y mediante sistemas de información geográfica (SIG), se trabajó en el digitalizado de su superficie y geometría, pues de acuerdo con (Kadlec & Scott, 2008) en la mayoría de los casos el área de captación de los humedales construidos, es solamente la comprendida entre los bordo que forman las celdas, como sucede en las Arenitas.

Para el cálculo de la taza de precipitación, solo se utilizaron los datos de la EMA, debido a la proximidad de la estación meteorológica con el HLA, también se consideró que la altura de la precipitación en todo el humedal era uniforme, ya que la longitud total del humedal no excede los 2 km, y la EMA está ubicada en la parte media del cuerpo de agua.

En La zona de estudio drenaje de la zona (escurrimientos), se encuentra limitada por bordos de defensa que impiden la incorporación del agua proveniente del escurrimiento superficial, al oeste del humedal la pendiente del terreno conduce el escurrimiento en dirección noroeste, los bordos de defensa se extiende por todo el lindero sur y en su colindancia con el cerro prieto, desviando los escurrimientos, la altura promedio del bordo es 1.5 m, la precipitación media anual en la zona

alcanza apenas 50 mm al año, de acuerdo al instituto Nacional de Estadística y Geografía (INEGI), el coeficiente de escurrimiento de la zona va de 0-5%.Todos estos argumentos nos llevan a considerar que, el escurrimiento superficial debido a la precipitación, no es significativo para la estimación del balance de aguas del HLA y no será considerado.

### *Infiltración*

### Nivel piezometrico

Se llevó a cabo un monitoreo mensual del nivel freático en el pozo G-1-7 de la red piezométrica de la comisión nacional del agua (CONAGUA), en la [Figura 7,](#page-27-0) se muestra la ubicación del pozo, utilizando una sonda marca *Solinst* para medir la profundidad al nivel freático y la cota del brocal del pozo para calcular la elevación del nivel freático en metros sobre el nivel medio del mar (msnm).

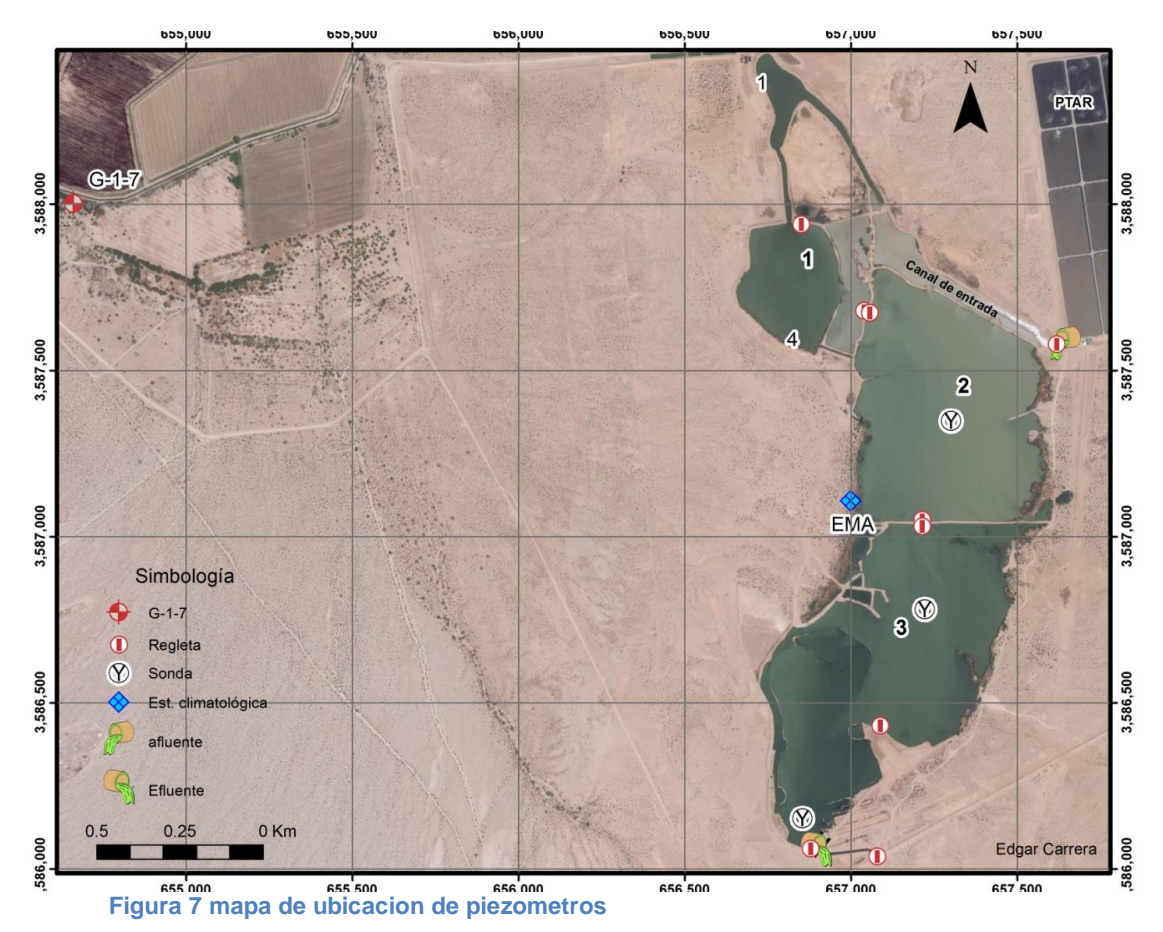

### <span id="page-27-0"></span>Nivel de espejo de agua en el humedal

Para medir las fluctuaciones en la elevación del espejo del agua en el humedal, se contó con el nivel registrado en la regletas dentro del embalse, que fue llevado a cabo por personal del SI de manera quincenal, la mediciones están

relacionadas al nivel medio del mar, pues fueron niveladas con un nivel electrónico marca *Leica* modelo *DNA03* y referenciadas al banco de nivel VO2037del INEGI, que se encuentra empotrado en el puente del entronque de la carretera Mexicali-San Felipe y la carretera al ejido Nayarit.

### Propiedades hidráulicas

La litología observada en el pozo G-1-7, de 130 m de profundidad (Ariel, 1968), localizado 4 km al norte del área bajo investigación, fue utilizada para la estimación de las propiedades hidráulicas tales (conductividad), así como el trabajo llevado a cabo por (Diaz, 2010) que elaboro una serie de sondeos eléctricos verticales para determinar la estratigrafía de en la zona de estudio.

### Taza de infiltración

Con el fin de calibrar los resultados de la estimación de la infiltración, se procedió a realizar mediciones directas de la tasa de infiltración dentro del embalse, utilizando una técnica de anillo simple, el procedimiento se describe a continuación:

- 1. Elegir un sitio de medición donde la profundidad del agua fuera más 1m.
- 2. Hincar verticalmente en el fondo del humedal una tubería de CPVC de diámetro 24 cm, procurando enterrarlo aproximadamente 20 cm dentro del fondo
- 3. Medir la profundidad dentro de la tubería, del fondo al espejo del agua.
- 4. Tomar las coordenadas del sitio
- 5. Llenar la hoja de registro [Tabla 1](#page-29-0)
- 6. Tomar lecturas de la disminución del nivel del espejo de agua

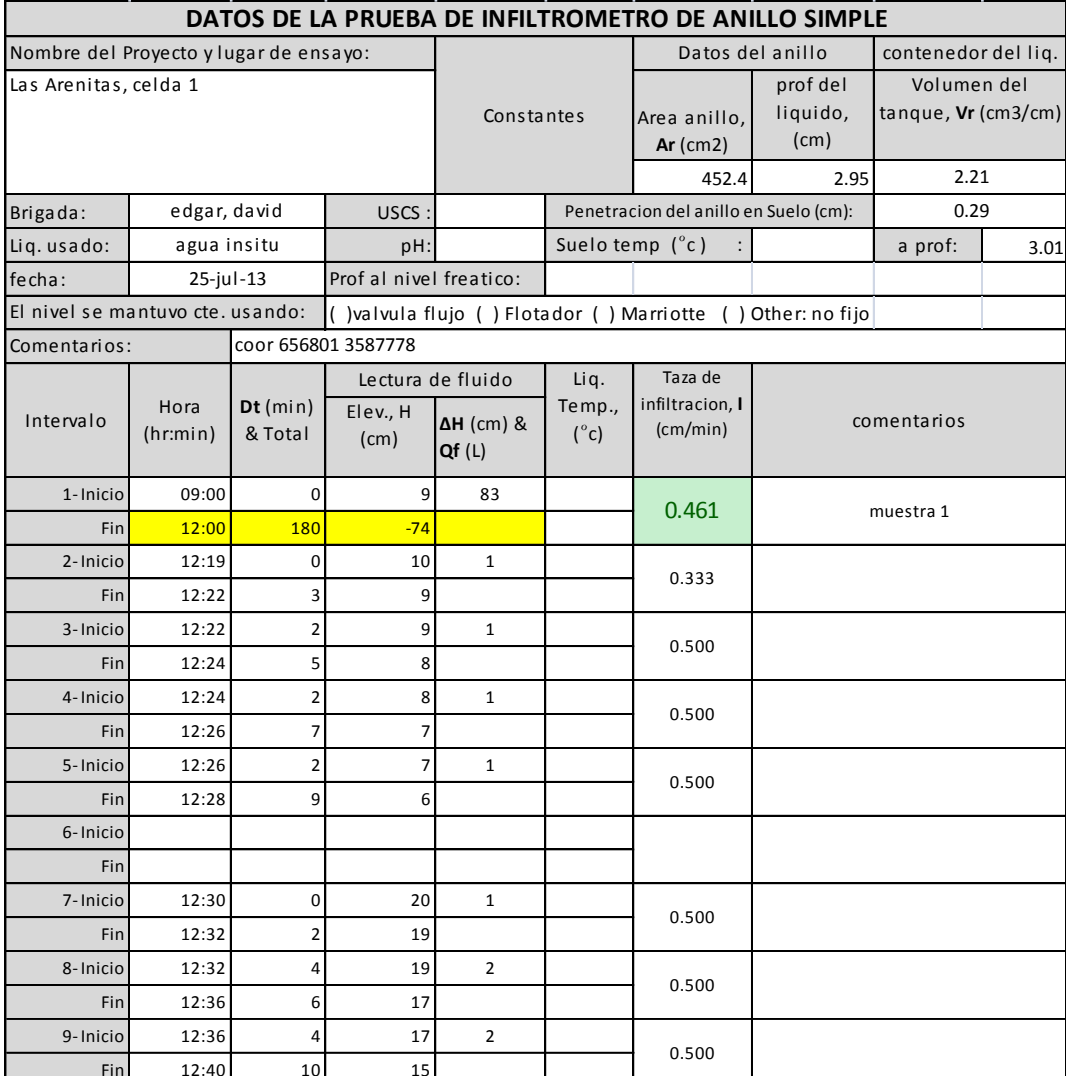

**Tabla 1Ejemplo del formato para registro de datos de la prueba de infiltración de anillo simple**

### **Evaporación total**

 $\bullet$ 

Es la suma de la evaporación de los cuerpos de agua abierta y de la evapotranspiración de la vegetación dentro del humedal, los cálculos se realizaron por separado para cada una de ellas, para considerar las características de cada una, sin embargo se incluyen dentro del balance como la suma de amabas. Fin

El cálculo de la evaporación se realizó de manera separada para la evaporación directa de los cuerpos de agua del humedal y para la evapotranspiración llevada a cabo por la actividad biológica de la vegetación, de acuerdo a la ecuación 1, el Fin volumen de agua que pierde el humedal por evaporación, será el producto de multiplicar la altura taza de evaporación en mm/día por el área correspondiente. Fin

<span id="page-29-0"></span>7.

Para el cálculo de la evaporación de los cuerpos de agua abierta del humedal, se utilizó la **¡Error! No se encuentra el origen de la referencia.**, modificando el alor del albedo, pues de este depende la radiación neta emitida, el valor de albedo para el agua fue determinado a partir de la latitud la que se encuentra el humedal y del mes del año, de acuerdo con la metodología propuesta por (Cogley, 1979)

La sociedad americana de ingenieros civiles (ASCE), propone la estandarización de cálculo de la evapotranspiración de referencia (ET), según lo recomendado por el Comité de Trabajo sobre la Normalización de la evapotranspiración de referencia del instituto del Medio Ambiente y Recursos Hídricos. Utilizando una ecuación basada en la Penman-Monteith. Este método se utilizó para el cálculo de la taza evapotranspiración en el HLA, siguiendo la metodología de (Walter, Allen, & Elliott, 2000) y utilizando los datos de la EMA.

**Ecuación 3 formula estandarizada de Penman-Monteith**

$$
ET = \frac{0.408 \Delta (R_n - G) + \gamma \frac{C_n}{T + 273} u_2 (e_s - e_a)}{\Delta + \gamma (1 + c_d u_2)}
$$

Donde

ET = taza de evapotranspiración (mm/día)

- Rn = cálculo de radiación neta emitida por la vegetación (MJ m-2 d-1 por día)
- G = flujo de calor latente emitido por el suelo (MJ m-2 d-1 por día)
- T =temperatura del aire a 2 m de altura (°C)
- u2 = velocidad media del aire a 2 metros de altura (m/s)
- es = presión de saturación del vapor a 2m de altura (kPa)
- ea = presión actual de vapor a 2-m de altura(kPa)
- $\Delta$  = pendiente la curva presión de saturación del vapor-temperatura (kPa °C-1)
- γ = constante psychrométrica (kPa °C-1)
- Cn = constante numérica (K mm s3 Mg-1 d-1 o K mm s3 Mg-1 h-1)
- Cd = constante numérica (s m-1).

#### *Superficie*

La vegetación considerada para el cálculo fue el tule (Scripus californicus), cuya superficie fue calculada a partir de imagen de satélite Lansat 5 del Servicio Geológico de los Estados Unidos, haciendo uso de un SIG, se procedió al digitalizado, tanto la superficie con cobertura vegetal, como la de los cuerpos de agua abierta, para posteriormente calcular el área.

La evapotranspiración se estimó con el método propuesto por el ASCE, utilizando como referencia el trabajo de Lomeli, (2013) quien lo empleó para el cálculo de la evapotranspiración del Tule en La Ciénega de Santa Clara, reportando una taza de evapotranspiración promedio para el Tule de 5 mm/día, con máximos de 6 mm/día y mínimos de 1 mm/día.

### <span id="page-32-0"></span>**Cambio en el almacenamiento**

Para determinar el volumen del embalse del humedal se realizó una batimetría del 11 al 15 de marzo de 2013, que consistió en la medición de secciones transversales y perímetro de las 3 celdas que conforman el humedal, estas mediciones se realizaron utilizando un perfilador acústico de efecto doppler, marca Sontek modelo River Surveyor M9, el cual utiliza el principio del efecto Doppler para medir la distancia desde el espejo del agua hasta el lecho del humedal. La ubicación de los puntos medidos fue establecida utilizando un sistema de posicionamiento global diferencial, con un punto conocido fijo en el borde de la laguna y otro en el medidor móvil. En la [Figura 8](#page-32-1) se muestra el equipo realizado en uno de los perfiles, estos datos fueron completados con la información del levantamiento topográfico de 2 camas de tule de la celda 2, que fue realizado en marzo de 2012 antes de la construcción de las camas de tule, las características de la batimetría y de la topografía se muestran en la [Tabla 2.](#page-32-2)

<span id="page-32-2"></span>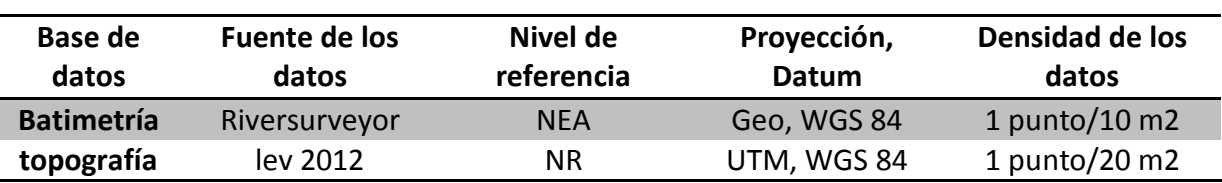

#### **Tabla 2 caracteristicas de los estudio de la geometria del humedal**

NEA, nivel del espejo del agua NR, nivel de referencia de las obras en el humedal GEO, Geográfica UTM, universal transversal de Mercator WGS 84, World Geodetic System 1984

<span id="page-32-1"></span>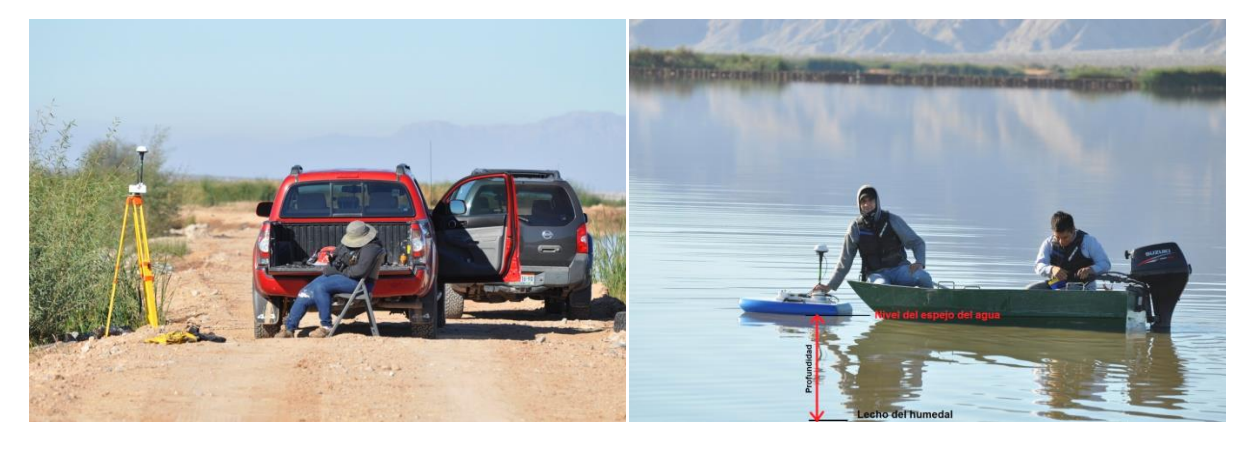

**Figura 8 equipo de ciencia de la tierra durante Batimetría en el humedal, ala izquierda GPS estático, a la derecha el ADCP.**

#### *Batimetría*

Para obtener mejores resultados con el equipo utilizado, es necesario calibrar los parámetros iniciales, estos sirven para definir las condiciones del medio, en el caso de la salinidad y temperatura del agua, así como de las características del sitio de medición como el ángulo de declinación magnética y del emplazamiento de los instrumentos de medición en el caso de todas las demás medidas que se definen en la [Tabla 3.](#page-33-0)

**Tabla 3 configuracion geometrica para riversurveyor M9**

<span id="page-33-0"></span>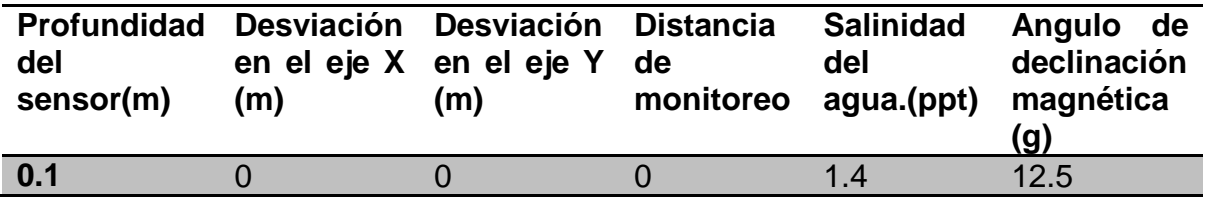

Las primeras 3 columnas son las medidas de la forma en que estas armado el equipo y una descripción de la forma en que deben ser tomadas. La selección de estos parámetros esta explicada en el manual del usuario del Riversurveyor disponible en el sitio www.sontek.com La distancia de monitoreo es uno de los parámetros que el usuario debe definir, se trata de las distancia por debajo del sensor que será ignorada al momento de las mediciones, esto es con el fin de evitar el ruido provocado por el movimiento de la embarcación. El ángulo de declinación magnética es la diferencia angular entre el norte geográfico y el norte magnético de la tierra este varía dependiendo de la latitud del sitio, este valor fue tomado del almanaque anual del observatorio astronómico nacional (Universidad Nacional Autonoma de Mexico, 2011).

El equipo *riversuveyor* de Sontek, consiste básicamente de 3 partes, una embarcación donde montan un ecosonda, un equipo GPS doble frecuencia, un brújula electrónica y un dispositivo acústico de efecto Doppler, que están interconectados a un módulo central de comunicación y poder (PCM), con el segundo el usuario controla el funcionamiento del equipo a través de un dispositivo móvil o computadora portátil vías comunicación bluetooth con el PCM, un receptor GPS base es colocado en tierra cercano al sitio de medición, este tiene comunicación vía radio con el PCM para la corrección de las coordenadas geográficas a esto se le conoce como método cinemático en tiempo real RTK por sus siglas en inglés (*real time kinematic*), en la [Figura 9](#page-34-0) se muestra la comunicación del equipo.

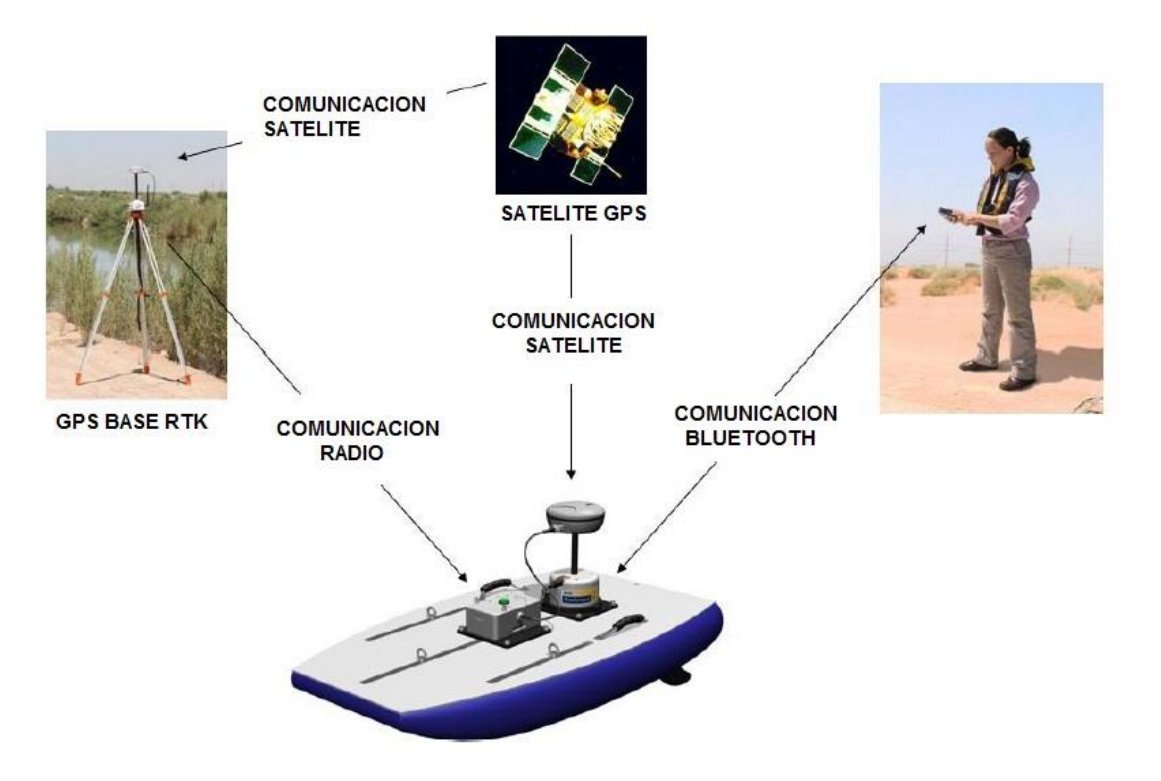

**Figura 9 Esquema de comunicación sistemas RiverSurveyor m9**

#### <span id="page-34-0"></span>*Ajuste de los datos de batimetría y topografía*

Los datos obtenidos de la batimetría son; las coordenadas geográficas de cada uno de los punto de medición y la profundidad desde el espejo del agua hasta el fondo del humedal, para delinear el embalse del humedal la batimetría fue completada con la elevación del perímetro mojado, que fue digitalizado de las imágenes LANDSAT y la topografía de las camas de Tule. Para ajustar las profundidades medidas al nivel de referencia en el que se trabaja, se realizó un ajuste por sustracción de plano de referencia, es decir que durante el período en que fue realizado el levantamiento, se llevó un registro del nivel en las regletas dentro de las celdas en que se estaba trabajando, entonces, al nivel del espejo del agua le fueron restadas las mediciones de profundidad, utilizando la **¡Error! o se encuentra el origen de la referencia.** se procedió a corregir la elevación de las mediciones de la batimetría.

$$
tn = profundidad + (nr - l + nea)
$$

Donde tn es el nivel del terreno natural nr es el nivel de referencia, colocado en la parte alta de la regleta nea nivel del espejo del agua leído en la regleta l Es una constante igual a la longitud de las regletas.

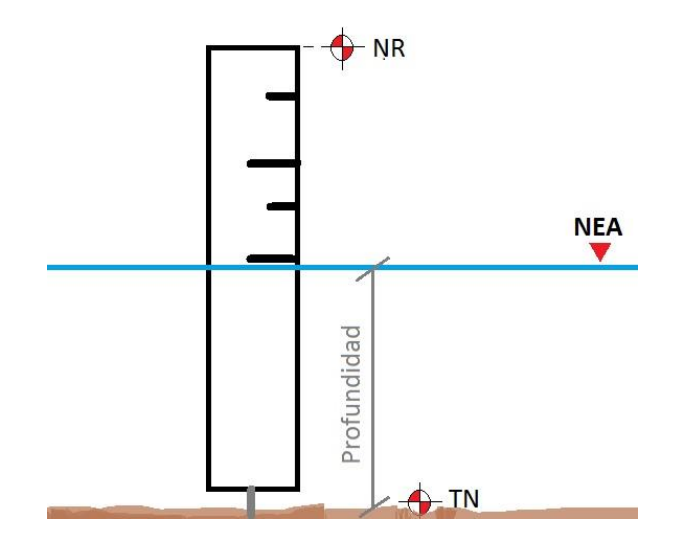

**Figura 10 Esquema de corrección de la elevación de la superficie del agua**

#### *Método de interpolación*

Ajustados los datos al nivel de referencia utilizado, se integró una base de datos para ser trabajados en un SIG, para esto de utilizó ArcMap 10 de ESRI, una vez introducida la base de datos y a fin de tener una distribución más regular de los puntos de la batimetría, se procedió a realizar una interpolación de los datos, el método elegido fue Malla triangular irregular TIN por sus siglas en inglés (*Triangular Irregular Network*).

El TIN distribuye una superficie, en un conjunto de triángulos contiguos no superpuestos. Se registra un valor de altura para cada vértice del triángulo, las alturas entre los vértices se pueden interpolar lo que permite la definición de una superficie continua. Los TIN pueden ser irregularmente distribuidos así como en conjuntos de datos selectivos (Álvarez, Choudhur, & Manbaliu, 2009), estos últimos se utilizan normalmente para el modelado de alta precisión de áreas más pequeñas, tales como en aplicaciones de ingeniería, donde son útiles porque permiten cálculos de área planimetría, área superficial, y el volumen.
## *Niveles del agua*

La variabilidad temporal de los niveles de agua; la fecha, la duración y la distribución de los niveles de agua del humedal son comúnmente referidas como el hidroperíodo.(USDA, 2009) Incorpora la duración y frecuencia de las perturbaciones del nivel del agua, y es una función de la diferencia neta entre las entradas y salidas a la atmósfera, al subsuelo y de forma superficial.

El SI colocó 12 regletas de metal en el HLA, para registrar los cambios en el nivel del agua en las celdas, estas lecturas son colectadas cada 15 días por personal del SI, los valores del cambio en el nivel en las lagunas registrados y colectados por el SI fueron incluidos en la base de datos de este trabajo, la ubicación de las regletas se observa en la [Figura 7.](#page-27-0) La nivelación de las regletas, fue realizada por personal de Ciencias de la Tierra del Instituto de Ingeniería, en mayo de 2012, los valores obtenidos de esa nivelación fueron los utilizados en este trabajo.

## *Calculo de volumen almacenado*

El cálculo del volumen, se realizó en intervalos de 1 cm de elevación del espejo del agua, después se realizó con respecto a los niveles leídos en las regletas que fueron registrados cada 15 días, para determinar el volumen almacenado en cada una de las regletas, el volumen total almacenado es la suma de los volúmenes individuales en cada celda, el cambio en el almacenamiento se estimó mediante la diferencia de volumen entre un mes y otro, el procedimiento que se siguió fue el siguiente.

- 1. Registro y corrección de los niveles en las regletas para cada una de las celdas
- 2. Cálculo del nivel promedio de cada celda del registrado en las regletas
- 3. Cálculo del volumen almacenado en cada celda, correspondiente al nivel en las regletas
- 4. Suma de los volúmenes mensual almacenados en cada celda
- 5. El cambio en el almacenamiento se obtiene de la diferencia, entre el volumen almacenado entre un mes y el siguiente.

# **Medición de velocidad y dirección del agua**

Para analizar los patrones de flujo y los campos de velocidades dentro del humedal, se realizaron mediciones directas de la velocidad y dirección del flujo, durante campañas de medición mensuales iniciando en febrero y terminando en diciembre del 2013. Las mediciones fueron realizadas por el equipo de Ciencias de la Tierra de Instituto de Ingeniería con apoyo del personal de SI, para esto se recurrió al uso un equipo Riversurveyor, en la configuración RTK.

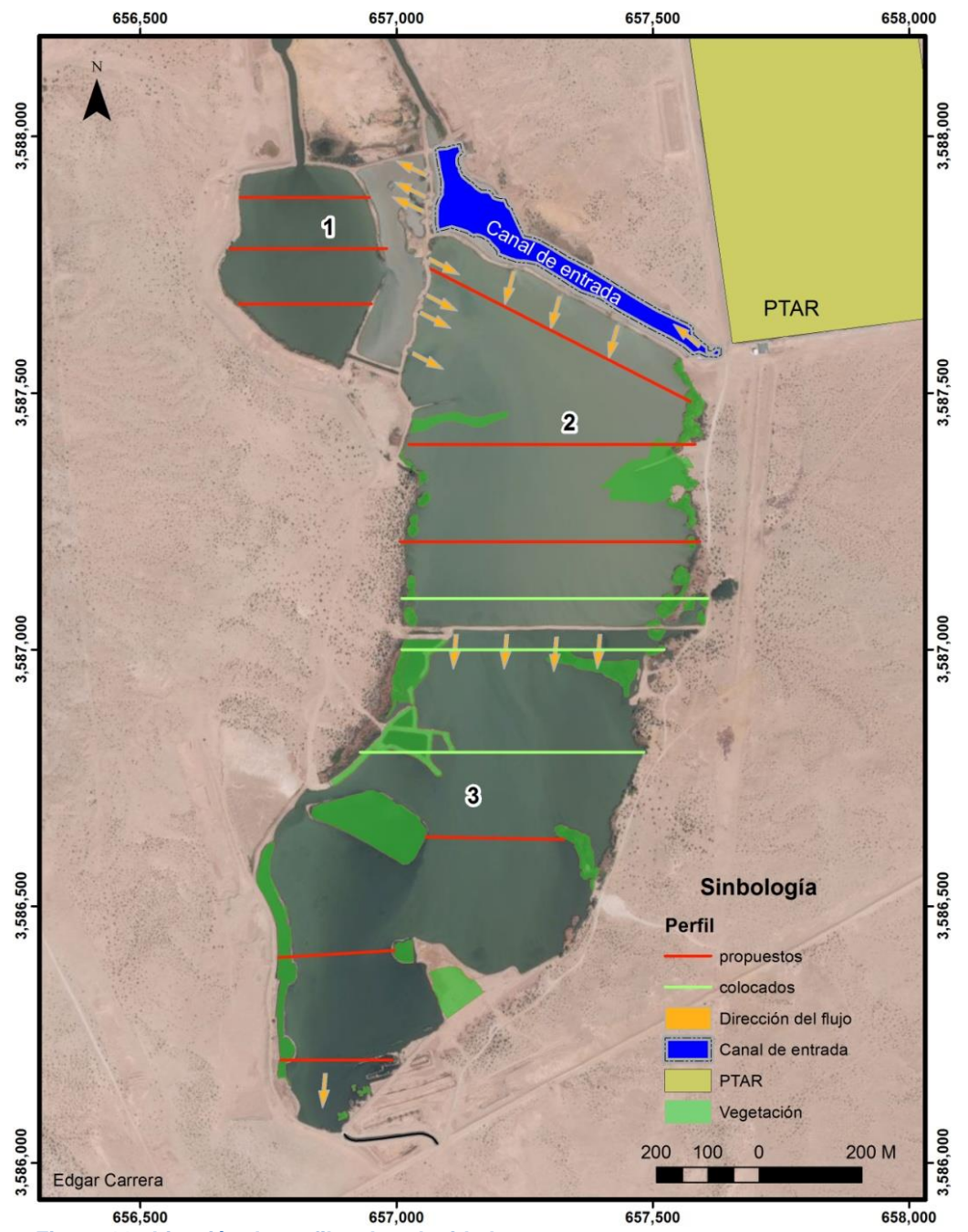

<span id="page-37-0"></span>**Figura 11 ubicación de perfiles de velocidad** 

Las mediciones se efectuaron en las secciones transversales que se muestran en la [Figura 11,](#page-37-0) orientadas perpendicularmente a la dirección teórica del flujo, el procedimiento seguido para la colocación, configuración y manejo del equipo es como se describe a continuación.

- 1. Ubicar el GPS (Base), a una distancia menor a 500 m de la sección que se realizara, en una zona relativamente alta, con una visual despejada de la sección que se realizará y en una zona despejada donde tenga una visión clara del cielo.
- 2. Encender la Base 10-15 min antes de realizar la primera medición.
- 3. Encender el resto del equipo.
- 4. Abrir el programa riversurveyor live en el dispositivo móvil (teléfono móvil)
- 5. Hacer la conexión vía bluetooth entre el dispositivo móvil y el sistema riversurveyor (ya colocado en el barco).
- 6. Ejecutar la prueba de comunicación del sistema.
- 7. Introducir la información del sitio siguiendo el patrón de la [Tabla 4](#page-38-0)

**Tabla 4 configuracion equipo RS de los datos del sitio de medicion**

<span id="page-38-0"></span>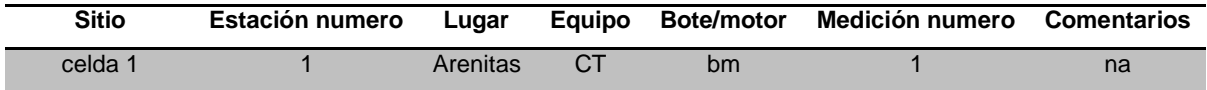

CT, ciencias de la Tierra

Bm, bote

8. Configurar el sistema riversurveyor (barco), de acuerdo a los parámetros de la **¡Error! No se encuentra el origen de la referencia.**.

**Tabla 5 configuracion equipo RS de los datos.**

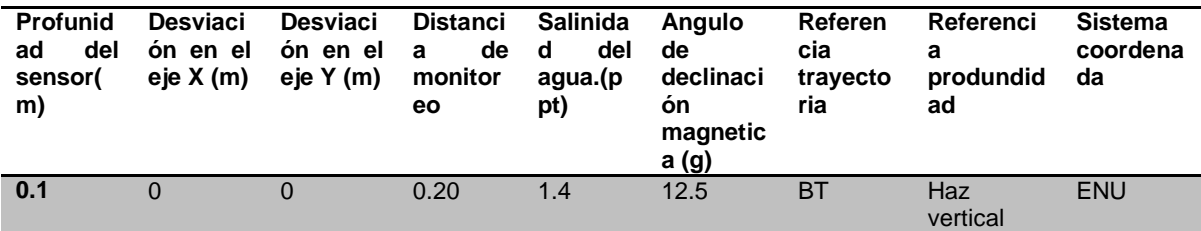

Los datos que aparecen en la tabla 2, fueron los utilizados para las mediciones en HLA. ENU, Este; norte; up.

BT, bottom track.

- 9. Ejecutar la Calibración del compás, completando 2 rotaciones horizontales, una por minuto, balanceando el barco en una magnitud semejante al balanceo esperado cuando se desplace en el agua.
- 10.En las secciones que serán realizadas a bordo de una lancha, el barco se coloca por delante de la proa de la lancha, para evitar el ruido que produce el motor de la lancha o el movimiento de los remos durante las mediciones.
- 11.Elegir una de las márgenes para comenzar la medición.
- 12.Oprimir iniciar medición.

Durante la colección de los datos usando el Riversurveyor, se deben introducir datos de la sección para complementar los cálculos que hace el programa Riversurveyor Live, estos son introducidos de manera manual través del dispositivo móvil, los datos que deben ser introducidos se muestran en la **¡Error! o se encuentra el origen de la referencia.**, estos son introducidos al principio y final de cada transecto.

En la [Figura 12,](#page-39-0) se hace referencia a los parámetros de la **¡Error! No se encuentra el origen de la referencia.**. Durante toda la medición, se trató de mantener la velocidad y la dirección de la lancha constante a medida que avanzaba hasta el borde extremo, al principio y al final de la sección la lancha debe mantenerse 10 segundos, sin movimiento, lo más estático posible.

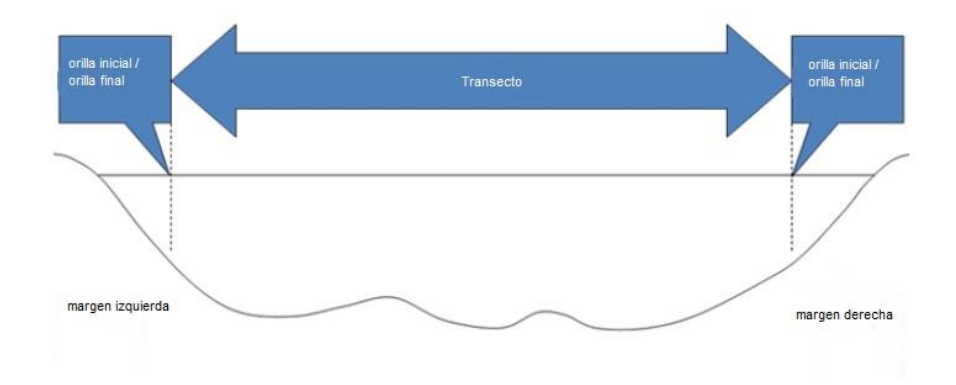

<span id="page-39-0"></span>**Figura 12 esquema de elementos en que se divide una seccion transversal del humedal cuando se usa RS.**

13.Presionar finalizar transecto.

# **Modelo hidrodinámico del HLA**

## *Antecedentes*

El desarrollo de un modelo hidrodinámico es una tarea que consume tiempo y requiere gran cantidad de datos de campo para la puesta a punto y calibración. Para representar correctamente un sistema, todas las variables utilizadas en dicho sistema deben ser cuantificadas con precisión. Si los datos de entrada son de mala calidad para el modelo, entonces no se puede obtener una buena simulación. Además, cada modelo incorpora una cantidad de parámetros que tienen que ser supuestos ya que no se cuenta con toda la información requerida. Si el sistema no se ajusta a los supuestos del modelo, entonces una representación física significativa no es factible. Por lo que se debe utilizar el modelo que se apega más estrechamente al proyecto en particular.

Durante la últimas dos décadas, el modelado hidrodinámico ha evolucionado de ser un tema de mucho interés en la investigación a una tecnología de análisis práctico utilizado para la toma de decisiones. Al mismo tiempo, los requisitos computacionales para modelado realista en varias dimensiones han cambiado, de súper computadoras y estaciones de trabajo con alta capacidad de cómputo a ordenadores personales económicos (Hamrick & Mills, 2000). Los modelos hidrodinámicos disponibles se han reproducido en los últimos años debido a la disponibilidad de equipos de cómputo más potentes y la evolución de modelos numéricos. Los modelos van desde los modelos de una sola dimensión (1D) a modelos más sofisticados de tres Dimensiones (3D). Por ejemplo el Código de Dinámica de Fluidos Ambientales EFDC por sus siglas en inglés (*Environmental Fluid Dynamics Code*) que es un modelo de la hidrodinámica y de calidad del agua (Hamrick, 1992).

## *Environmental Fluid Dynamics Code (EFDC)*

EFDC es un código de dominio público que se desarrolló originalmente en el Instituto de Ciencias Marinas de Virginia. La agencia de Protección al Ambiente EPA por sus siglas en inglés (Environmental Protection Agency) de los EE.UU. contrató a la empresa Tetra Tech, Inc. para desarrollar EFDC-Hydro, que es el modelo a disposición del público. EFDC es un modelo hidrodinámico que puede simular el flujo en 2 y 3 dimensiones (2D y 3D), la temperatura, la calidad del agua, el transporte de sedimentos y el transporte de contaminantes mediante la resolución de ecuaciones de continuidad, cantidad de movimiento, y la superficie de agua libre (Hamrick, 1992). EFDC se ha aplicado a muchas áreas de estudio, por ejemplo: el Lago Okeechobee (Jin, Hamrick, & Tisdale, 2000), la descarga térmica en el estanque Conowingo en Nueva York (Hamrick & Mills, 2000), en la bahía Kwang-Yang Bay en Korea del sur (Park, Jung, Kim, & Ahn, 2005a), el Río Niagara en Canada (Franceschini & Tsai, 2010), el Lago Daoxiang en Beijing, china (Wu & Xu, 2011). Incluso recientemente se encuentran aplicaciones reportadas por diversos autores ( e.g. Li et al., 2013; Singhal, Panchang, & Nelson, 2013; Wang et al., 2013; Zhou, Falconer, & Lin, 2014; Zhou, Pan, & Falconer, 2013).

#### *EFDC Explorer (EE)*

Los programas como MIKE21, EFDC, POM y DELFT3D son los sistemas de modelos hidrodinámicos típicamente usados. MIKE y DELFT3D son programas comerciales es decir, para su uso es necesario adquirirlos por compra. Por otro lado, POM y EFDC son programas libres (open Source). POM se utiliza principalmente para simular bahías y océanos, mientras que el EFDC puede ser aplicado para simular los ríos, estuarios, pantanos y bahías. El EFDC ha sido continuamente modificado y mejorado. Dynamic solution international (DSI) desarrolló el EFDC Explorer (EE), que incluye funciones de pre y postprocesamiento de gran alcance. Este estudio utiliza EFDC-Explorer versión WEB, que es una versión de interfaz gráfica para el usuario para EFDC.

#### *Fundamentos teóricos y matemáticos*

El modelo EFDC resuelve las ecuaciones de movimiento y continuidad vertical hidrostáticas, para flujo turbulento en un sistema de coordenadas que es curvilíneo y ortogonal en el plano horizontal y relativo o topografía-libre en la dirección vertical. Las ecuaciones de momento y de continuidad son;

$$
\partial_t (m_x m_y Hu) + A(u) - m_x m_y f_e Hv
$$
  
=  $- m_y H \partial_x (p + gH + g z_b^*) + m_y (\partial_x z_b^* + z \partial_x H) \partial_z p$   
+  $m_x m_y \partial_z (H^{-1} A_v \partial_z u) + Q_u$ 

**Ecuación 4**

<span id="page-41-2"></span>
$$
\partial_t (m_x m_y H v) + A(v) + m_x m_y f_e Hu
$$
  
=  $- m_x H \partial_y (p + gH + g z_b^*) + m_x (\partial_y z_b^* + z \partial_y H) \partial_z p$   
+  $m_x m_y \partial_z (H^{-1} K_v \partial_z v) + Q_v$ 

**Ecuación 5**

<span id="page-41-1"></span><span id="page-41-0"></span>
$$
\partial_z p = -gH_b = -gH(\rho - \rho_0)\rho_0^{-1}
$$
  
Euación 6  

$$
\partial_t (m_x m_y H) + \partial_x (m_y Hu) + \partial_y (m_x H v) + \partial_z (m_x m_y w) = Q_H
$$
  
Euación 7

42

Donde:

$$
A(\psi) = (m_y H u \psi) + \partial_y (m_x H v \psi) + \partial_z (m_x m_y w \psi)
$$

**Ecuación 8**

 $m_x m_y f_e = m_x m_y f - u \partial_y m_x + v \partial_x m_y$ 

#### **Ecuación 9**

<span id="page-42-0"></span>Las variables  $U \vee V$  son las componentes de la velocidad en las coordenadas horizontales curvilínea-ortogonales  $(x, y)$ , w es la velocidad en la coordenada vertical z y p es la presión cinemática en exceso por encima de la densidad de referencia,  $\rho_{\theta}$ , presión hidrostática,  $Z_s^*$  es la elevación de la superficie libre del agua,  $Z_b^*$  es elevación de la topografía del fondo,  $H$  (= $Z_s^*$ -  $Z_b^*$ ) es la profundidad total de la columna de agua, y  $K_v$  es la viscosidad turbulenta. El parámetro eficaz de Coriolis  $f_e$ , definido por la [Ecuación 9](#page-42-0) que incorpora el parámetro real de Coriolis f, y las aceleraciones de curvatura. Los términos  $Q_U$  y  $Q_V$  representan fuerzas adicionales o fuentes de impulso y sumideros, incluyendo: el impulso por difusión turbulenta horizontal; resistencia de la vegetación; ola Reynolds tensiones debidas a las ondas superficiales de gravedad de alta frecuencia; y las fuentes de impulso debido al aumento de escala. La  $Q_H$  fuente de origen en la ecuación de continuidad [\(Ecuación 7\)](#page-41-0). Se utiliza para representar la lluvia directa, la evaporación, la interacción de las aguas subterráneas, la extracción de agua, descargas puntuales y no puntuales. Las coordenadas horizontales son adimensionales, con intervalos de enteros, con  $m_x y$   $m_y$  siendo los factores de escala dimensional. La coordenada vertical, z, va de 0 en el fondo a 1 en la superficie libre del agua. La [Ecuación 6](#page-41-1) es la del equilibrio de la presión hidrostática vertical en términos del exceso de presión cinemática y la variable b flotabilidad. La densidad local, y a su vez la flotabilidad, dependen de un exceso de presión, la salinidad, la temperatura y la concentración de sedimentos en suspensión a través de una ecuación de estado. La ecuación de transporte genérico en EFDC para un compuesto disuelto o suspendido  $C$  es:

$$
\partial_t (m_x m_y HC) + A(C) = m_x m_y \partial_z (H^{-1} K_b \partial_z C + \sigma C) + m_x m_y HR_c + Q_c
$$

#### **Ecuación 10**

<span id="page-42-1"></span>Donde  $K_b$  es la turbulencia vertical o difusividad de Eddy y  $\sigma$  es la velocidad de sedimentación positiva. Las Fuentes y sumideros reactivos son representados con  $R_c$ . El término  $Q_c$  permite la inclusión de la difusión horizontal turbulenta y las fuentes externas y sumideros asociados con extracciones volumétricas y/o descargas. El transporte de los componentes activos de forma dinámica, tales

como la salinidad, la temperatura y los sedimentos en suspensión se combina con las ecuaciones de movimiento a través de una ecuación de estado y la condición hidrostática **(**[Ecuación 6](#page-41-1)**)**.

La solución de la [Ecuación 4](#page-41-2) a la [Ecuación 7](#page-41-0) y la [Ecuación 10](#page-42-1) requiere la especificación de la viscosidad turbulenta vertical y la difusividad, condiciones del contorno horizontal y vertical, y los términos de fuentes y sumideros. Para proporcionar la viscosidad turbulenta vertical y difusividad, se utiliza el segundo modelo de cierre de movimiento turbulento (Galperin et al, 1988; Mellor & Yamada, 1982). El modelo relaciona la viscosidad turbulenta vertical y difusividad a la intensidad turbulenta,  $q$ , una escala de longitud turbulenta  $l$ , y el número Richardson  $R_q$  mediante:

$$
K_v = \phi_v q l = 0.4(1 + 36R_q)^{-1} (1 + 6R_q)^{-1} (1 + 8R_q) q l
$$

**Ecuación 11**

$$
K_b = \phi_b q l = 0.5(1 + 36R_q)^{-1} q l
$$

**Ecuación 12**

$$
R_q = -gH\partial_z bl^2H^{-2}q^{-2}
$$

#### **Ecuación 13**

Donde las llamadas funciones de estabilidad  $\phi_y$  y  $\phi_b$ , tomadas en cuenta para la reducción y el aumento vertical de la mezcla y el transporte en entornos estables e inestables verticalmente densidad-estratificados, respectivamente. La intensidad de la turbulenta y de la escala de longitud turbulenta, se determinan por un par de ecuaciones de transporte:

$$
\partial_t (Hq^2) + (m_x m_y)^{-1} A(q^2) \n= \partial_z (H^{-1} K_q \partial_z q^2) + 2H^{-1} K_v ((\partial_z u)^2 + (\partial_z v)^2) + 2g K_b \partial_z b \n- 2B_1^{-1} Hq^3 l^{-1} + (m_x m_y)^{-1} Q_q
$$

**Ecuación 14**

$$
\partial_t (Hq^2l) + (m_x m_y)^{-1} A(q^2l)
$$
  
=  $\partial_z (H^{-1} K_q \partial_z (q^2l)) + E_1 l H^{-1} K_v ((\partial_z u)^2 + (\partial_z v)^2)$   
+  $g E_1 l K_b \partial_z b - B_1^{-1} H q^3 (1 + E_2 (\kappa H z l^{-1})^{-2} + E_3 (\kappa H (1 - z) l^{-1})^{-2}$   
+  $(m_x m_y)^{-1} Q_l$ 

**Ecuación 15**

Donde los coeficientes  $B \vee F$  se derivan experimentalmente constantes. Los términos  $Q_a$  y  $Q_l$  pueden representar términos fuentes-sumideros adicionales, tales como escala de difusión turbulenta horizontal y la producción de energía turbulenta debido a la obstrucción de la vegetación del campo de flujo.

Para los cuerpos de agua cerrados, las condiciones de contorno horizontal implican establecer la velocidad normal de límite y el flujo constituyente a cero. En los límites horizontales abiertos, ya sea la profundidad del agua o una combinación de la velocidad normal y el agua se debe especificar la profundidad, así como en el flujo de los constituyentes disueltos y suspendidos. Condiciones de contorno verticales para la solución de las ecuaciones de movimiento se basan en la especificación de las fuerzas cortantes cinemáticas:

$$
K_{\nu} H^{-1} \partial_z(u, v)_{z=0} = (\tau_{bx}, \tau_{by}) = C_b \sqrt{u^2 + v^2} (u_1, v_1)
$$

<span id="page-44-0"></span>**Ecuación 16**

$$
K_v H^{-1} \partial_z(u, v)_{z=1} = (\tau_{sx}, \tau_{sy}) = C_s \sqrt{u^2_w + v^2_w(u_w, v_w)}
$$

**Ecuación 17**

<span id="page-44-1"></span>En la parte inferior  $z = 0$ , y en la superficie  $z = 1$ , con  $U_w$  y  $V_w$ , respectivamente, son los componentes de la velocidad del viento a 10 m por encima de la superficie del agua. El subíndice 1 se refiere a la velocidad y la elevación en el punto medio de la capa inferior. El coeficiente de arrastre inferior está dada por:

$$
C_b = (\kappa^{-1} \ln(\Delta_1/2z_0))^{-2}
$$

**Ecuación 18**

Donde k es la constante de Von Karman,  $\Delta_l$  es el espesor adimensional de la capa inferior, y  $z_0 = z_0^* / H$  es la rugosidad de altura adimensional. El coeficiente de fuerza del viento está dada por:

$$
C_s = 0.001 \rho_a \rho_w^{-1} (0.8 + 0.065 \sqrt{U^2_w + V^2_w})
$$

#### **Ecuación 19**

Para las componentes de la velocidad del viento en metros por segundo, con  $\rho_a$  y  $\rho_w$  denotan las densidades del aire y agua respectivamente.

#### *Soluciones numéricas*

La solución numérica de las ecuaciones del modelo EFDC utiliza un volumen finito diferencia desratización espacial finito con una malla de escalonamiento de las variables discretas. Las componentes de la velocidad están situadas en las caras del volumen de control principal o de continuidad con la profundidad, flotabilidad y concentración de los componentes transportados situados en el centroide. El exceso de presión se localiza en la cara superior del volumen de control. Los volúmenes de control colocados horizontalmente están definidos para las ecuaciones de movimiento horizontal con movimiento por advección localizado en las caras y el esfuerzo cortante situado parte superior de las caras. Un conjunto adicional de volúmenes de control, escalonados verticalmente se utilizan para las ecuaciones de transporte para los parámetros de turbulencia. La integración espacial de volúmenes finitos lo largo de los cuatro conjuntos de volúmenes de control, combinado con aproximaciones en diferencias finitas de la profundidad horizontal, exceso de presión, y los resultados del gradiente de la elevación del fondo en el centroide, discretización espacial de la precisión de segundo orden. Las aceleraciones de Coriolis y de curvatura de las ecuaciones de movimiento se discretizan utilizando precisión de segundo orden, esquema de conservación de la energía (Arakawa & Lamb, 1977).

La integración temporal de las ecuaciones de movimiento y continuidad utiliza una precisión de segundo orden, en tres niveles de tiempo, esquema trapezoidal salto de rana, con el período de la inserción de un paso tiempo de dos niveles trapezoidal para suprimir el modo de cálculo generado por el régimen de tres niveles de tiempo. Un modo interno-externo esquema de división también se utiliza para desacoplar parcialmente la solución de modo externo o barotrópico, que está implícito en la horizontal, desde el interior, modo de solución baroclínica o a cortante, que está implícita en la vertical. El esquema está ilustrado considerando la ecuación de momento en "x" y las ecuaciones de continuidad externa e interna:

$$
\left(U - \frac{\lambda\theta}{2} \delta_z \left(\frac{Kv}{H^2} \delta_z U\right) + \frac{\lambda\theta}{2} \frac{m_y}{mx} gH \delta_x H\right)^n
$$
  
=  $\left(U + \frac{\lambda\theta}{2} \delta_z \left(\frac{Kv}{H^2} \delta_z U\right) - \frac{\lambda\theta}{2} \frac{m_y}{mx} gH \delta_x H\right)^{n-\lambda} - \frac{\lambda\theta}{m_x} (A(u))$   
=  $m_x m_y f_e Hv - Q_u + m_y H \delta_x (p + g z_b^*) - m_y (\delta_x z_b^*)$   
+  $z \delta_x H) \delta_z p)^{N-\frac{\lambda}{2}}$ 

<span id="page-45-0"></span>**Ecuación 20**

$$
m_x m_y H^n + \frac{\lambda \theta}{2} (\delta_x \overline{U} + \delta_y \overline{V})^n
$$
  
= 
$$
m m_x m_y H^{n-\lambda} - (\delta_x \overline{U} + \delta_y \overline{V})^{n-\lambda} + \lambda \theta Q_H^{-N-\lambda/2}
$$

**Ecuación 21**

<span id="page-46-1"></span>
$$
\left(\delta_x U' + \delta_y V'\right)^n + \left(\delta_x U' + \delta_y V'\right)^{n-\lambda} + \delta_z \left(W^n + W^{n-\lambda}\right) = 2(Q_H - \overline{Q}_H)^{N-\lambda/2}
$$

**Ecuación 22**

<span id="page-46-0"></span> $U = m_v H u$ ;  $V = m_x H v$ ;  $W = m_x m_v w$ 

**Ecuación 23**

$$
\psi = \int_0^1 \!\!\psi \, dz; \ \psi' = \psi - \overline{\psi}
$$

#### **Ecuación 24**

Donde el superíndice  $n$  indica la nueva solución de nivel de tiempo, las testadas indican cantidades promedio de profundidad,  $\delta$  representa una diferencia centrada en la dirección subíndice, θ y es el intervalo de tiempo con λ siendo dos para el de tres niveles de tiempo y uno para el dos niveles de tiempo. La ecuación de continuidad externa [Ecuación 22](#page-46-0) corresponde a la integral de profundidad [\(Ecuación 7\)](#page-41-0). La ecuación de continuidad interna se obtiene restando la ecuación de continuidad externa de la ecuación de continuidad original, y se utiliza para determinar la velocidad vertical. El uso de  $N$ , en lugar de  $n$ , en los exponentes del nivel de tiempo de ciertos términos sirve para denotar la evaluación posiblemente usando promedio temporal o extrapolación. La solución de externa implica la integración de la [Ecuación 20](#page-45-0) y una Ecuación de movimiento y correspondiente y la sustitución de los resultados en [Ecuación 21](#page-46-1) para formar un sistema simétrico, definido positivo de ecuaciones lineales para la profundidad del agua que se resuelve mediante una diagonal pre acondicionado gradiente solucionador de conjugado. El modo externo o velocidades promedio de profundidad se determinan a continuación a partir de la forma integrada de profundidad [\(Ecuación](#page-45-0)  [20\)](#page-45-0) y corresponde una ecuación y. Las ecuaciones de modo interno se obtienen mediante diferenciación vertical discreta de la [Ecuación 20](#page-45-0) y la ecuación de movimiento y correspondiente. Las ecuaciones resultantes se resuelven para la distribución del esfuerzo cortante vertical, sujeto las condiciones estrés a la superficie del agua y al fondo, [Ecuación 16](#page-44-0) y [Ecuación 17.](#page-44-1) Tras la solución para esfuerzos cortantes, los gradientes de velocidad se determinan y se convierten en la distribución vertical de la velocidad.

La integración de la ecuación de transporte [\(Ecuación 10\)](#page-42-1) utiliza un procedimiento semi-implícito representado por:

$$
(HC - \frac{\lambda\theta}{2} \delta z \left(\frac{Kb}{H} \delta zC\right)) n
$$
  
=  $(HC + \frac{\lambda\theta}{2} \delta z \left(\frac{Kb}{H} \delta zC\right)) n - \lambda - \lambda\theta \left(\frac{A(C)}{mxmy} - HRc\right)$   
-  $\left(\frac{Qc}{mxmy}\right)N - \frac{\lambda}{2}$ 

**Ecuación 25**

# *Configuración del Modelo EFDC para HLA.*

En este trabajo el objetivo principal del modelado de la hidrodinámica del humedal es analizar su funcionamiento hidráulico, con el fin generar información que ayude a mejorar el diseño actual del humedal, por lo que la estructura del modelo hidrodinámico EFDC del HLA incluyó parámetros de entrada con el flujo de aguas residuales hacia y desde cada una de las celdas del humedal, la rugosidad del fondo del humedal, la batimetría y la fuerzas atmosféricas. En la [Tabla 6](#page-48-0) se establecen los parámetros de entrada para el modelo, la fuente de los datos y los valores considerados.

<span id="page-48-0"></span>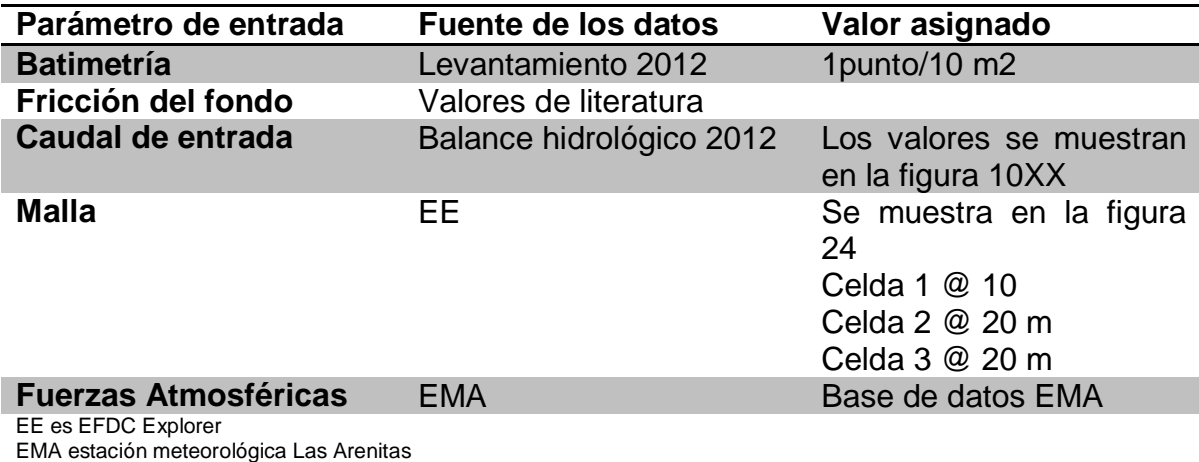

#### **Tabla 6 isumos para modelo EFDC del HLA**

## *Variables de entrada*

En la [Figura 13](#page-49-0) se muestra el modelo conceptual que incluye las variables de entrada y los resultados del modelado en 2D de la hidrodinámica. EFDC incorpora las entradas físicas y numéricas dadas por el usuario a través de la interfaz EFDC Explorer. Los valores se asignan de acuerdo a la condición física de la zona. Cuenta con los enlaces a archivos externos, que contiene información sobre la definición de los límites del dominio del modelo, La interpolación de la Geometría del embalse, las fuerzas externas y las condiciones de frontera. En la Figura 24 se muestra de forma esquemática las variables de entrada al modelo y algunos de los datos de salida que fueron utilizados en este trabajo.

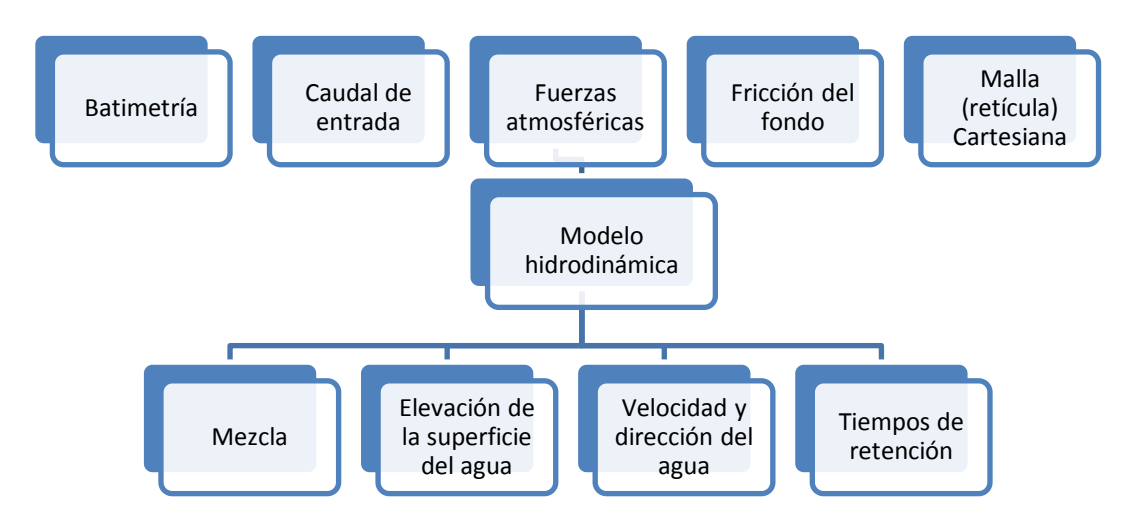

**Figura 13 modelado 2D de la hidrodinámica utilizando EFDC.**

## <span id="page-49-0"></span>*Malla cartesiana*

La creación de la malla es el primer paso que debe ejecutarse durante el proceso de modelado con el fin de definir los nodos en los que el cálculo de las variables del modelo se llevará a cabo. EFDC Explorer (EE) permite la generación de malla rectangular -regular o expandible-, cuyas dimensiones define el usuario. Esta es una gran ventaja del sistema, ya que se puede hacer una representación más realista del dominio, lo que permite más detalle en las áreas donde se necesita. Existen tres modos disponibles en EE para la generación de mallas; Definiendo las coordenadas extremas de la malla, precisando un polígono que limita la frontera de la malla con celdas activas ó, importando una malla previamente realizada con otro software como puede ser Grid95, Delft, CH3 o SeaGrid.

Las coordenadas utilizadas en la creación de la malla pueden ser ortogonales (UTM) o curvilíneas. La malla generada en EE está compuesta por 3 tipos de Celdas; tipo 5 celda activa ó de agua; tipo 9 celda frontera con celda de agua en la vecindad y tipo 0 celda seca ó de tierra, las ecuaciones de flujo solo son resueltas dentro de las celdas activas y por tanto solo en esas celdas se calculan las variables.

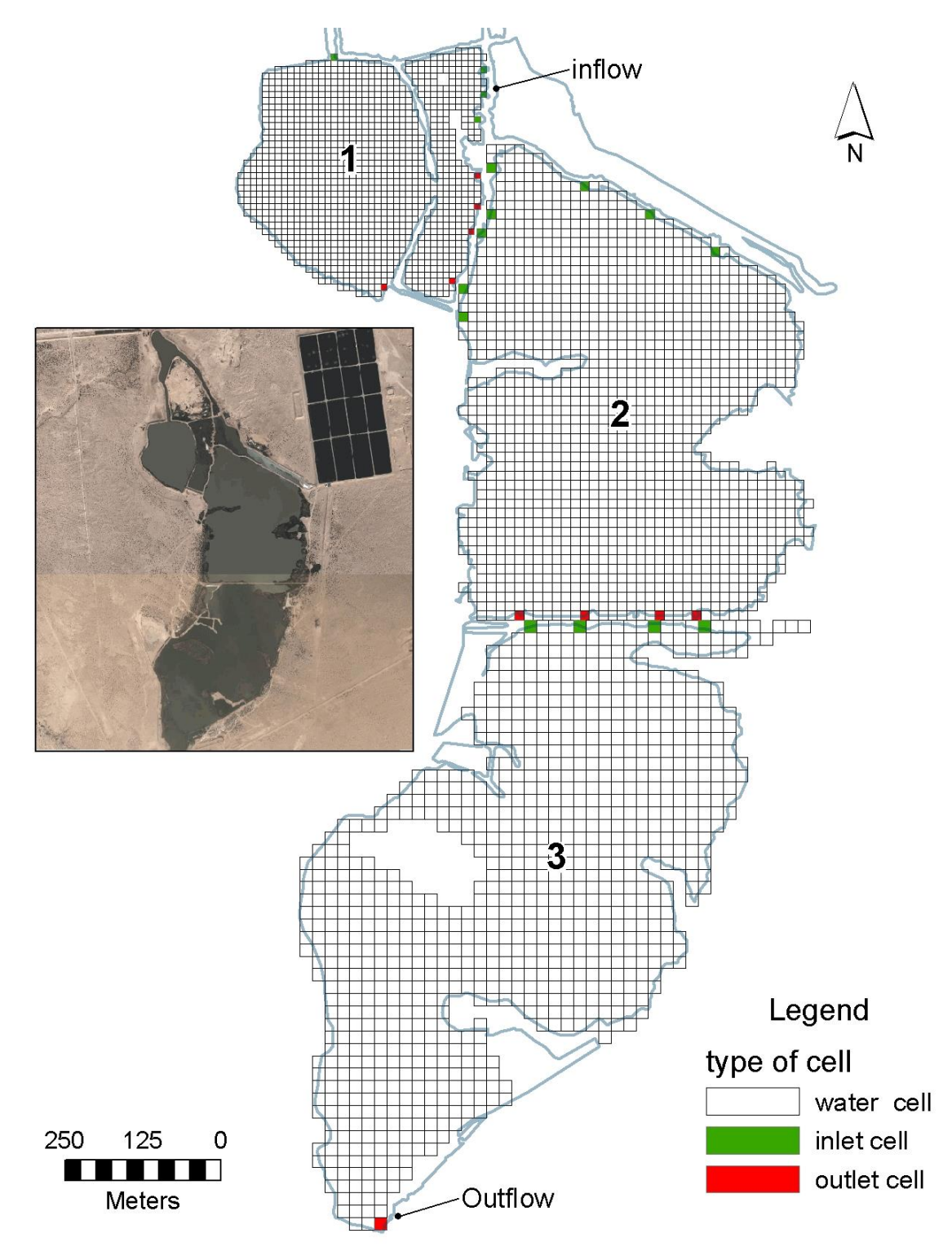

**Figura 1. Discretización geométrica del modelo hidrodinámico de las Arenitas, a la derecha una imagen del humedal y a la derecha una representación de la discretización geométrica, con la numeración de los embalses, y la ubicación de las entradas y salidas.**

Con el fin de simplificar la creación de la mallas se utilizó la interface EE, se escogió un sistema ortogonal de coordenadas UTM, para tener una distribución espacialmente uniforme de las componentes de la velocidad del agua dentro de las celdas, las mallas consistieron de: 1173 celdas para la laguna 1; 1435 celdas para la laguna 2; 946 celdas para la laguna 3 en dirección horizontal con tamaños de celda de 10, 15 y 20 metros para las celdas 1, 2 y 3 respectivamente. En dirección vertical se utilizó solamente una capa, es decir el modelo fue acotado a un modelo horizontal de 2 dimensiones. En la [Tabla 7](#page-51-0) se muestran las características físicas de las mallas para cada una de las celdas.

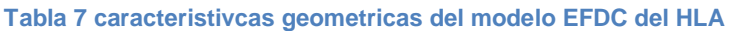

<span id="page-51-0"></span>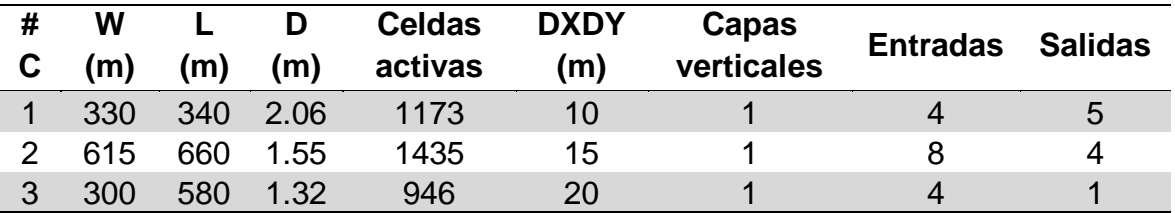

Los valores de ancho, largo y profundidad son el promedio de cada una de las celdas R, es la relación Largo/Ancho

DXDY, son las dimensiones de las celdas en dirección horizontal

las Entradas y Salidas son el número del celdas por las que entra o sale el agua respectivamente #c, numero de la celda

W ancho, L largo, D profundidad promedio

#### *Batimetría*

Una vez definida la malla el siguiente paso en la construcción del modelo, es definir la batimetría del embalse, la interfaz EE permite 2 modos para la ceración de la batimetría. Una es definida por el usuario, ya sea que el fondo sea plano ó con una pendiente uniforme el usuario debe captura los valores manualmente. La segunda opción es el suministro de un archivo con los datos de la batimetría, el formato del archivo de batimetría debe tener extensión ".xyz", este tipo de archivo está construido con las coordenadas horizontales y verticales de los puntos de un levantamiento batimétrico. EE permite la interpolación de los valores de la batimetría, con el fin de rellenar las celdas activas para las que no se tienen datos, lo esquemas de interpolación incluyen; Nearest Neighbor, promedio geométrico o valor mínimo.

## *Elevación inicial de la superficie del agua*

La elevación inicial de la superficie del agua, es uno de los parámetros de entrada para iniciar el proceso de solución numérica. La fecha a la que inicia la simulación es el momento de la elevación inicial, la elevación al final sirve como referencia para la siguiente elevación, sin embargo es necesario cerciorarse que la elevación al final de la simulación y la elevación observada sean correspondientes.

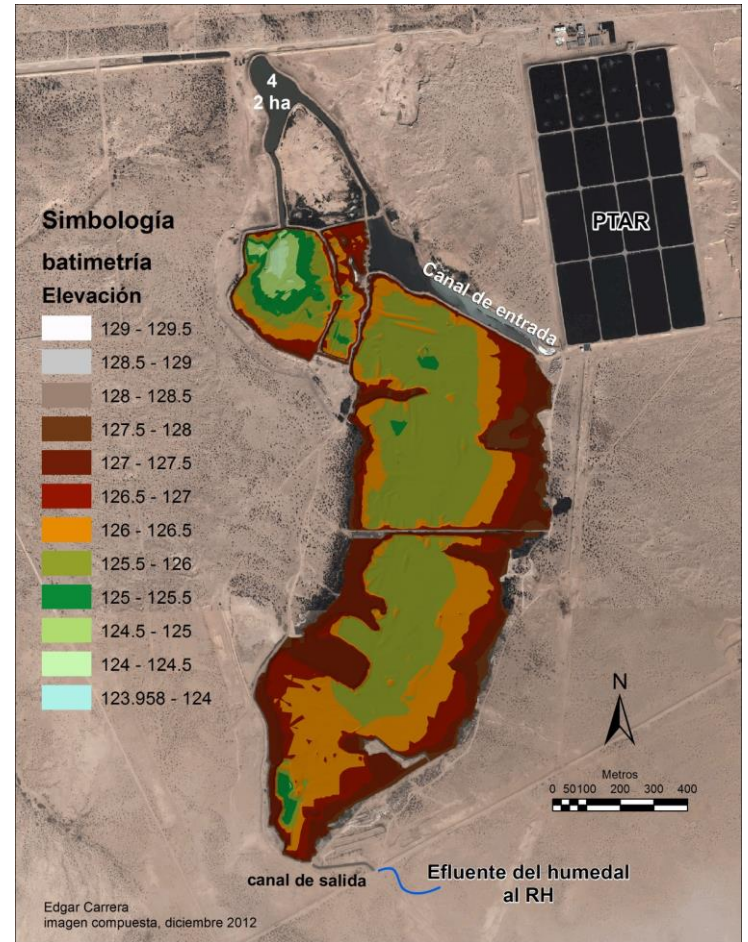

**Figura 14 modelo digital de elevacion calculado para HLA usado para la gemetria de la modelación**

## *Fricción del fondo*

La rugosidad del fondo puede ser definida a través de la interfaz EE, el usuario puede elegir entre definir un valor constante para toda la malla, elegir un archivo del tipo ".xyz" que contenga los valores de la rugosidad para diferentes puntos dentro del embalse ó dar un archivo de polígonos obtenido de un programa de trazado tipo Autocad en formato "dxf" para establecer las áreas dentro de las que el valor del rugosidad es constante. En la [Tabla 8](#page-53-0) se muestran algunos de los valores de rugosidad que han sido utilizados en la literatura, sin intentar ser

exhaustiva, esta lista muestra la posibilidad de variar en varios órdenes de magnitud este valor.

<span id="page-53-0"></span>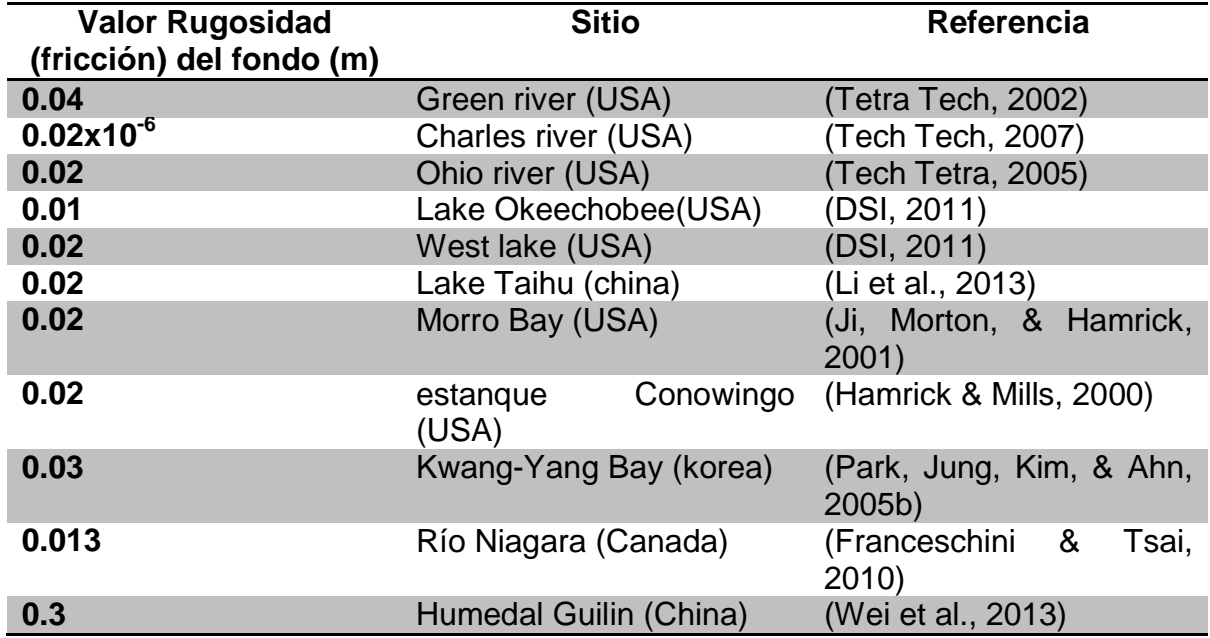

**Tabla 8 valores tipicos de rugosidad del fondo encontrados en la literatura.**

El parámetro del coeficiente de rugosidad del fondo con frecuencia se obtiene ajustando a los resultados de los modelos hidrodinámicos, no obstante, se ha encontrado que tiene un valor típico de 0.02 metros (Ji et al., 2001). En este estudio, al coeficiente de rugosidad del fondo se le asignó el valor por defecto de 0.02 m. Para evaluar cómo afecta los cambios en la magnitud de la rugosidad del fondo, se realizó un análisis de sensibilidad en el que todos los parámetros de entrada se dejaron constantes, modificando solamente la rugosidad y se evaluaron los valores del tiempo de retención en la celda 3, en la tabla se indican los valores encontrados. Se encontró que las estimaciones del tiempo de retención no tienen cambios que modifiquen sustancialmente el comportamiento del humedal con variaciones del coeficiente de rugosidad desde 0.001 hasta 0.1.

**Tabla 9 Analisis de la sensibilidad del modelo alos cambios en los valores de rugosidad**

| Rugosidad del fondo (m) | Tiempo de retención (días) |
|-------------------------|----------------------------|
| 0.001                   | 6.940                      |
| 0.01                    | 7.015                      |
| 0.02                    | 6.717                      |
| 0.1                     | 6.639                      |

## *Caudal de entrada*

El caudal o gasto de entrada es definido por el usuario mediantes la diferentes condiciones de frontera que permite EFDC, en la interfaz EE se puede definir a partir de las coordenadas de la celdas o me manera manual indicando la posición de la celda y el valor de caudal correspondiente. Son 4 los tipos de condiciones de frontera para las celdas; 1 tipo flujo; 2 estructuras hidráulicas; 3 frontera abierta; 4 extracciones. Los valores de los caudales de entrada fueron determinados a partir del balance hidrológico durante un año hidrológico. En la [Figura 15,](#page-54-0) se muestran los valores del promedio anual. Es necesario aclarar que los valores fueron ajustados mediante un balance hidrológico.

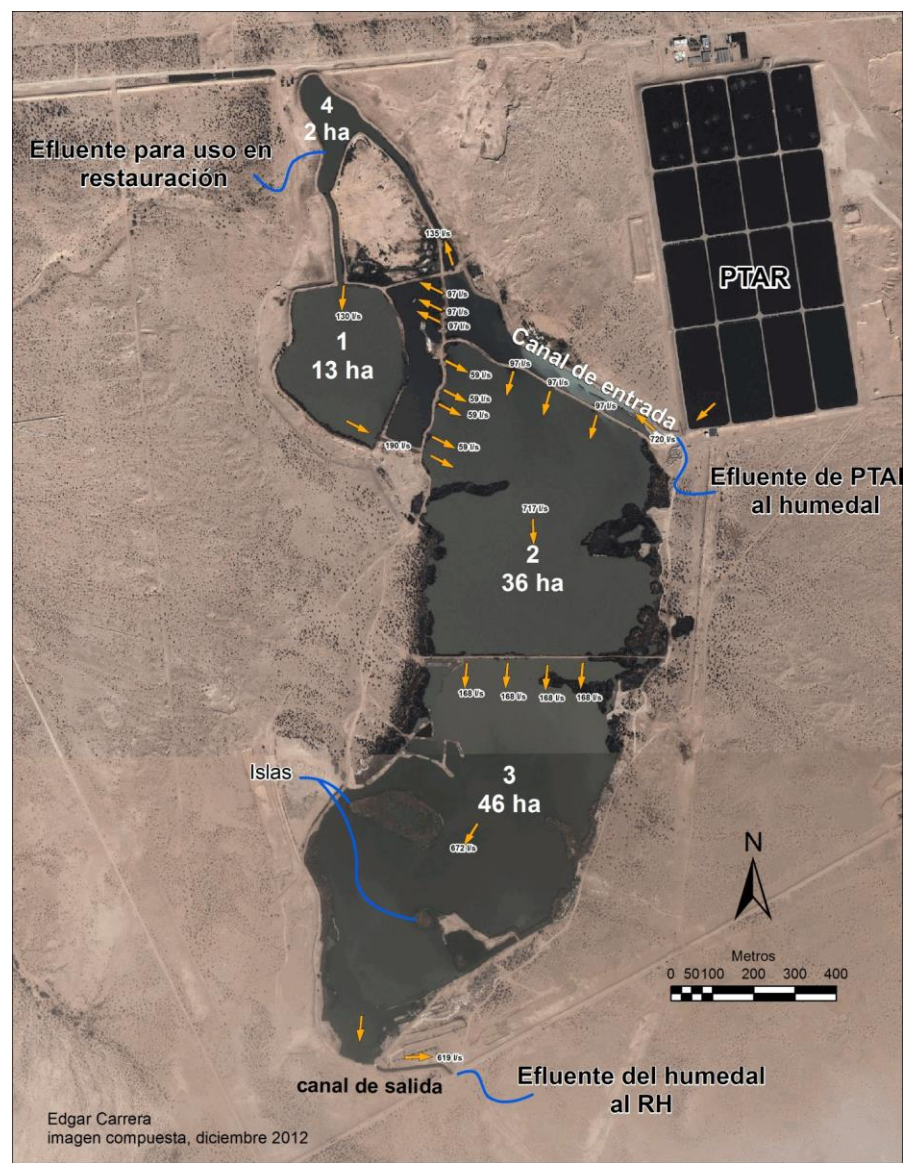

<span id="page-54-0"></span>**Figura 15 Valores promedio de los flujos dentro del HLA**

# **Capítulo 5: Resultados y discusión**

# **Balance hidrológico**

El balance hídrico se calculó de manera mensual, para el período junio de 2012 a mayo de 2013. Aunque es intervalo relativamente corto, este se puede considerar representativo de las de condiciones las hidrológicas durante un año típico de operación. El registro abarca el flujo máximo de la aguas residuales en verano, cuando aumenta el consumo diario, el episodio de aumento de nivel en el humedal durante el invierno, y la disminución del caudal de entrada, púes disminuye la cantidad de aguas residuales que llegan a la PTAR. El análisis se basa en un "año hidrológico" (del 1 de junio al 31 de mayo siguiente año) en lugar de un año calendario.

Es importante mencionar que el cálculo de las salidas por infiltración, fue propuesto, como, la diferencia neta entre entradas y salidas menos el cambio en el almacenamiento obteniendo un coeficiente de correlación muy alto ( $R^2$ =0.99) debido a que no se cuenta con mediciones directas. Se estimó un valor de conductividad hidráulica vertical  $(K<sub>z</sub>)$  para el sitio considerando la matriz del suelo en la zona de estudio, que fue reportada por (Diaz, 2010) y que coincide con los valores reportados por Freeze & Cherry (1979), [Tabla 10.](#page-55-0)

<span id="page-55-0"></span>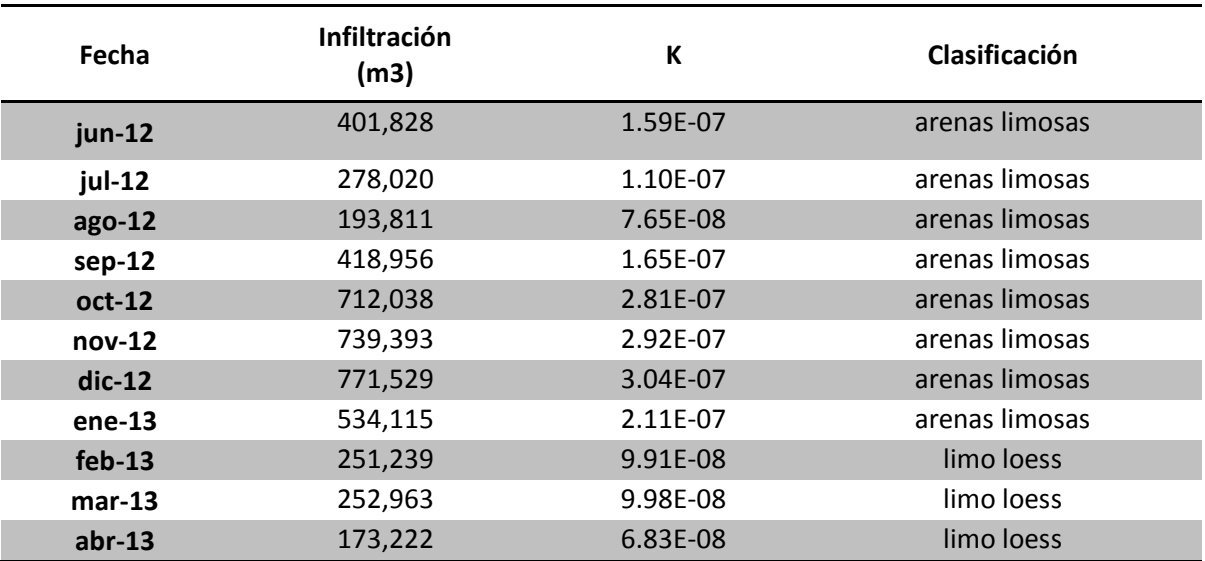

**Tabla 10 clasificación de la matriz del suelo en los sitios monitoreados**

Para el análisis del balance hidrológico del HLA se ha separado en sus componentes, en la Tabla 11 y la figura 17 se muestra la magnitud relativa de cada término y los resultados mensuales del balance hídrico promedio, respectivamente. En promedio el 99.7% del agua disponible para el humedal está constituido por aguas tratadas de la PTAR, mientras que el agua proveniente de la precipitación es prácticamente nula aportando aproximadamente el 0.03% del ingreso anual. En la estimación del balance hídrico no se consideró la escorrentía superficial, ya que el área de captación del HLA se reduce al área comprendida entre sus bordos como lo indican Kadlec y Scott (2008) para la mayoría de los humedales construidos. En este caso, además el humedal está protegido contra los escurrimientos superficiales, pues está rodeado por un bordo de contención.

#### Tabla 11 Balance de agua mensual de HLA

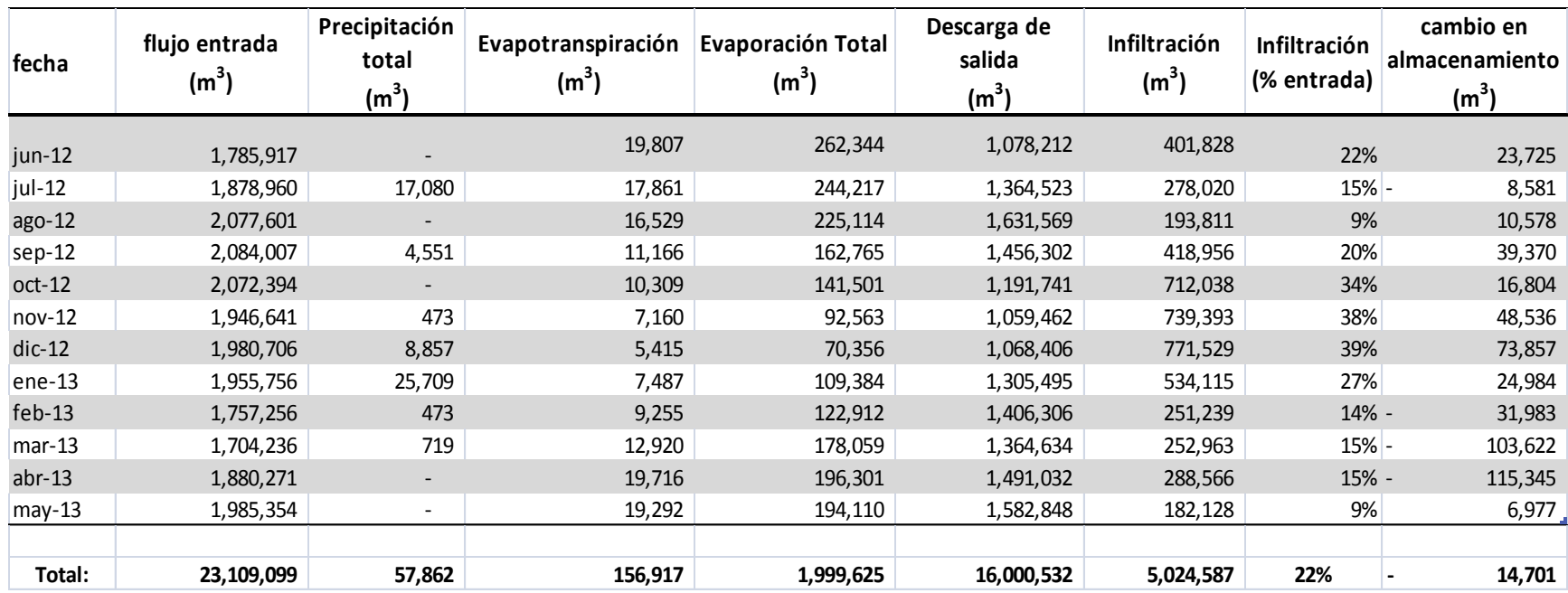

Alrededor del 69 % del volumen de salida anual total del humedal es descargado de manera superficial, mientras que la evapotranspiración constituye una fracción del 1% (**¡Error! No se encuentra el origen de la referencia.**). Las pérdidas por vaporación de aguas abiertas se evalúan en un 8% y el 22 % restante corresponde a la infiltración. La importante proporción de salida por infiltración, es corroborada por los registros de conductividad eléctrica del agua, que son monitoreados poco antes de la descarga del humedal, que tiende a mantenerse constante en los humedales (Kadlec, et al. 2010). En la [Tabla 12,](#page-58-0) se muestra el valor promedio de la conductividad eléctrica en la entrada fue de 2.12 mS/l y en la salida fue de 2.29 mS/l, esto confirma que la infiltración es más significativa que la evaporación.

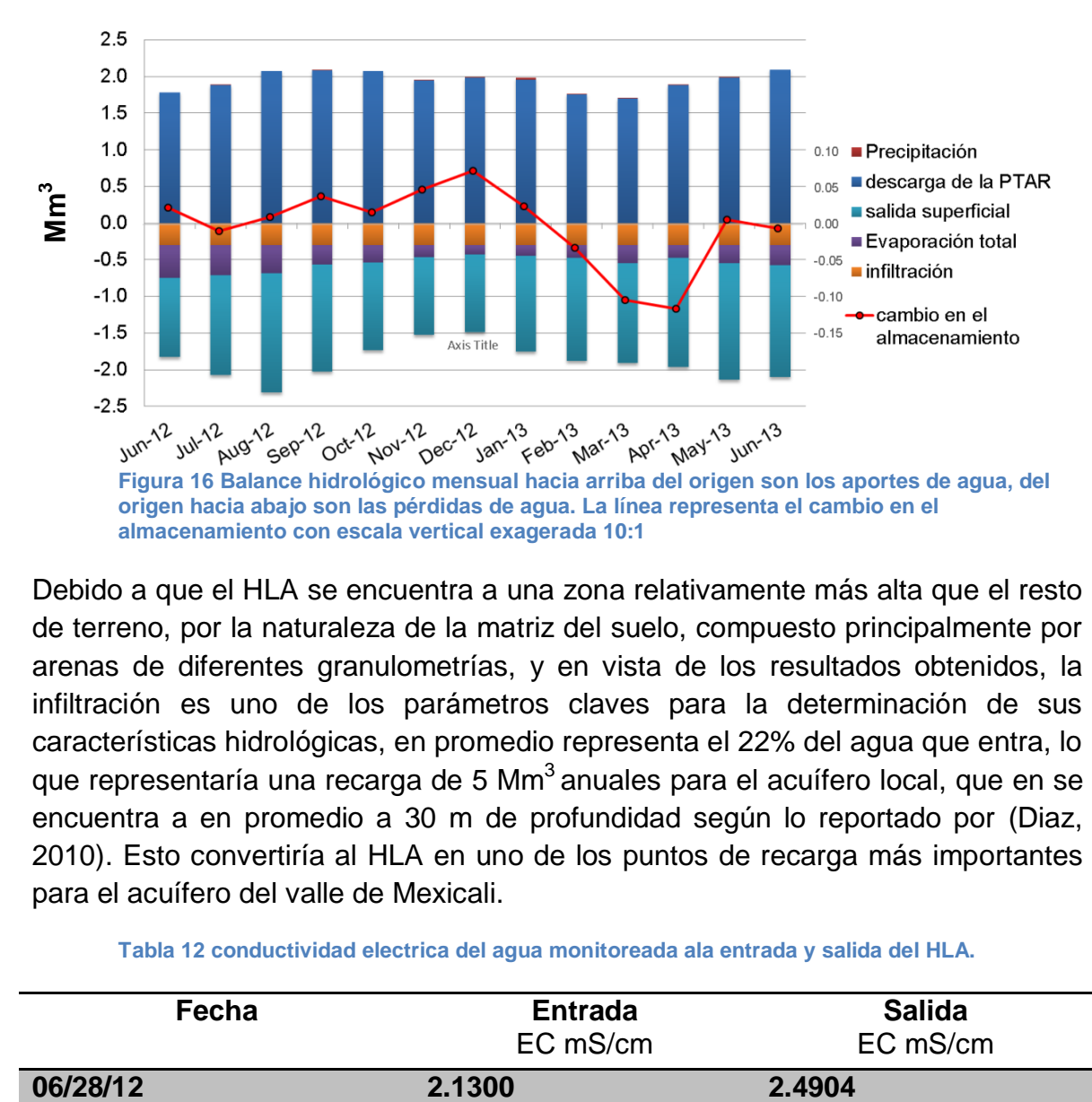

Debido a que el HLA se encuentra a una zona relativamente más alta que el resto de terreno, por la naturaleza de la matriz del suelo, compuesto principalmente por arenas de diferentes granulometrías, y en vista de los resultados obtenidos, la infiltración es uno de los parámetros claves para la determinación de sus características hidrológicas, en promedio representa el 22% del agua que entra, lo que representaría una recarga de 5 Mm<sup>3</sup> anuales para el acuífero local, que en se encuentra a en promedio a 30 m de profundidad según lo reportado por (Diaz, 2010). Esto convertiría al HLA en uno de los puntos de recarga más importantes para el acuífero del valle de Mexicali.

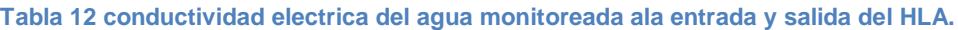

<span id="page-58-0"></span>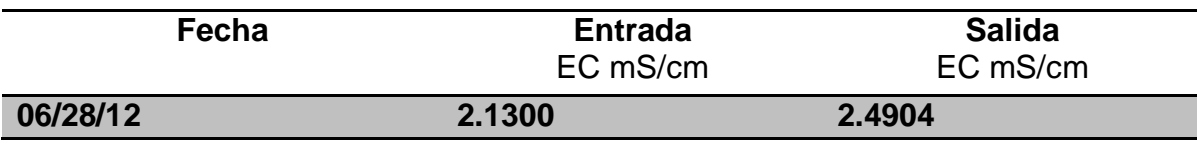

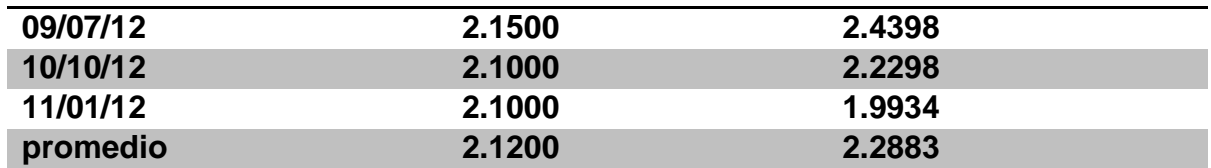

## *Geohidrología*

#### *Conductividad hidráulica*

El recorte litológico del pozo G-1-7, muestra una alternancia de arena-arcillaarena en los primeros 10 m, a partir de los 22 m de profundidad se reporta la presencia de gravas (Díaz, 2010). En la zona de estudio no se observan los estratos de arcilla y desde la superficie se observa la presencia de gravas. La alternancia de arenas y arcillas en los primeros metros del registro, ha sido interpretada por otros autores como el cambio de facies entre los abanicos aluviales (Qdp) de la Sierra Cucapah al oeste y los sedimentos aluviales y deltáicos (Qal) del Río Colorado de facies distales.

## *Topografía*

El relieve topográfico en la zona estudio es relativamente plano, sin embargo el humedal se ubica dentro de una depresión natural del terreno, la elevación promedio del terreno natural es de 25 metros sobre el nivel medio del mar (msnmm), la topografía sigue en ascenso hacia el Cerro Prieto, y disminuyendo hacia el noroeste y noreste hacia la superficie del valle de Mexicali, donde la elevación es del orden de 10 msnmm. En teoría al encontrarse el humedal en una zona más alta con respecto al resto del terreno y por gradiente, el agua en su embalse tiende a infiltrarse de manera vertical, dadas las condiciones la alta permeabilidad del terreno y el carácter de las aguas del humedal. Existía la preocupación por parte de la CESPM de que el agua se infiltrara de manera lateral hacia los bordos y que esto provocara una socavación que terminara por hacer que el humedal se desbordara, es por esto que se construyeron piezómetros de observación y así determinar si existía dicha infiltración hacia los bordos. En la [Figura 17](#page-61-0) se muestra tanto la ubicación de los piezómetros, el humedal y el pozo G-1-7 del cual se obtuvo la columna litológica y se monitoreo para determinar las variaciones del nivel freático en la zona, al no registrarse presencia de agua en los piezómetros, se determinó que la infiltración es más bien vertical.

<span id="page-61-0"></span>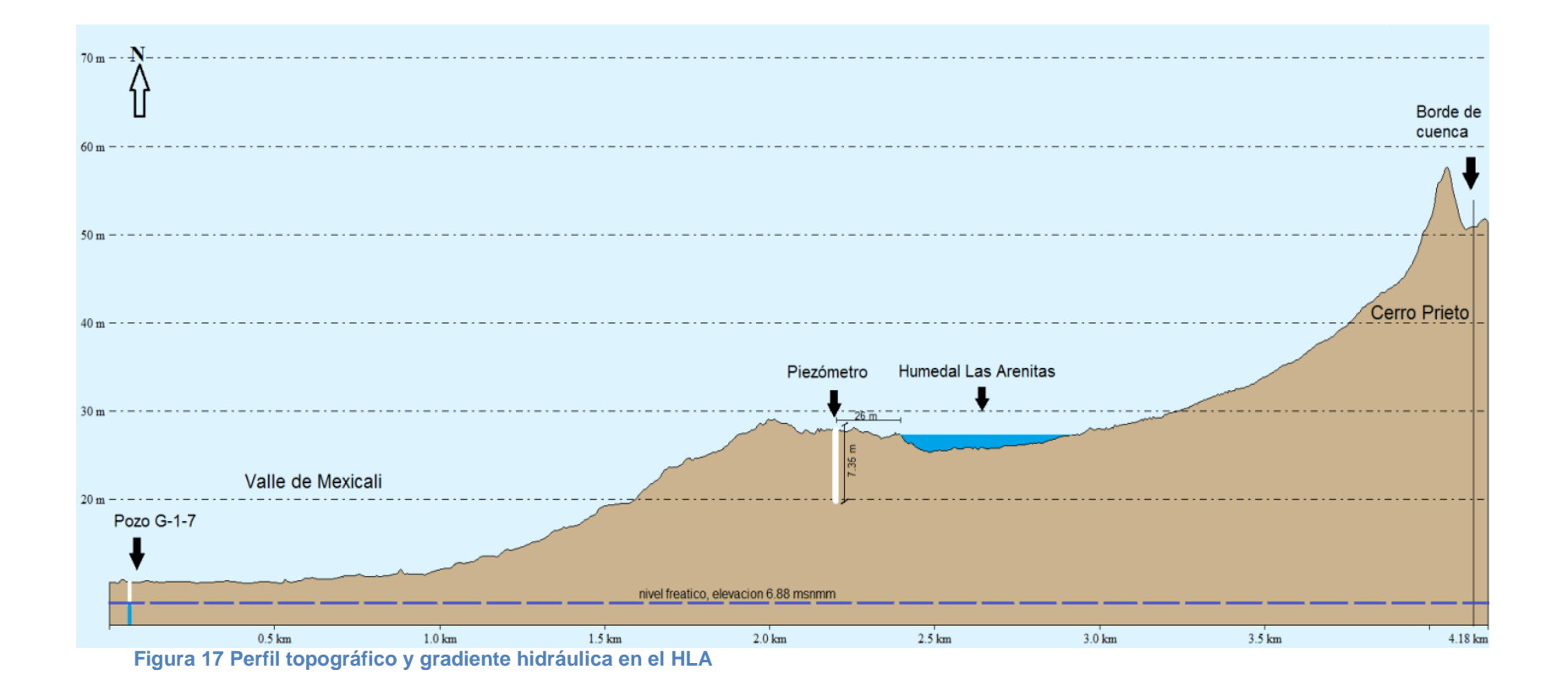

## *Suelo*

El suelo en la zona, es una mezcla principalmente de arenas y limos, generados por abanicos aluviales de la Sierra Cucapáh, intercalados con depósitos fluviodeltáicos del Río Colorado (Vázquez, 1998). En la estratificación del suelo de la zona de estudio, se encuentran los depósitos de abanicos aluviales, producto de la erosión de los granitos y granodioritas que forman la sierra Cucapáh, intercalados con los depósitos fluvio-deltáicos del Río Colorado esta se extienden hasta el límite oeste del campo geotérmico de Cerro Prieto (Díaz, 2010).

Díaz en 2010 reporta la existencia de 4 unidades litológicas en la zona de las Arenitas, resultado de la interpretación de sondeos eléctrico verticales, realizados para determinar la conductividad hidráulica del suelo, dichas unidades litológicas descritas como unidad 1 compuesta por un horizonte sedimentario superficial de arenas de diferente granulometría que alcanza una profundidad de 2 m, a la cual le sigue un material granular húmedo que llega hasta los 6 m de espesor, luego la unidad 3 compuesta por material granular húmedo de mayor granulometría probablemente boleos que llega hasta los 30 m de profundidad, inmediatamente debajo se encuentra la unidad litológica 4 constituida de material granular saturado por el acuífero en la zona [\(Figura 18\)](#page-63-0).

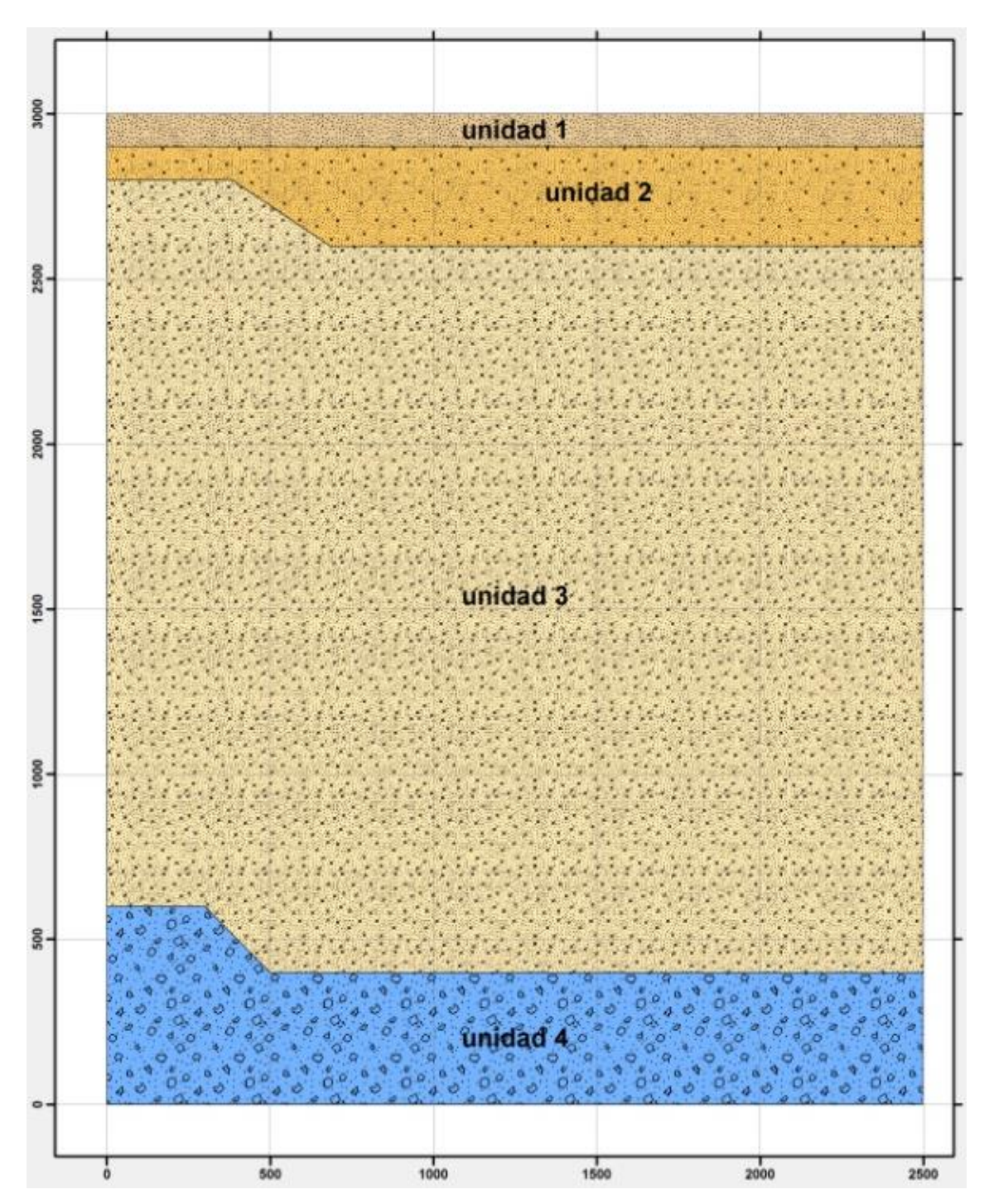

<span id="page-63-0"></span>**Figura 18 interpretación de las unidades litológica en la zona de estudio según Díaz 2010** 

#### *Flujo subterráneo*

Unos 3 km al sur de la zona de estudio, se presenta el parteaguas de la sub cuenca del RN, la cual cruza el valle de Mexicali en diagonal desde la Sierra Cucapáh pasando por encima del volcán Cerro Prieto con rumbo noreste. Al norte de este parteaguas las escorrentías superficiales drenan hacia el RN. Al sur del parteaguas el flujo superficial se dirige través del cauce del RH, un tributario del Río Colorado (**¡Error! No se encuentra el origen de la referencia.**). Algunos utores han sugerido que el flujo subterráneo presenta estos mismos patrones de distribución hacia el NW y hacia el SW según la interpretación de los niveles piezométricos de pozos en todo el valle, ya que no hay pozos en la zona que permitan delinear con precisión el flujo subterráneo en la zona.

Se utilizó las configuraciones del nivel estático observado del 2005-2010, elaborados por (Rodríguez, 2011), para trazar los patrones de flujo de acuerdo al registro histórico del nivel freático, llevado a cabo por CONAGUA de manera anual durante el paro general de pozos del valle de Mexicali, además se utilizaron los registros para los años 2011 y 2012 de esta mismas base de datos.

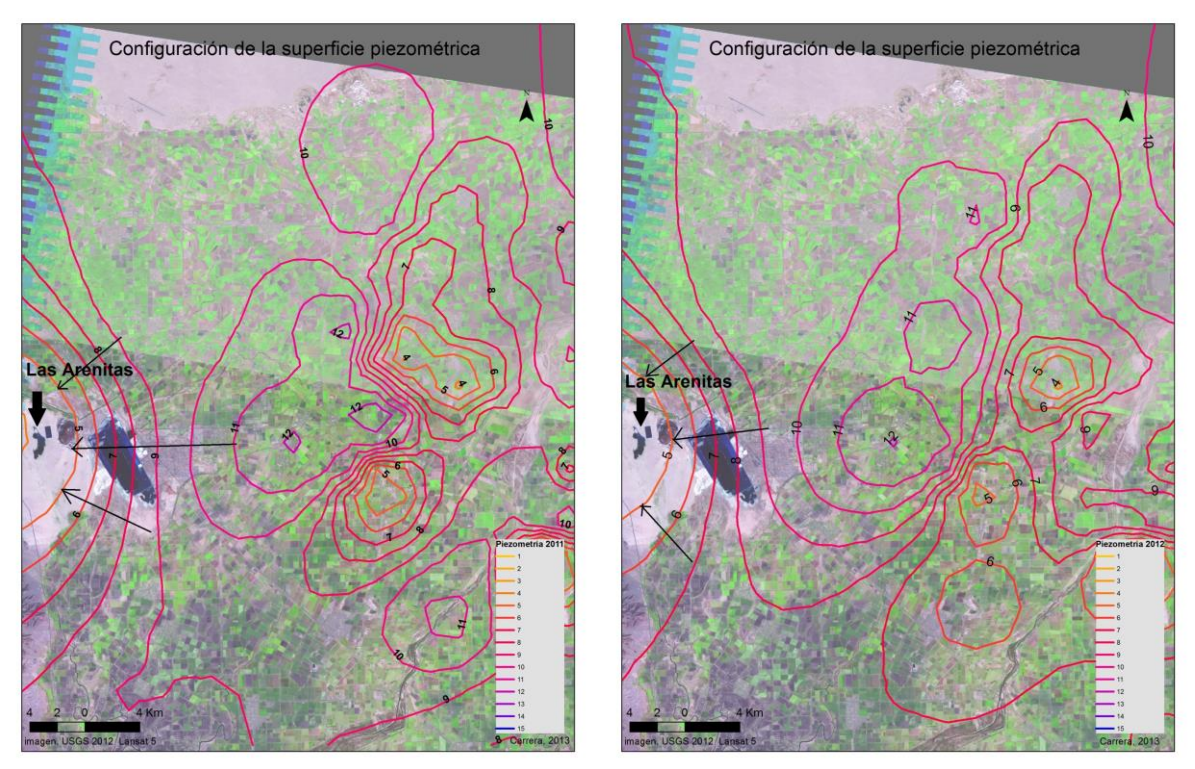

**Figura 19 curvas equipotenciales de la elevación en msnmm del nivel estatico del valle de Mexicali de los añs 2011 y 2012**

Con el trazo de las líneas de flujo subterráneo teóricas, se fortaleció la hipótesis sobre el funcionamiento hidrogeológico del HLA, sin embargo la información obtenida de la red piezométrica de CONAGUA, tiene una carencia de puntos de monitoreo cercanos al humedal, el pozo G-1-7 es el más cercano a la zona y se encuentra 2.13 km, lo que hace que las configuraciones de la superficie piezométrica hechas a partir de la base de datos de CONAGUA, deban de ser utilizados con reservas pues pueden diferir de los niveles reales, en las zonas donde no hay los puntos de monitoreo cercanos.

#### *Aforos*

El patrón de comportamiento de los gastos de entrada y salida son semejantes, con una crecida durante los meses del verano, pues aumenta el volumen de aguas residuales recibidas en la PTAR.

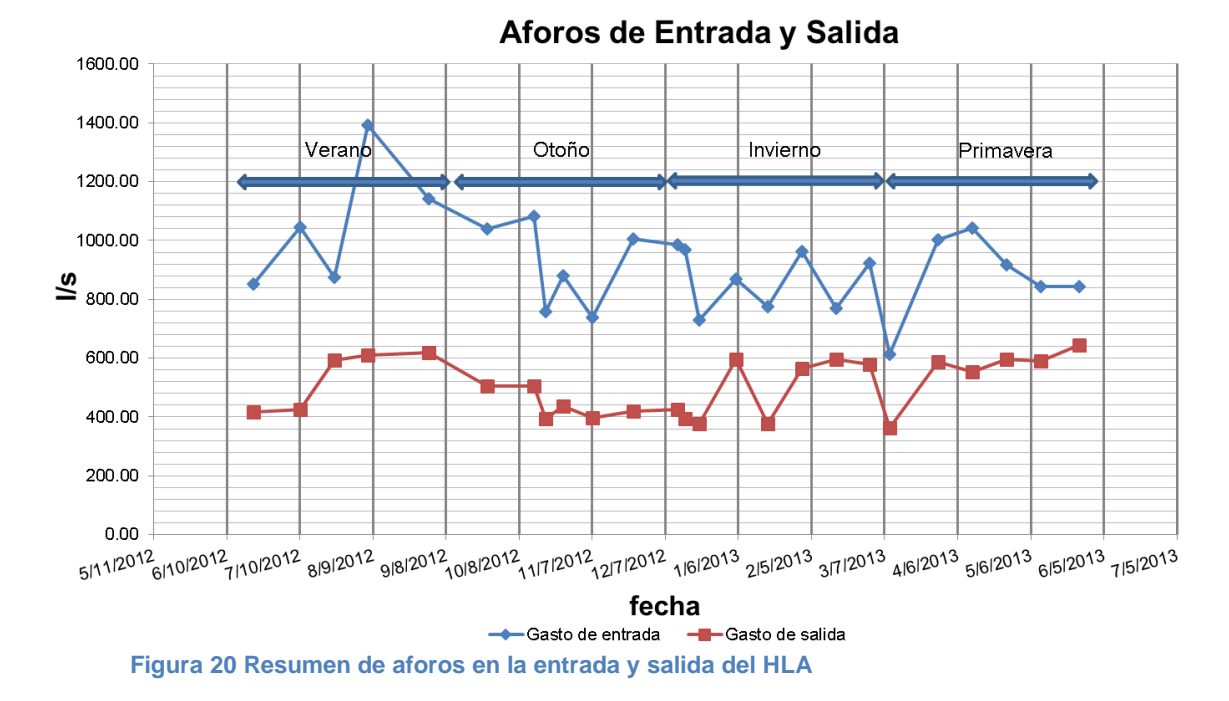

En la gráfica de aforos la línea roja corresponde a caudal de salida, al principio del invierno, resulta notorio un evento en que la descarga aumenta drásticamente, esto es debido a que el organismo operador había venido disminuyen el caudal, para aumentar el tiempo de retención, el pico en la gráfica corresponde a la liberación del exceso de agua acumulada, lo que también se ve reflejado en la gráfica de niveles promedio mensuales.

#### *Precipitación*

Los eventos de precipitación, registrados durante el período de monitoreo, corresponden a lo esperado en un clima desértico, con eventos de lluvia convectiva durante los meses del verano, con los eventos más importantes durante los meses de inviernos en el que resalta, la precipitación durante el mes de enero del 2013, correspondiente a una altura de 28 mm, 3 el % de la precipitación anual, fuera de estos dos eventos la precipitación, no es significativa como se aprecia en la **¡Error! No se encuentra el origen de la referencia.**.

#### **Figura 21 yetograma mensual de la precipitación en el HLA**

De acuerdo con datos del INEGI, el valor del coeficiente de escurrimiento en la zona es de 5%, sin embargo el humedal está rodeado por un bordo de defensa, para evitar que los escurrimientos alcancen su embalse, estos son ilustrados en la **¡Error! No se encuentra el origen de la referencia.**, por lo que la no fue onsiderado para el balance.

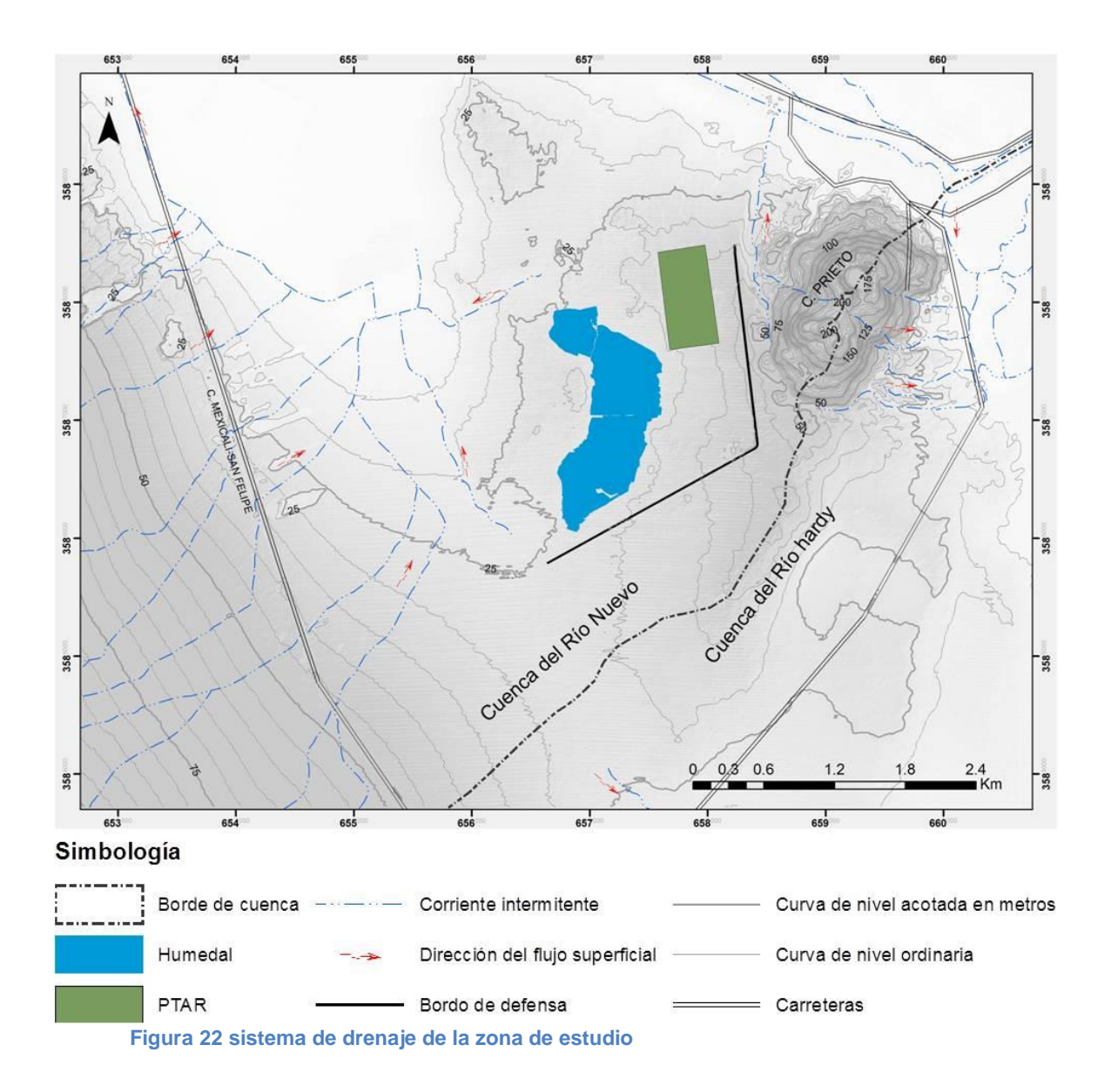

## *Evaporación total*

La estimación de la evaporación y evapotranspiración (ET) realizada coincide con los valores reportados por (Lomeli, 2013) para el año 2012 de 5 mm de ET diarios para el tule en la Ciénega de Santa Clara, los valores de la evaporación varían en 500 mm al año de lo reportado por Ramírez, 1997 quien estimó en 2500 mm anuales la evaporación directa en la lagunas de Cerro Prieto. Resulta evidente en la **¡Error! No se encuentra el origen de la referencia.**, que el valor de la vaporación directa siempre es mayor que el de la ET, debido a que el valor del albedo para el agua es generalmente menor que el del tule (tabla 2), además de que la relación agua abierta-tule es 9 a 1[\(Tabla 13\)](#page-68-0), hace que la evaporación directa sea de más interés para el balance del humedal.

<span id="page-68-0"></span>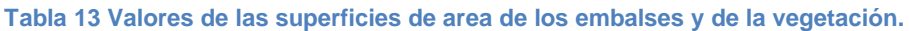

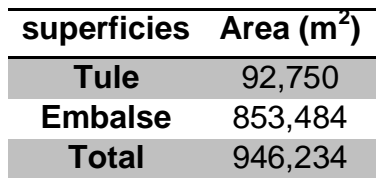

Como se puede ver en la **¡Error! No se encuentra el origen de la referencia.**, anto la evaporación como la ET, tiene su extremo inferior al final del otoño y principio del invierno y su extremo superior durante el verano, lo que hace suponer que ambos son controlados principalmente por la distribución de la temperatura, a lo largo del año. Durante el mes de diciembre se presenta los valores más bajos de ET, superando apenas 1 mm al día, esto podría ser una de las razones por las que el nivel en el humedal, empieza a aumentar a partir del otoño como se aprecia en la **¡Error! No se encuentra el origen de la eferencia.**. Donde se distingue claramente la relación entre ambos ciclos.

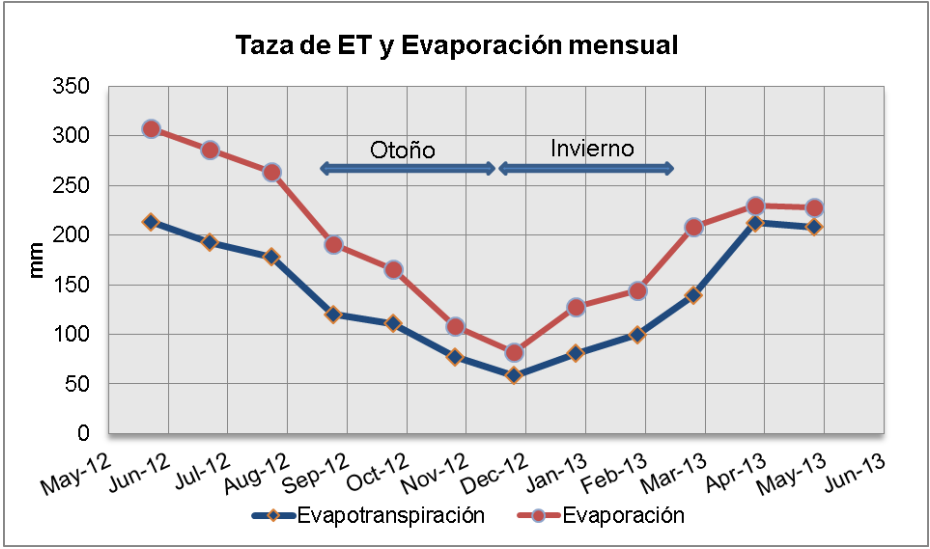

**Figura 23 Taza de evaporación mensual por superficie en el HLA**

#### *Cambio en el almacenamiento*

#### Regletas

El comportamiento del agua almacenada en las celdas se mantiene en general estrechamente similar, lo que refleja como los diferentes cuerpos de agua, buscan constantemente el equilibrio, en la **¡Error! No se encuentra el origen de la eferencia.** se aprecia como a partir del mes del inicio del otoño, el nivel empieza aumentar de manera general, esto indica la sensibilidad del humedal a un cambio en el régimen hidrológico, en este caso a la disminución de la evaporación y la ET. Además demuestra que los cambios en temperatura afectan de manera uniforme a todo el humedal, esto sugiere que el rango de maniobra en la capacidad de almacenamiento es relativamente escaso, y el tiempo de respuesta del humedal es corto.

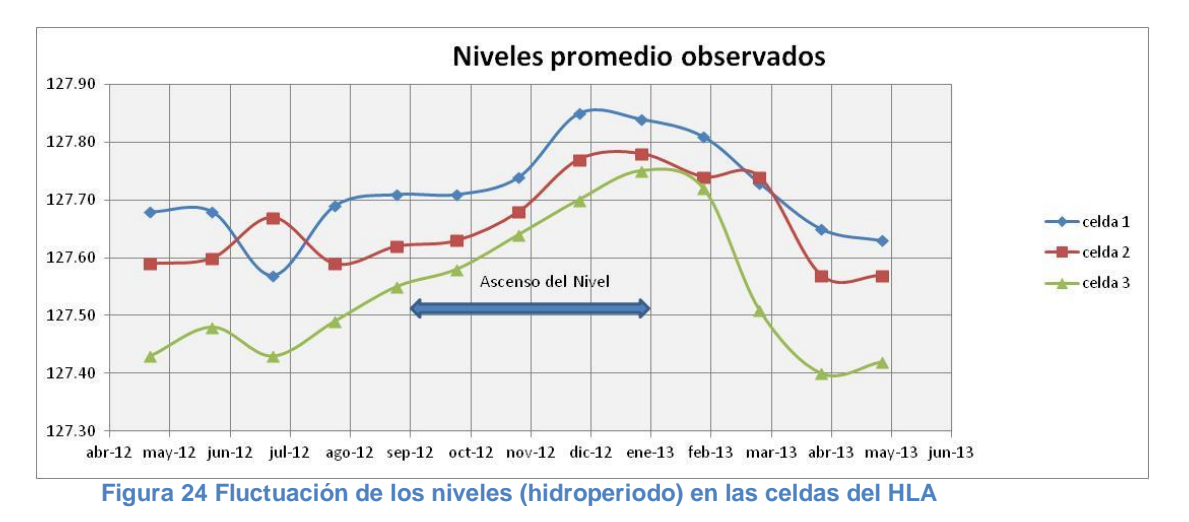

## Cálculo de volúmenes

El cálculo de la capacidad de almacenamiento del humedal, como se muestra en la **¡Error! No se encuentra el origen de la referencia.**, tiene en un valor de R2 0.99, lo que refleja tanto una buena correlación entre los niveles observados y el volumen almacenado, como uniformidad en la superficie interpolada a partir de los datos de batimetría, esto indica que el esquema de interpolación TIN (triangular interpolation network), tuvo un desempeño aceptable.

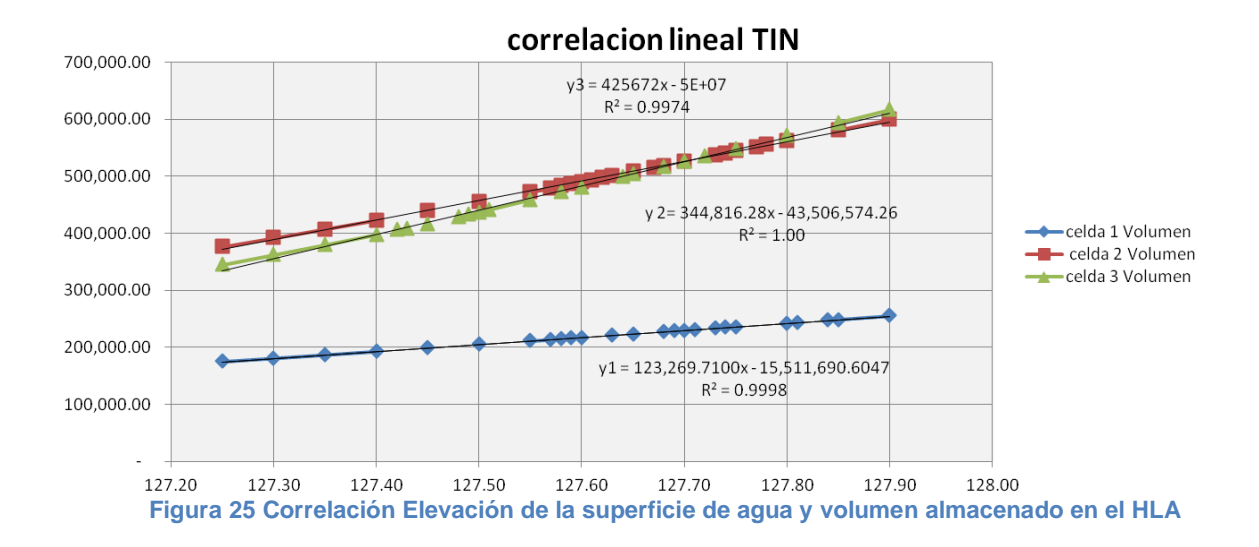
## **Resultados de la simulación**

#### *Tiempos de retención*

El Tiempo de retención es definido por Kadlec & Wallace, (2008) como el tiempo promedio que le toma a una partícula de agua recorrer el humedal desde que entra hasta que sale del sistema. El tiempo de retención teórico o nominal se define por la **¡Error! No se encuentra el origen de la referencia.**.

$$
t_n = \frac{V}{Q} \tag{28}
$$

#### **Ecuación 26 Tiempo de retención nominal**

Donde  $t_n$ , es el tiempo de retención nominal; V, es el volumen total de agua en el humedal y Q, es el caudal medio que pasa por el humedal. Como se puede observar en la ecuación este es directamente proporcional al volumen e inversamente proporcional al caudal, por lo que el tiempo de retención nominal puede incrementar ya sea por un aumento del volumen ó por una disminución del caudal.

Como resultado de la simulación hidrodinámica se obtuvo la curva de distribución de los tiempos de retención hidráulica (DTRH) para cada una de las celdas del HLA, el tiempo de retención hidráulico (TRH), este generalmente se estima durante la etapa de diseño. La importancia del TRH es que entre mayor es su valor, el agua y sus contaminantes disueltos tendrán mayor tiempo dentro del humedal aumentando la posibilidad de lograr su disminución, es decir su tratamiento o depuración (Wahl, Brown, Soboyejo, & Dong, 2012).

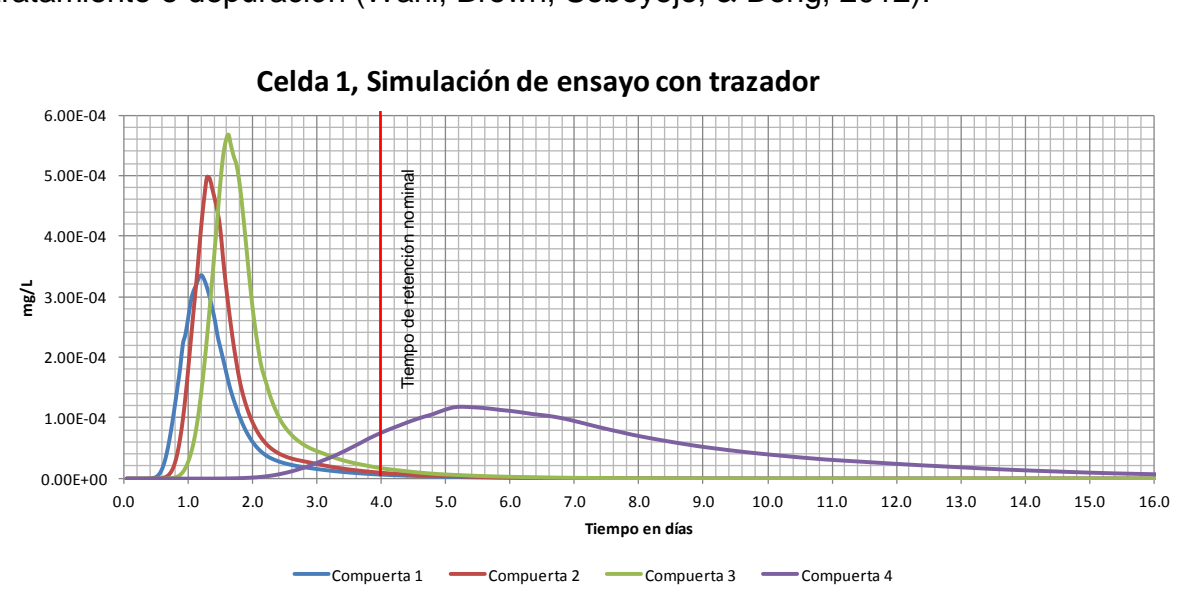

<span id="page-72-0"></span>**Figura 26 prueba de trazador para estimar el TRH celda 1**

En la [Figura 26,](#page-72-0) se presenta la modelación del tiempo que tarda un trazador desde que entra a la celda 1 hasta que sale de la misma. Como puede observarse el centroide en la concentración indica el tiempo en el que el trazador sale del humedal. Las compuertas 1, 2 y 3 tiene prácticamente el mismo TRH (entre 1 y 2 horas), mucho menor que el tiempo de retención teórico (4 horas). Por su parte, la compuerta numero 4 tiene un tiempo de retención mayor que el tiempo de retención nominal (entre 5 y 6 horas), sin embargo la curva de la compuerta se extiende demasiado y su pico está muy extendido. Este fenómeno es conocido como dispersión y se presenta como un alargamiento excesivo de la curva en el eje horizontal.

La dispersión generalmente es debida a la existencia de obstáculos que impiden o entorpecen el flujo del agua, provocando la formación de diversas líneas de flujo dando como resultado que le tome más tiempo a diferentes porciones del agua hacer el mismo recorrido. Esta dispersión puede estimase con la **¡Error! No se ncuentra el origen de la referencia.**, donde D, es la dispersión; σ<sup>2</sup>, es la varianza de los tiempos de retención y  $t_r$ , es el tiempo de retención real. Visto de otra forma, esta relación describe en parte la desviación del movimiento del agua del flujo tipo pistón, que es el más eficiente para la remoción de contaminantes dentro del humedal

$$
D = \frac{\sigma^2}{t_r} \tag{29}
$$

#### **Ecuación 27 dispersión**

La simulación del ensayo con un trazador en la celda 2 se muestra en la **¡Error! o se encuentra el origen de la referencia.**, donde se observa que los tiempos de retención reales es decir el centroide de la DTRH, son en todas las compuertas menores que el tiempo de retención teórico o nominal (6 y 8 horas), muestra todas una forma más o menos parecida y que tiene casi el mismo grado de dispersión. Resalta la forma de la curva correspondiente a la compuerta 2 (línea roja), ya que muestra 2 picos en la cresta de la curva lo que indica la presencia de dos patrones de flujo preferencial que llega a la compuerta 22, es decir, hay una porción del agua que sigue un ruta más corta (TRH=6 horas), probablemente por el centro, o con más velocidad por lo que llega antes a la salida disminuyendo el tiempo de retención. Otra con una línea de flujo más larga (TRH=8 horas).

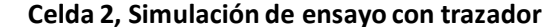

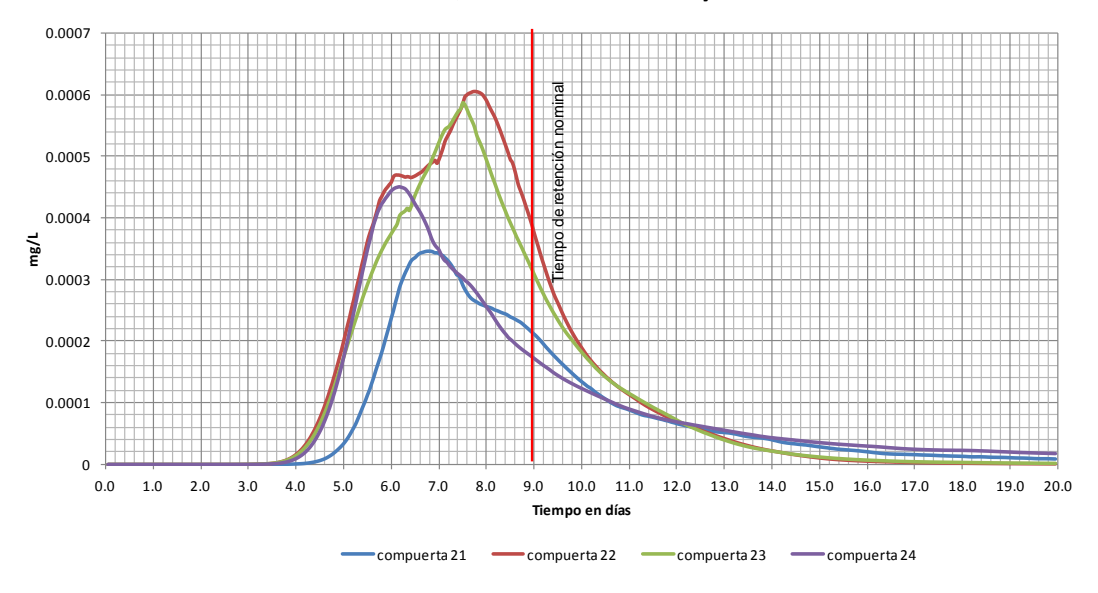

**Figura 27 prueba de trazador para estimar el TRH celda 2**

En la [Figura 28](#page-74-0) se muestra la simulación de la celda 3, a diferencia de las otras celdas esta solo cuenta con una salida por lo que solo se presenta una curva, la cual muestra que el TRH en la celda 3 es menor que el teórico (7 horas), en general muestra poca dispersión sin embargo muestra un alargamiento hacia la derecha en la horizontal. Este fenómeno se le conoce como cola o coleo de la DTRH, y es comúnmente atribuido a que el flujo, después de cierto tiempo o distancia de recorrido del agua, se divide en un patrón de flujo preferencial (Advección) y a la existencia de zonas muertas, es decir, zonas con velocidades de flujo iguales o cercanas a cero. Estas zonas muertas tienen poco intercambio con el patrón de flujo preferencial, dando lugar a que el trazador sea lentamente liberado de la zona muerta provocando el alargamiento horizontal de la DTRH.

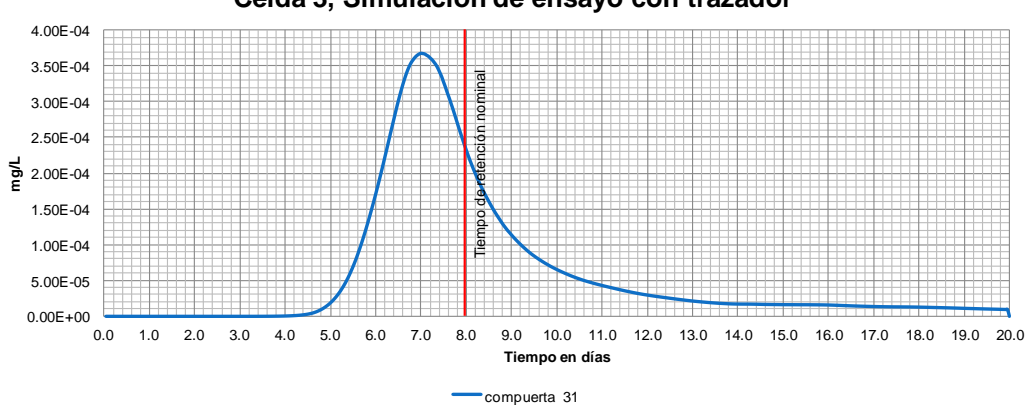

**Celda 3, Simulación de ensayo con trazador** 

<span id="page-74-0"></span>**Figura 28 prueba de trazador para estimar el TRH celda 1**

# **Situación actual**

### *Zonas de flujo*

En la [Figura 29](#page-78-0) se muestran los resultados de la modelación numérica de la distribución espacial de los TRH, en esta simulación la inyección del trazador inicia en un tiempo cero u origen, y la paleta de colores indica el tiempo de residencia del agua, es decir cuánto tiempo tiene esa porción del agua dentro del humedal desde el tiempo origen. Con esta simulación podemos identificar el tamaño y distribución de las diferentes zonas del flujo como pueden ser, Zonas muertas, de flujo preferencial (zona advectiva), o zonas de mezcla.

En la fila superior de la Figura todas las celdas tienen el mismo color, ya que toda el agua tiene cero días dentro, es decir es el tiempo de origen. A los 5 días de iniciada la simulación (segunda fila, véase columna 1 para identificar el tiempo de simulación) en la celda uno la entrada por el canal Norte ha avanzado solo a la mitad del humedal, la porción Este de la celda uno tiene poco intercambio de agua con la poción Oeste. La celda 2 empieza a mostrar la existencia de 2 patrones de flujo preferencial. La celda 3 es la que muestra una distribución más uniforme del flujo al menos en su porción Norte pero presenta una zona muerta en la parte Noroeste de la celda.

A los 10 y 15 días el comportamiento de las tres celdas es similar. La celda 1 presenta un comportamiento diferente entre la porción Oeste y Este. En el cuerpo de agua de la porción Oeste muestra zonas muertas en la esquina Noreste y Sur, mientras que en la porción Este presenta una zona de estancamiento al Sur, además de que se mantiene el poco intercambio de agua entre ambas porciones de la celda 1. La celda 2, por su parte, tiene una zona de flujo alineada con el centro del humedal, las penínsulas de vegetación construidas para deflexión del flujo están provocando amplias zonas muertas aguas abajo, aunado a que no están logrando desviar el flujo hacia los costados, ya que el agua como se mencionó en su mayoría viaja por el centro del humedal. La celda 3 a los 10 y 15 días tiene zonas muertas en ambos márgenes provocados por las penínsulas de tule, ya que están actuando como un obstáculo al flujo que no puede movilizar el agua próxima a los bordos.

A los 20 días de la simulación casi han pasado 3 veces el tiempo de retención individual de cada una de las tres celdas, por lo que se podría considerar que la distribución espacial de los tiempos de retención es la típica, es decir, que por lo general funciona de esa manera. La celda 1 en su porción Oeste tiene amplias zonas estancadas en la esquina Noreste y al Sur, en menor medida al Este junto al bordo que divide las dos porciones de la celda, por su parte, la porción Este de la celda 1 tiene una zona de estancamiento en la parte Sur y al Norte de la península de tierra en el centro, además el intercambio de agua entre las porciones Este y Oeste de la celda, no es suficiente, esto es provocado por los bordos que dividen en 2 porciones la celda uno. Lo anterior provoca que el tiempo de retención de la celda 1 sea menor que el tiempo de retención teórico. La celda 2 presenta dos zonas muertas de considerable extensión justo al Sur (aguas abajo) de la ubicación de las penínsulas de tule, lo que disminuyendo el volumen útil de la celda y por consiguiente el tiempo de retención. Aunado a esto, se presenta una zona estancada al Sur, entre las compuertas del centro, debido a que probablemente la separación de las compuertas es excesiva. La celda 3 tiene un comportamiento hidráulico más satisfactorio que el resto del humedal, sin embargo se observan dos extensiones de agua sin movimiento al Sur de las penínsulas de tule en el costado Este del humedal y, aunque en menor medida, al Sur de la isla.

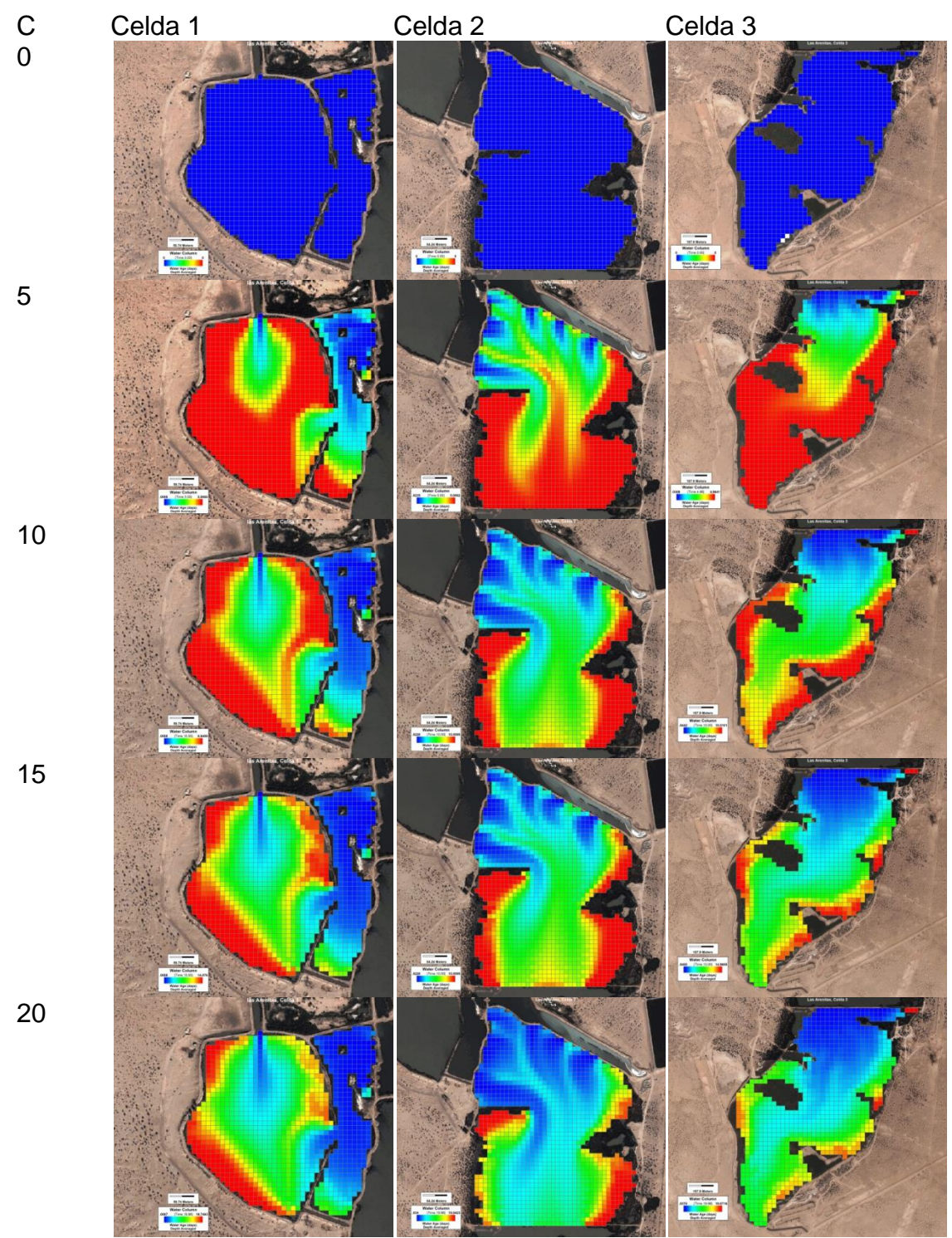

<span id="page-78-0"></span>**Figura 29 Distribución espacial y temporal de los tiempos de retención hidráulico**

## **Propuestas de rediseño de la Celda 1**

Como parte de la de los objetivos se planteó que la simulación hidrológica del humedal proporcionara elementos técnicos para diseñar políticas de manejo del humedal que optimizaran su funcionamiento. Lo primero fue determinar el tiempo de retención teórico –en base al volumen del humedal y el caudal medio que pasa por el humedal- para enseguida proponer cambios en el diseño del humedal que pudieran ser simulados hidrológicamente para evaluar su funcionamiento, en caso de que las propuestas mostraran un funcionamiento mejor, más eficiente, en términos del tiempo de retención, ya que muchos de los procesos fisicoquímicos de depuración del agua dentro de los humedales está en función del tiempo de retención. Con este objetivo se hicieron dos propuestas de mejoramiento del humedal que fueron simuladas y que a continuación se reseñan los resultados encontrados.

La [Figura 30](#page-80-0) muestra el primer diseño (Propuesta 1) que se le propuso para el mejoramiento de la celda 1. Lo que se propone en este diseño es la construcción de aproximadamente 2 hectáreas de superficie para la plantación de tule, esta superficie será construida a manera de penínsulas cuyo objetivo será desviar el flujo de Este a Oeste, haciéndolo seguir una trayectoria serpenteante de Norte a Sur, lo que permitirá además de aumentar el tiempo de retención, conservar las estructuras previamente construidas.

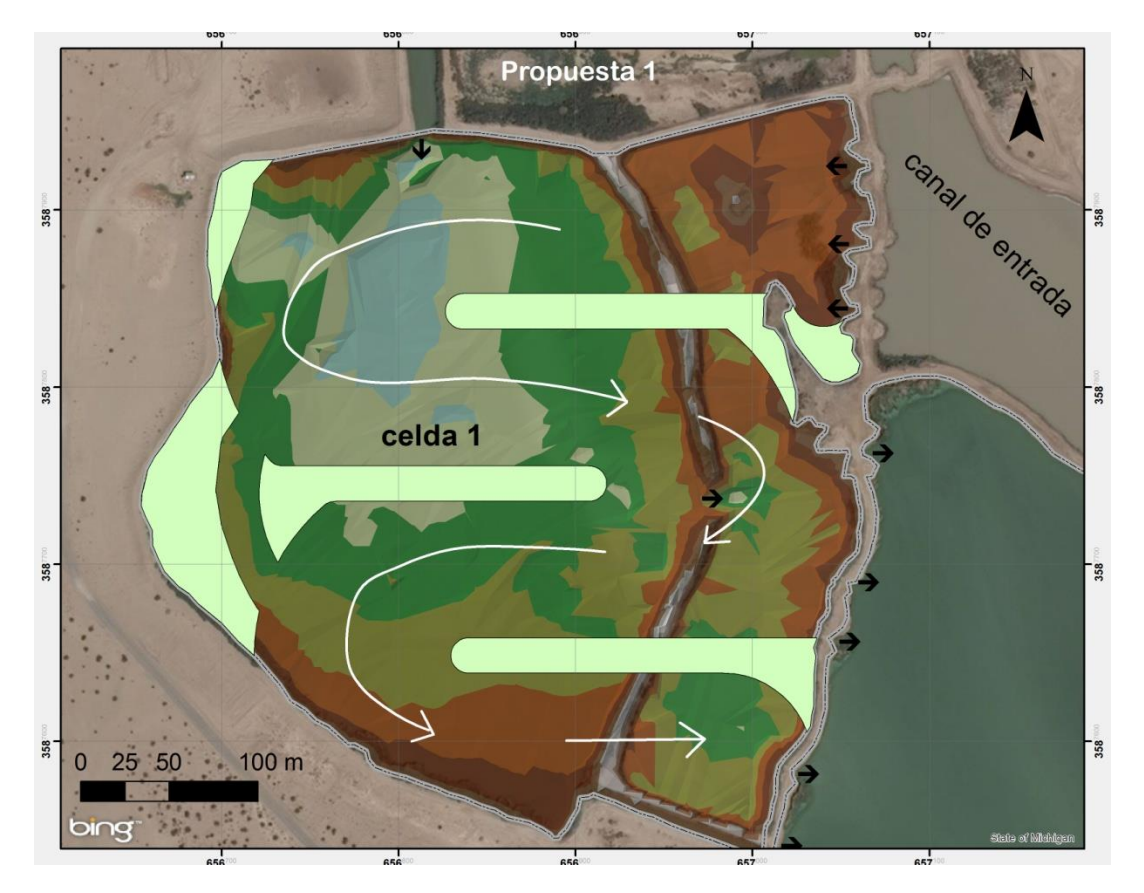

<span id="page-80-0"></span>**Figura 2. Figura 30 Propuesta de diseño para mejor el funcionamiento de la Celda 1 del HLA.**

La propuesta número 2 que se muestra en la [Figura 31,](#page-81-0) este diseño busca aprovechar el bordo de tierra que divide parcialmente la celda 1 en dos porciones(Este y Oeste), incluye la construcción de una península de Norte a Sur dentro de la porción Oeste de la celda, además de varias superficies para plantar tule que buscan aprovechar las zonas muertas, el propósito de las estructura que serán construidas es dirigir el flujo en una trayectoria serpenteante de Este a Oeste y de Norte a Sur, luego de llegar a parte más al sur de la celda se tratara de invertirla dirección del flujo, es decir que fluya de Sur a Norte y luego nuevamente de Norte a Sur, para aumentar el tiempo de retención y el perímetro de contacto con la vegetación. Las formas redondeadas de las penínsulas permitirán evitar la creación de zonas muertas aguas debajo de las penínsulas.

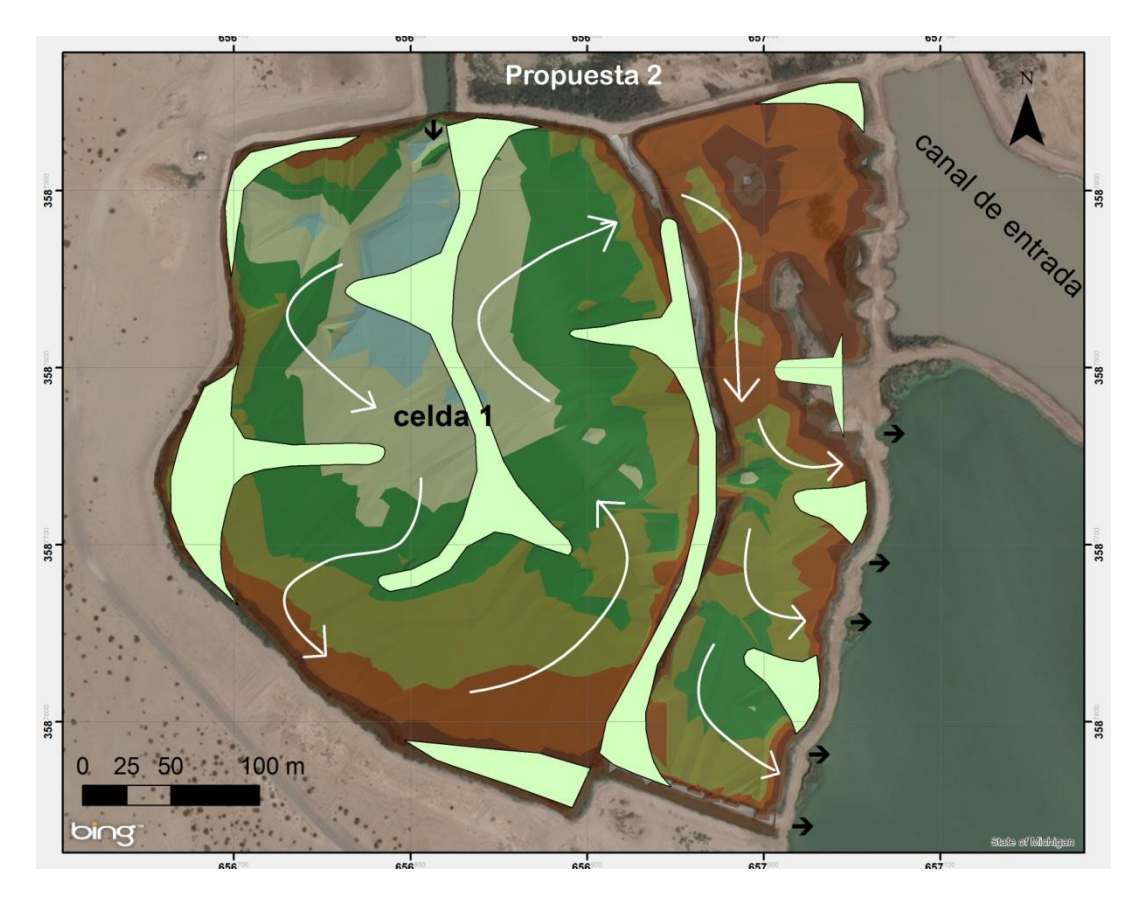

<span id="page-81-0"></span>**Figura 3. Figura 31 Propuesta de diseño para mejor el funcionamiento de la Celda 1 del HLA.**

#### *Propuesta 1:*

Para ejecutar la simulación de la hidrodinámica de la propuesta 1 se utilizaron los mismos valores de entrada que en la simulación general de humedal, sin embargo las condiciones de frontera de la retícula fue modificada, para agregar la construcción de las superficies que serán plantadas con tule, la geometría entonces resultó como la que se muestra en la [Figura 32,](#page-83-0) la superficie en azul representa las celdas activas, es decir donde serán resultas las ecuaciones flujo, las demás son consideradas como inactivas, pues se asume que las superficies que serán plantadas, serán básicamente obstáculos diseñados para redirigir el flujo a conveniencia, pero el agua no fluirá a través de ellas.

Las características geométricas de las propuestas 1 y 2, se presentan en la [Ambas propuestas tiene elementos diseñados para la conducción del flujo de](#page-84-0)  [agua, sin embargo la orientación de estos elementos es diferente para cada una](#page-84-0)  [de las propuestas, en la propuesta número 1, las penínsulas se sugiere](#page-84-0)  [construirlas de Este a Oeste y en la propuesta 2 de Norte a Sur, esta diferencia](#page-84-0)  [hace que el flujo se comporte de forma diferente también. Aunque, ambas](#page-84-0)  [propuestas tendrían casi la misma profundidad promedio \(Tabla 14\) la superficie](#page-84-0)  [plantada de la propuesta 1 sería 700 m](#page-84-0)<sup>2</sup> más amplia que el de la propuesta 2.

[Tabla 14,](#page-84-0) en la propuesta 1 se mantuvieron las estructuras hidráulicas existentes –compuertas de entrada y salida-, las penínsulas fueron diseñadas para que dirigieran el flujo de Este a Oeste y para que se traslaparan la tercera parte de la longitud de la península, el ancho promedio de las penínsulas propuestas es de 20 m, con la propuesta 1 se aumenta la relación ancho largo a 10.53, mismo que las condiciones actuales es de 1:3.

<span id="page-83-0"></span>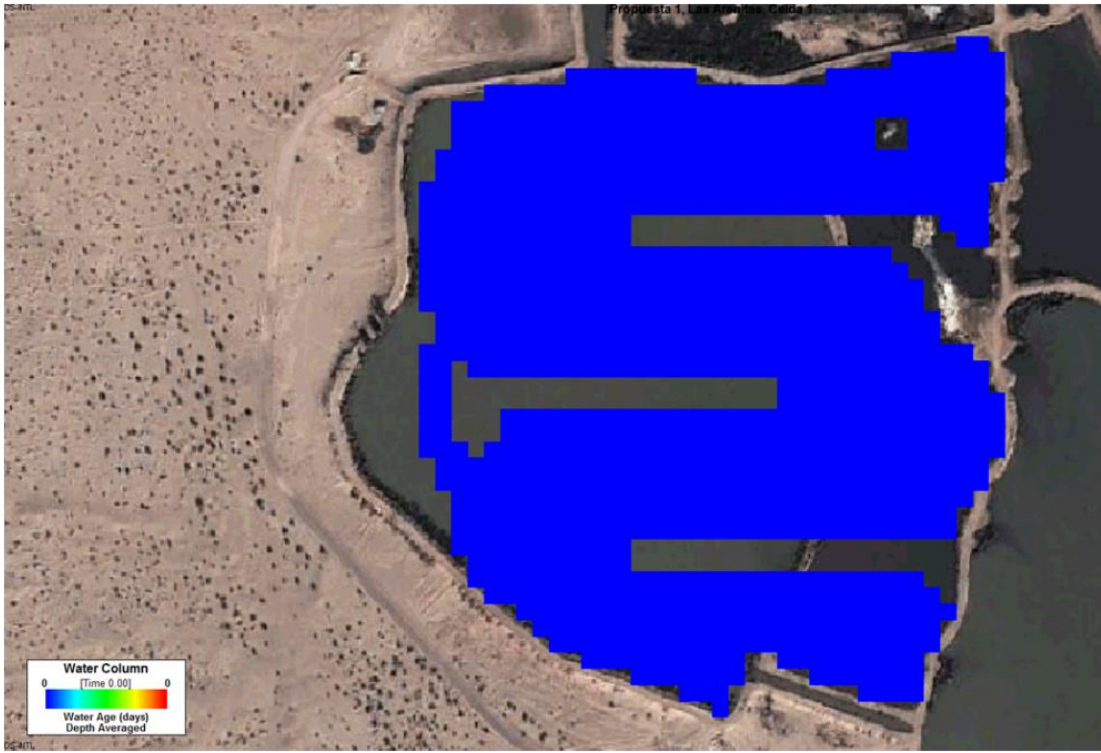

**Figura 32 modelo geométrico de la propuesta 1**

### *Propuesta 2*

En el dominio del modelo de la propuesta 2 [\(Figura 33\)](#page-84-1), la superficie azul corresponde a las celdas activas del modelo, con este diseño se busca eliminar las compuertas que vienen del canal de entrada hacia la celda1 y se propone que el agua solo entre por el canal Norte, para que el agua siga una trayectoria serpenteante de norte a sur, y las salidas se mantendrían tal como se encuentra actualmente -2013-, con este diseño se pasaría de relación largo ancho de 1.3 a una de 12.2, para mantener un flujo adecuado, es decir los más aproximado al flujo pistón, sea observado que los valores la relación largo ancho por arriba de 5 son ideales (J Persson, 2001).

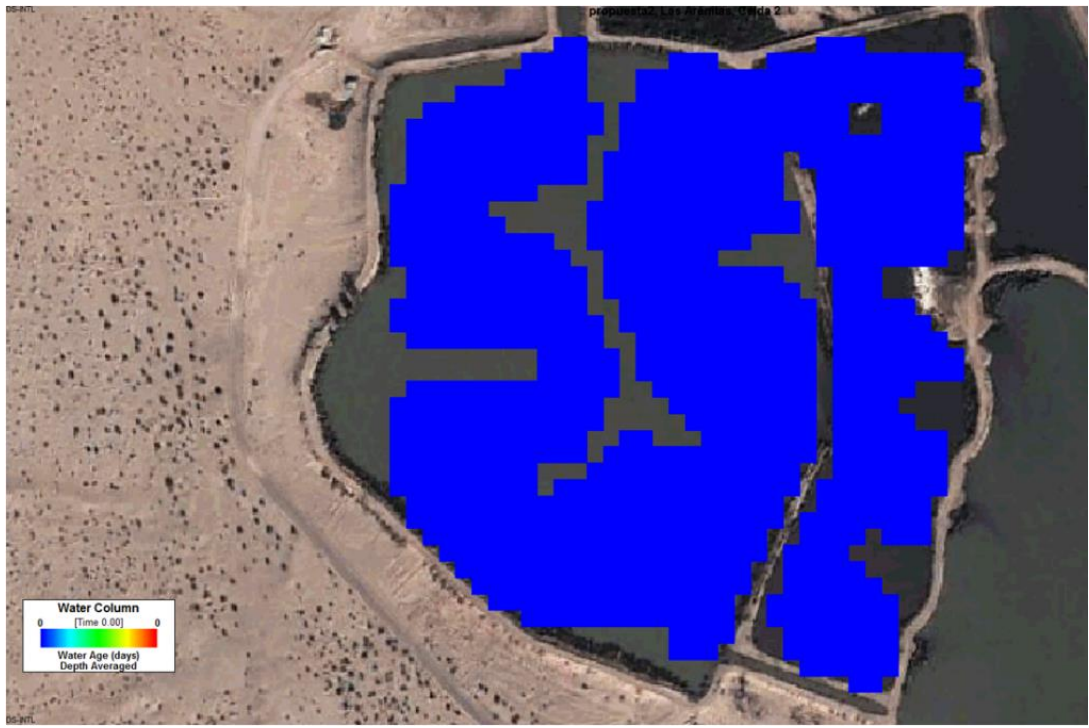

**Figura 33 modelo geométrico de la propuesta 2**

<span id="page-84-1"></span><span id="page-84-0"></span>Ambas propuestas tiene elementos diseñados para la conducción del flujo de agua, sin embargo la orientación de estos elementos es diferente para cada una de las propuestas, en la propuesta número 1, las penínsulas se sugiere construirlas de Este a Oeste y en la propuesta 2 de Norte a Sur, esta diferencia hace que el flujo se comporte de forma diferente también. Aunque, ambas propuestas tendrían casi la misma profundidad promedio [\(Tabla 14\)](#page-85-0) la superficie plantada de la propuesta 1 sería 700 m<sup>2</sup> más amplia que el de la propuesta 2.

**Tabla 14 características geométricas del modelo para la simulación de las propuestas de diseño**

<span id="page-85-0"></span>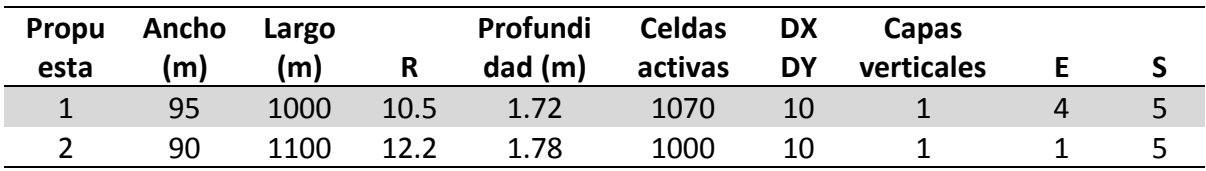

Los valores de ancho, largo y profundidad son el promedio de cada una de las celdas

R, es la relación Largo/Ancho

DXDY, son las dimensiones de las celdas en dirección horizontal

E y S, son el número del celdas por las que entra o sale el agua respectivamente

## *Resultados de la simulación hidrológica de la propuesta 1*

Bajo las condiciones geométricas actuales y suponiendo flujo pistón, que generalmente nunca sucede, en el mejor de los caso el TRH nominal de la celda 1 debería de ser 4 días, sin embargo, la simulación de las condiciones actuales muestra que es de menos de 2 días [\(Figura 26\)](#page-72-0). La distribución de los tiempos de retención según la simulación de la propuesta 1 de la celda 1, se muestra en la [Figura 34,](#page-86-0) mientras el tiempo de retención nominal es de 4 días (línea vertical roja) la compuerta número 1 excede el tiempo de retención nominal al igual que las compuertas 3 y 4, y solamente la compuerta 2 tendría un tiempo de retención un poco por debajo del valor nominal, la forma de la curva de distribución de los tiempos de retención de la compuertas 1, 2 y 3, es semejante, sin embargo, la curva correspondiente a la compuerta 4 se extiende mucho más horizontalmente, esto muestra que el flujo que llega a esa compuerta tiene un alto grado de dispersión, provocado por una zona de estancamiento antes de esa compuerta.

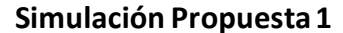

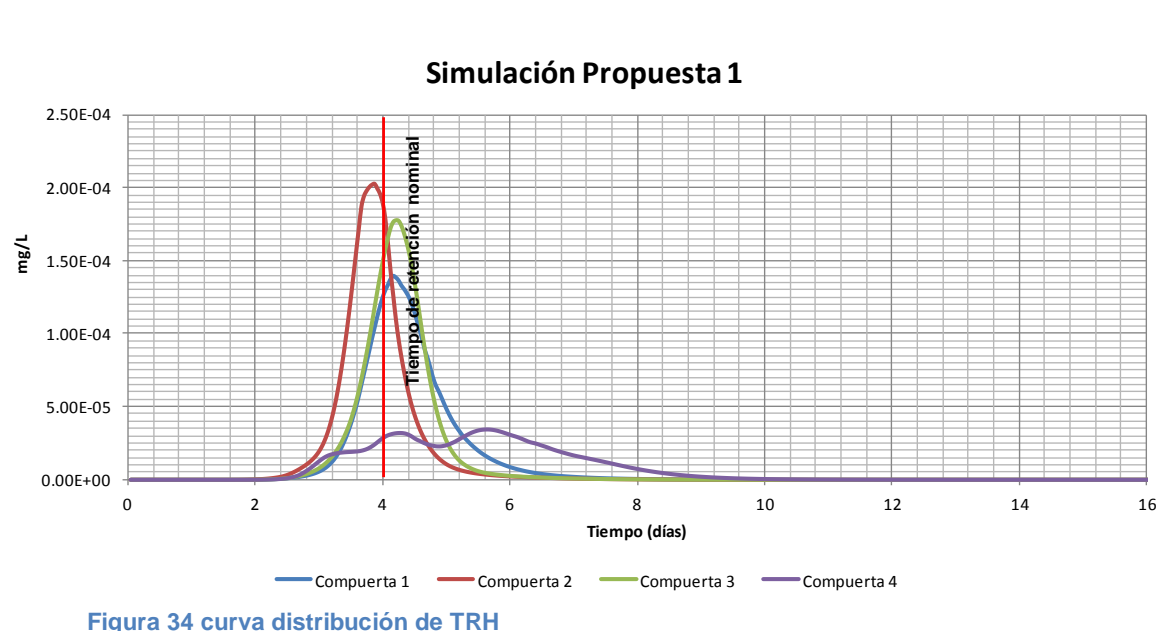

#### <span id="page-86-0"></span>*Resultados de la simulación, propuesta 2*

La gráfica de la simulación del ensayo con trazador de la propuesta 2, se presenta en la [Figura 35,](#page-86-1) las cuatro compuertas sobre pasan el tiempo de retención nominal actual, todas tiene más o menos el mismo centroide, excepto la curva de la compuerta 4 que esta desplazada a hacia la derecha respecto a las demás, y sigue mostrando, como en la propuesta 1, un alargamiento horizontal, a este fenómeno ya antes mencionado se le conoce como dispersión, este fenómeno es provocado por los obstáculos que impiden el flujo haciendo que el agua tarde más tiempo en salir.

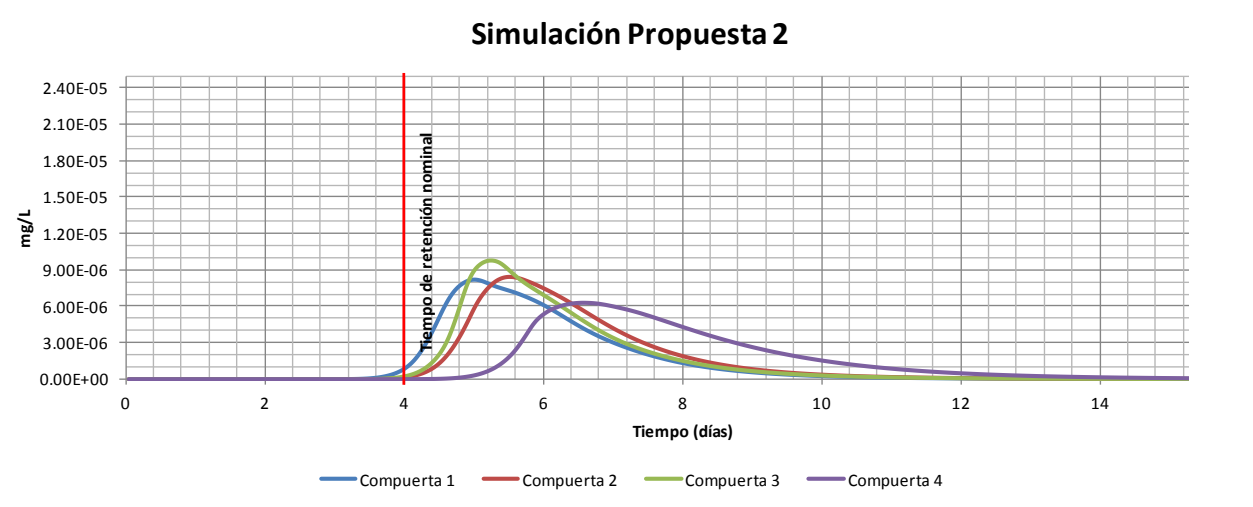

<span id="page-86-1"></span>**Figura 35 curva distribución de TRH resultado de la simulación de la propuesta 2**

#### *Eficiencia hidráulica*

La eficiencia hidráulica proporcionar un índice de la uniformidad de la distribución del flujo dentro de un humedal (Su et al., 2009) y con el podemos comparar el funcionamiento de hidráulico de las propuestas analizadas, en la [Tabla 15](#page-87-0) se presenta la estimación de la eficiencia hidráulica –en términos del tiempo de retención hidráulico-, para las 2 propuestas de diseño. El tiempo de retención real fue estimado a partir de la simulación, el tiempo de retención nominal fue estimado con la **¡Error! No se encuentra el origen de la referencia.**. En las ondiciones actuales de la celda 1, se estima que la eficiencia hidráulica es de 0.75, esto significa que siendo optimistas, el 25% del volumen del humedal no participa activamente en el tratamiento, con la propuesta 1 en cambio se tendría un aumento sustancial de la eficiencia hidráulica (0.92), y la propuesta 2 es la que muestra un valor de la eficiencia hidráulica de 1.32, debido al aumento su relación largo ancho, lo que incrementa el recorrido del agua hacia la salida, es la opción más eficiente.

$$
e = \frac{t_r}{t_n}
$$

**Ecuación 28 Eficiencia hidráulica**

 $e$  = eficiencia hidráulica

 $t<sub>r</sub>$ = tiempo de retención real

 $t_n$ = tiempo de retención nominal

<span id="page-87-0"></span>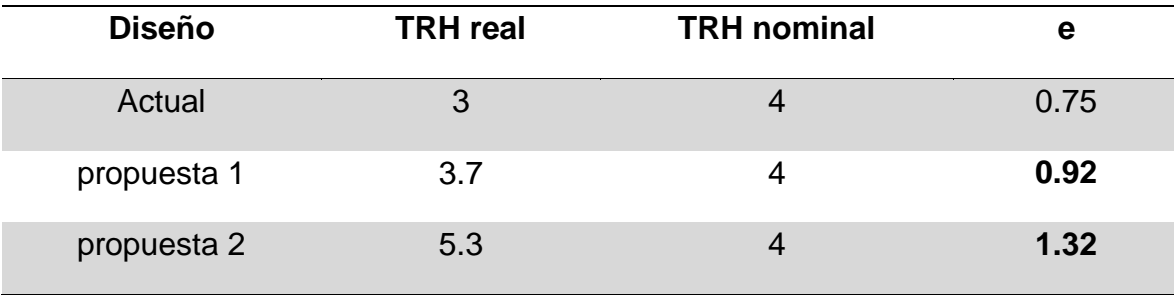

#### **Tabla 15 relacion volumen efectivo**

# **Capítulo 6: Conclusiones y recomendaciones**

# **Balance hidrológico**

 $\bullet$ 

- El balance hidrológico realizado durante el periodo 2012-2013 permitió identificar y cuantificar los principales elementos del balance. Encontrando que aproximadamente el 69 % del volumen de salida anual total del humedal es descargado de manera superficial, mientras que la evapotranspiración constituye una fracción del 1%. Las pérdidas por evaporación de aguas abiertas se evaluaron en un 8% y el 22 % restante corresponde a la infiltración.
- La infiltración es uno de los parámetros claves para la determinación de sus características hidrológicas, en promedio representa el 22% del agua que entra, lo que representaría una recarga de 5 hm<sup>3</sup> para el acuífero local, que se encuentra en promedio a 30 m de profundidad según lo reportado por (Diaz, 2010). Esto convertiría al HLA en uno de los sitios de recarga puntual más importantes para el acuífero del valle de Mexicali.
- A pesar de que la infiltración representa el volumen de agua de salida más grande del humedal después de la descarga superficial, el carácter relativamente constante de la infiltración (solo dependiente del tirante hidráulico), hace que el hidroperíodo del humedal se vea dominado por las oscilaciones la taza de evaporación total, es decir, los niveles de almacenamiento varían dependiendo de la cantidad de agua que se evapora.

# **Modelación de la hidrodinámica**

- La modelación hidrológica del HLA permitió determinar su eficiencia hidráulica de todo el humedal bajo diferentes regímenes de flujo y evaluar propuestas para mejorar el funcionamiento en la celda 1.
- En general, las celdas tienen un tiempo de retención simulado (16 dias) menor al nominal (21 dias) lo que provoca que el tiempo de tratamiento disminuya, los procesos de depuración sean más cortos de lo que se esperaba, y por consiguiente disminuya la eficiencia del HLA para el tratamiento de las aguas residuales tratadas. Con base en el tiempo de retención simulado la eficiencia hidráulica del humedal es de 76%.
- La modelación hidrológica mostró que la celda 3 es la que mejor funcionamiento presenta, con una eficiencia hidráulica de 87.5, lo que se podría atribuir a que las compuertas de entrada están alineadas a la mismas altura, y solo cuenta con una sola salida, lo que permite un flujo más uniforme y más parecido a un flujo pistón.
- La modelación mostró que la ubicación de las compuertas tanto de entrada como de salida juegan un papel clave en la eficiencia hidráulica del humedal. La configuración más efectiva es la distribución uniforme con una sola salida en el centro, lo que es consistente con los resultados obtenidos en la simulación.

 La eficiencia hidráulica en las condiciones actuales de la celda 1 es de 0.75, esto significa que el 25% del volumen del humedal no participa activamente en el tratamiento. Sin embargo, la propuesta 1 mejora la eficiencia hidráulica a 0.92. Aunque la propuesta 2 es la que muestra un valor de la eficiencia hidráulica de 1.32 debido al aumento su relación largo ancho, lo que incrementa el recorrido del agua hacia la salida, es la opción más eficiente, con lo que se concluye que la opción es la más eficiente.

# **Recomendaciones**

- Se recomienda disminuir el caudal de entrada al humedal en un 20%, durante los meses de invierno para aumentar la calidad del efluente.
- En futuras investigación se recomienda la ejecución de una prueba con un trazador real, con el fin de evaluar el desempeño del modelo para simular el comportamiento de un trazador dentro del humedal.
- Establecer un sistema de monitoreo continuo de los caudales tanto de entrada como salida hacia cada una de las celdas.
- Utilizar los mapas de distribución de los tiempos de retención hidráulica para ejecución de monitoreo de la calidad del agua dentro del humedal, con el fin de establecer un relación entre los tiempo de retención y la depuración del agua.

# **Referencias**

- Alvarez, I. N., Choudhur, A., & Manbaliu, J. (2009). *2D hydrodynamic modelling of a tidal inlet using TELEMAC. Case study of 'De Ijzermonding*. Vrije Universiteit Brussel.
- Arakawa, A., & Lamb, V. R. (1977). Computational design of the basic dynamical processes of the UCLA general circulation model. *Methods in Computational Physics*, *17*, 173– 265.
- Bodin, H., Mietto, A., Ehde, P. M., Persson, J., & Weisner, S. E. B. (2012). Tracer behaviour and analysis of hydraulics in experimental free water surface wetlands. *Ecological Engineering*. doi:10.1016/j.ecoleng.2012.07.009
- Brix, H. (1994). Use of constructed wetlands in water pollution control: historical development, present status, and future perspectives. *Water Science and Technology*, *30*(8), 209–223.
- Calleros, J., & Hernández, J. (2003). Aspectos de la Interdependencia en el Abasto de Agua en la Frontera: Valles Imperial y Mexicali. In *The US-Mexican Border Environment: …* (pp. 99–101).

Cogley, J. (1979). The albedo of water as a function of latitude. *Monthly Weather Review*.

- Diaz. (2010). *Estudio de geofisica en el subsuelo del la planta de tratamiento de aguas residuales Arenitas*. Mexico, D.F.
- Dierberg, F. E., Juston, J. J., DeBusk, T. a., Pietro, K., & Gu, B. (2005). Relationship between hydraulic efficiency and phosphorus removal in a submerged aquatic vegetationdominated treatment wetland. *Ecological Engineering*, *25*(1), 9–23. doi:10.1016/j.ecoleng.2004.12.018
- Dong, Y., Wiliński, P. R., Dzakpasu, M., & Scholz, M. (2011). Impact of Hydraulic Loading Rate and Season on Water Contaminant Reductions Within Integrated Constructed Wetlands. *Wetlands*, *31*(3), 499–509. doi:10.1007/s13157-011-0176-5

EPA. Wetland Restoration (2001).

Franceschini, S., & Tsai, C. W. (2010). Assessment of uncertainty sources in water quality modeling in the Niagara River. *Advances in Water Resources*, *33*(4), 493–503. doi:10.1016/j.advwatres.2010.02.001

Freeze, R., & Cherry, J. (1979). *Groundwater* (first.). Englewood Cliffs, N.J.: Prentice Hall.

- Galperin, B., Kantha, L. H., Hassid, S., & Rosati, A. (1988). A quasi-equilibrium turbulent energy model for geophysical flows. *Journal of the …*, (45), 55–62.
- Ghermandi, a, Bixio, D., & Thoeye, C. (2007). The role of free water surface constructed wetlands as polishing step in municipal wastewater reclamation and reuse. *The Science of the Total Environment*, *380*(1-3), 247–58. doi:10.1016/j.scitotenv.2006.12.038
- Gusyev, M. a., & Haitjema, H. M. (2011). Modeling flow in wetlands and underlying aquifers using a discharge potential formulation. *Journal of Hydrology*, *408*(1-2), 91– 99. doi:10.1016/j.jhydrol.2011.07.026
- Hamrick, J. M. (1992). *Three-Dimensional Environmental Fluid Dynamics Computer Code: Theorical And Computacional*.
- Hamrick, J. M., & Mills, W. B. (2000). Analysis of water temperatures in Conowingo Pond as in ¯ uenced by the Peach Bottom atomic power plant thermal discharge, *3*, 197– 209.
- Holland, J. F., Martin, J. F., Granata, T., Bouchard, V., Quigley, M., & Brown, L. (2004). Effects of wetland depth and flow rate on residence time distribution characteristics. *Ecological Engineering*, *23*(3), 189–203. doi:10.1016/j.ecoleng.2004.09.003
- Hunt, R., Walker, J., & Krabbenhoft, D. (1999). Characterizing hydrology and the importance of ground-water discharge in natural and constructed wetlands. *Wetlands*, *19*(2), 458–472.
- Jadhav, R. S., & Buchberger, S. G. (1995). Effects of vegetation on flow through free water surface wetlands. *Ecological Engineering*, *5*(4), 481–496. doi:10.1016/0925- 8574(95)00039-9
- Jenkins, G. a., & Greenway, M. (2005). The hydraulic efficiency of fringing versus banded vegetation in constructed wetlands. *Ecological Engineering*, *25*(1), 61–72. doi:10.1016/j.ecoleng.2005.03.001
- Ji, Z.-G., Morton, M. ., & Hamrick, J. . (2001). Wetting and Drying Simulation of Estuarine Processes. *Estuarine, Coastal and Shelf Science*, *53*(5), 683–700. doi:10.1006/ecss.2001.0818
- Jin, K., Hamrick, J., & Tisdale, T. (2000). Application of Three-Dimensional Hydrodynamic Model for Lake Okeechobee. *Journal of Hydraulic Engineering*, *126*(10), 758–771. doi:10.1061/(ASCE)0733-9429(2000)126:10(758)
- Kadlec, R. H. (1994). Detention and mixing in free water wetlands. *Ecological Engineering*, *3*, 345–380.
- Kadlec, R. H. (2000). The inadequacy of first-order treatment wetland models. *Ecological Engineering*, *15*(1-2), 105–119. doi:10.1016/S0925-8574(99)00039-7
- Kadlec, R. H., Roy, S. B., Munson, R. K., Charlton, S., & Brownlie, W. (2010). Water quality performance of treatment wetlands in the Imperial Valley, California. *Ecological Engineering*, *36*(8), 1093–1107. doi:10.1016/j.ecoleng.2010.04.028
- Kadlec, R., & Wallace, S. (2008). Treatment wetlands.
- Kadlec, R. H., & Scott, D. W. (2008). *Treatment Wetlands* (2nd ed.). Boca Raton: CRC press.
- Kjellin, J., Wörman, A., Johansson, H., & Lindahl, A. (2007). Controlling factors for water residence time and flow patterns in Ekeby treatment wetland, Sweden. *Advances in Water Resources*, *30*(4), 838–850. doi:10.1016/j.advwatres.2006.07.002
- Knight, R., & Kadlec, R. H. (1996). Free water surface wetlands for wastewater treatment: A technology assessment. *CH2M Hill, Gainesville, Florida*.
- Knight, R. L., Payne, V. W. ., Borer, R. E., Clarke, R. a, & Pries, J. H. (2000). Constructed wetlands for livestock wastewater management. *Ecological Engineering*, *15*(1-2), 41– 55. doi:10.1016/S0925-8574(99)00034-8
- Koskiaho, J. (2003). Flow velocity retardation and sediment retention in two constructed wetlandÁ ponds, *19*, 325–337.
- Lai, X. J., Huang, Q., & Jiang, J. H. (2012). Wetland inundation modeling of Dongting Lake using two-dimensional hydrodynamic model on unstructured grids. *Procedia Environmental Sciences*, *13*(2011), 1091–1098. doi:10.1016/j.proenv.2012.01.102
- Li, Y., Tang, C., Wang, C., Tian, W., Pan, B., Hua, L., … Acharya, K. (2013). Assessing and modeling impacts of different inter-basin water transfer routes on Lake Taihu and the Yangtze River, China. *Ecological Engineering*, *60*, 399–413. doi:10.1016/j.ecoleng.2013.09.067
- Lightbody, A. F., Avener, M. E., & Nepf, H. M. (2008). Observations of short-circuiting flow paths within a free-surface wetland in Augusta, Georgia, U.S.A. *Limnology and Oceanography*, *53*(3), 1040–1053. doi:10.4319/lo.2008.53.3.1040
- Lightbody, A. F., Nepf, H. M., & Bays, J. S. (2007). Mixing in deep zones within constructed treatment wetlands. *Ecological Engineering*, *29*(2), 209–220. doi:10.1016/j.ecoleng.2006.11.001
- Lightbody, A. F., Nepf, H. M., & Bays, J. S. (2009). Modeling the hydraulic effect of transverse deep zones on the performance of short-circuiting constructed treatment wetlands. *Ecological Engineering*, *35*(5), 754–768. doi:10.1016/j.ecoleng.2008.12.010
- Lomeli, M. (2013). *Comportamiento de la hidrodinámica de la Ciénega de Santa Clara durante el ciclo hidrologico 2010-2011*. Universidad Autónoma de Baja California.
- Mariot, M., Dudal, Y., Furian, S., Sakamoto, A., Vallès, V., Fort, M., & Barbiero, L. (2007). Dissolved organic matter fluorescence as a water-flow tracer in the tropical wetland of Pantanal of Nhecolândia, Brazil. *The Science of the Total Environment*, *388*(1-3), 184–93. doi:10.1016/j.scitotenv.2007.08.003

marsh-mc birney, I. (2000). *flo-mate model 2000 portable flowmeter instruction manual*.

- Mellor, G., & Yamada, T. (1982). Development of a turbulence closure model for geophysical fluid problems. *Reviews of Geophysics*, *20*(4), 851–875.
- Min, J., & Wise, W. (2009). Simulating short―circuiting flow in a constructed wetland: the implications of bathymetry and vegetation effects. *Hydrological Processes*, *841*(January), 830–841. doi:10.1002/hyp
- Mitsch, J. W., & Gosselink, J. G. (1993). *wetlands* (second.). New York: VAN NOSTRAND REINHOLD.
- Mitsch, W. J. (1993). *wetlands*.
- Park, K., Jung, H.-S., Kim, H.-S., & Ahn, S.-M. (2005a). Three-dimensional hydrodynamiceutrophication model (HEM-3D): application to Kwang-Yang Bay, Korea. *Marine Environmental Research*, *60*(2), 171–93. doi:10.1016/j.marenvres.2004.10.003
- Park, K., Jung, H.-S., Kim, H.-S., & Ahn, S.-M. (2005b). Three-dimensional hydrodynamiceutrophication model (HEM-3D): application to Kwang-Yang Bay, Korea. *Marine Environmental Research*, *60*(2), 171–93. doi:10.1016/j.marenvres.2004.10.003

Persson, J. (2001). The hydraulic performance of ponds of various layouts, *2*(2000).

Persson, J. (2005). The use of design elements in wetlands. *Nordic Hydrology*, *36*(2), 113– 120. Retrieved from http://cat.inist.fr/?aModele=afficheN&cpsidt=16863274

- Persson, J., Somes, N., & Wong, T. (1999). Hydraulics efficiency of constructed wetlands and ponds. *Water Science & Technology*. Retrieved from http://www.bvsde.paho.org/bvsacd/leeds/cwhydraulic.pdf
- Persson, J., & Wittgren, H. B. (2003). How hydrological and hydraulic conditions affect performance of ponds. *Ecological Engineering*, *21*(4-5), 259–269. doi:10.1016/j.ecoleng.2003.12.004
- Rodríguez, J. E. (2011). *Modelación geohidrológica transitoria de la relación Acuífero-Río.* Universidad Autónoma de Baja California.
- Rousseau, D. P. L., Lesage, E., Story, a., Vanrolleghem, P. a., & De Pauw, N. (2008). Constructed wetlands for water reclamation. *Desalination*, *218*(1-3), 181–189. doi:10.1016/j.desal.2006.09.034
- Singhal, G., Panchang, V. G., & Nelson, J. a. (2013). Sensitivity assessment of wave heights to surface forcing in Cook Inlet, Alaska. *Continental Shelf Research*, *63*, S50–S62. doi:10.1016/j.csr.2012.02.007

Sonoran Institute. (2011). Las Arenitas Wetland, factsheet, 2008.

- Sonoran Institute. (2012). *Creacion del humedal de tratamiento Las Arenitas: mejor agua para el medio ambiente y para reuso*.
- Su, T.-M., Yang, S.-C., Shih, S.-S., & Lee, H.-Y. (2009). Optimal design for hydraulic efficiency performance of free-water-surface constructed wetlands. *Ecological Engineering*, *35*(8), 1200–1207. doi:10.1016/j.ecoleng.2009.03.024
- Tech Tetra. (2005). *A Hydrodynamic and Water Quality Model for the Lower Charles River Basin, Massachusetts*.
- Tetra, T. (2007). *Green River Sediment Stability Analysis*.
- Thackston, E. (1987). Residence time distributions of shallow basins. *Journal of Environmental …*, *113*(6), 1319–1332.
- Universidad Nacional Autonoma de Mexico, U. (2011). http://bufadora.astrosen.unam.mx/.
- USDA. (2009). *A handbook of constructed wetlands* (Vol. 1).
- Vázquez, R. (1998). *Estudio Geohidrológico del Campo Geotérmico de Cerro Prieto, Mexicali, B. C.*
- Vymazal, J. (2009). Constructed Wetlands, Surface Flow. *Applications in Ecological Engineering*, 765–776.
- Vymazal, J. (2010). Constructed Wetlands for Wastewater Treatment: Five Decades of Experience†. *Environmental Science & Technology*, *45*(1), 61–9. doi:10.1021/es101403q
- Wahl, M. D., Brown, L. C., Soboyejo, A. O., & Dong, B. (2012). Quantifying the hydraulic performance of treatment wetlands using reliability functions. *Ecological Engineering*, *47*, 120–125. doi:10.1016/j.ecoleng.2012.06.009

Wallace, S. D. (2009). *TREATMENT WETLANDS SECOND EDITION*.

- Walter, I., Allen, R., & Elliott, R. (2000). ASCE's standardized reference evapotranspiration equation. *Proc. of the …*.
- Wang, Y., Jiang, Y., Liao, W., Gao, P., Huang, X., Wang, H., … Lei, X. (2013). 3-D hydroenvironmental simulation of Miyun reservoir, Beijin. *Journal of Hydro-Environment Research*. doi:10.1016/j.jher.2013.09.002
- Wei, X., Wang, X., Dong, B., Li, X., Plappally, A. K., Mao, Z., & Brown, L. C. (2013). Simplified residence time prediction models for constructed wetland water recycling systems. *Desalination and Water Treatment*, *51*(7-9), 1494–1502. doi:10.1080/19443994.2012.708522
- Wörman, A., & Kronnäs, V. (2005). Effect of pond shape and vegetation heterogeneity on flow and treatment performance of constructed wetlands. *Journal of Hydrology*, *301*(1-4), 123–138. doi:10.1016/j.jhydrol.2004.06.038
- Wu, G., & Xu, Z. (2011). Prediction of algal blooming using EFDC model: Case study in the Daoxiang Lake. *Ecological Modelling*, *222*(6), 1245–1252. doi:10.1016/j.ecolmodel.2010.12.021
- Zhang, L., & Mitsch, W. J. (2005). Modelling hydrological processes in created freshwater wetlands: an integrated system approach. *Environmental Modelling & Software*, *20*(7), 935–946. doi:10.1016/j.envsoft.2004.03.020
- Zhou, J., Falconer, R. a., & Lin, B. (2014). Refinements to the EFDC model for predicting the hydro-environmental impacts of a barrage across the Severn Estuary. *Renewable Energy*, *62*, 490–505. doi:10.1016/j.renene.2013.08.012
- Zhou, J., Pan, S., & Falconer, R. A. (2013). Effects of open boundary location on the farfield hydrodynamics of a Severn Barrage. *OCEAN MODELLING*, (November). doi:10.1016/j.ocemod.2013.10.006